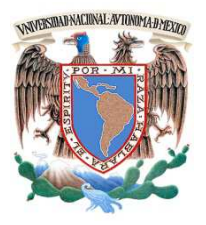

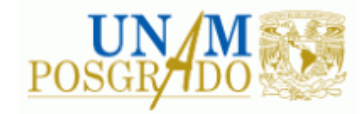

FACULTAD DE INGENIERÍA

**PROGRAMA ÚNICO DE ESPECIALIZACIONES DE INGENIERÍA** 

**CAMPO DE CONOCIMIENTO: INGENIERÍA CIVIL** 

## **ANÁLISIS MULTITEMPORAL DE IMÁGENES SATELITALES EN ESTUDIOS AMBIENTALES**

# **T E S I N A**

QUE PARA OPTAR POR EL GRADO DE:

**ESPECIALISTA EN SANITARIA Y AMBIENTAL** 

P R E S E N T A :

**ING. LAURA COUTIÑO ROMÁN** 

DIRECTOR DE TESINA: M. EN I. ALBA BEATRIZ VÁZQUEZ GONZÁLEZ

MÉXICO, D.F. MAYO 2013

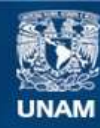

Universidad Nacional Autónoma de México

**UNAM – Dirección General de Bibliotecas Tesis Digitales Restricciones de uso**

### **DERECHOS RESERVADOS © PROHIBIDA SU REPRODUCCIÓN TOTAL O PARCIAL**

Todo el material contenido en esta tesis esta protegido por la Ley Federal del Derecho de Autor (LFDA) de los Estados Unidos Mexicanos (México).

**Biblioteca Central** 

Dirección General de Bibliotecas de la UNAM

El uso de imágenes, fragmentos de videos, y demás material que sea objeto de protección de los derechos de autor, será exclusivamente para fines educativos e informativos y deberá citar la fuente donde la obtuvo mencionando el autor o autores. Cualquier uso distinto como el lucro, reproducción, edición o modificación, será perseguido y sancionado por el respectivo titular de los Derechos de Autor.

## **Contenido**

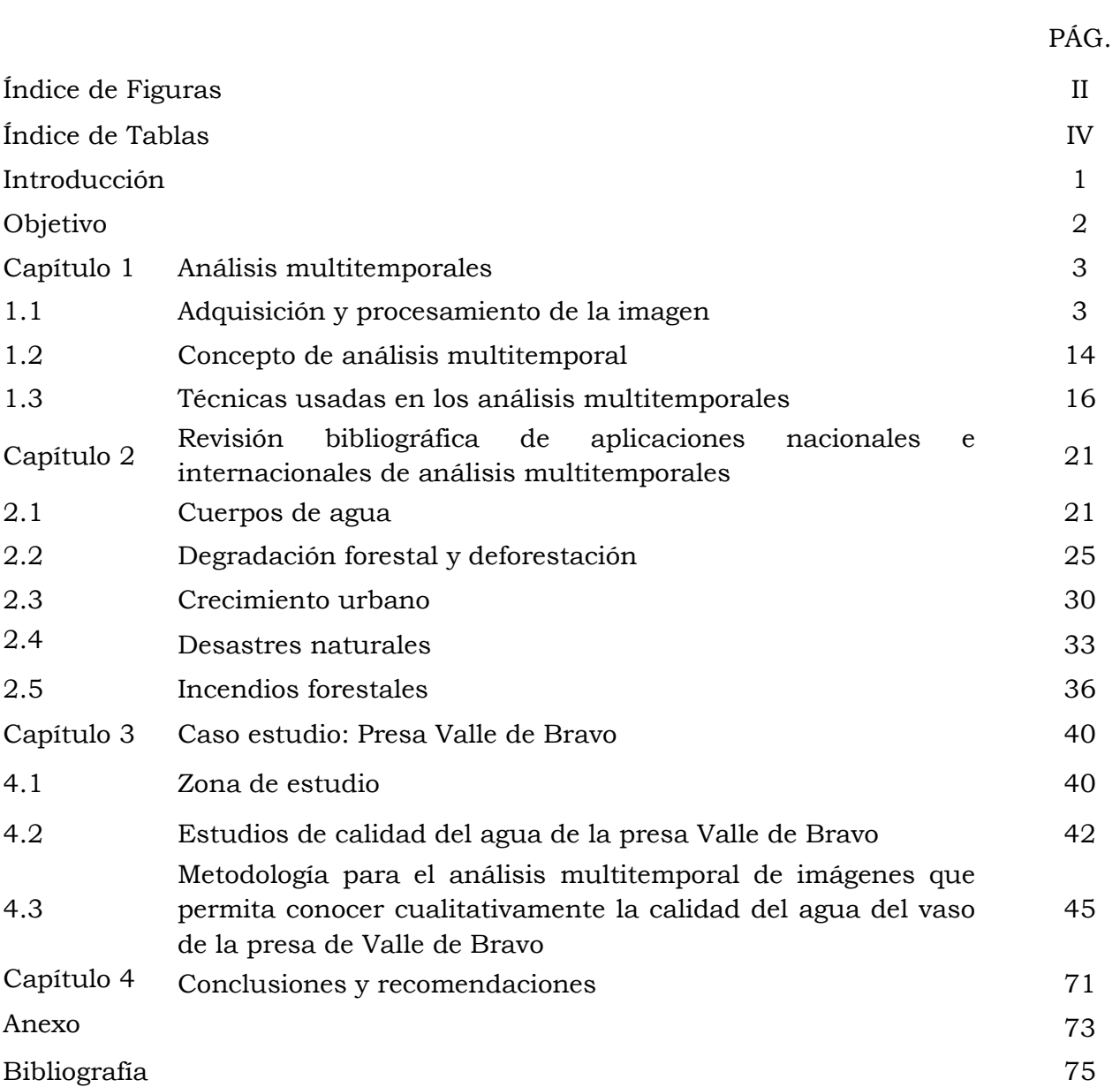

# **Índice de Figuras**

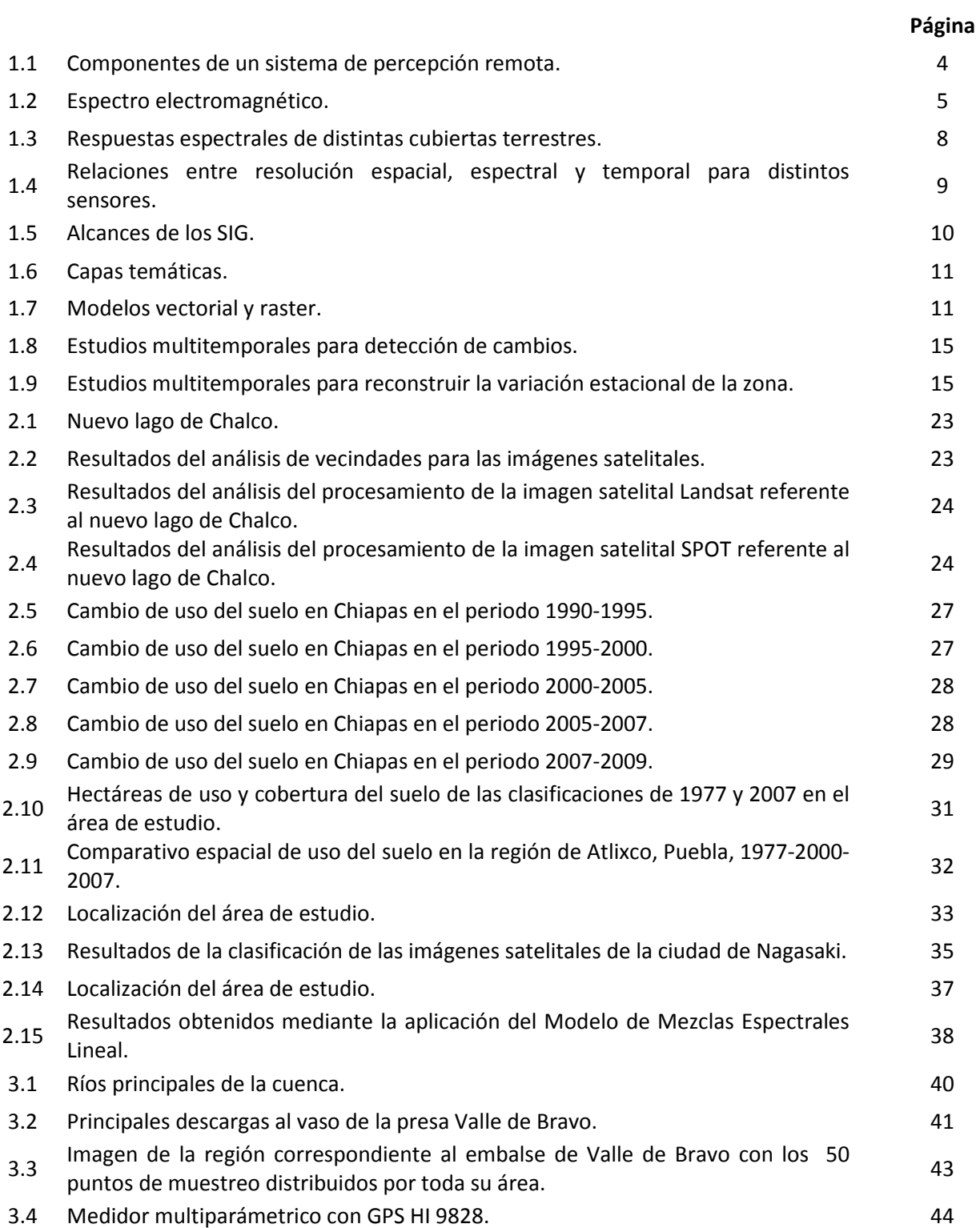

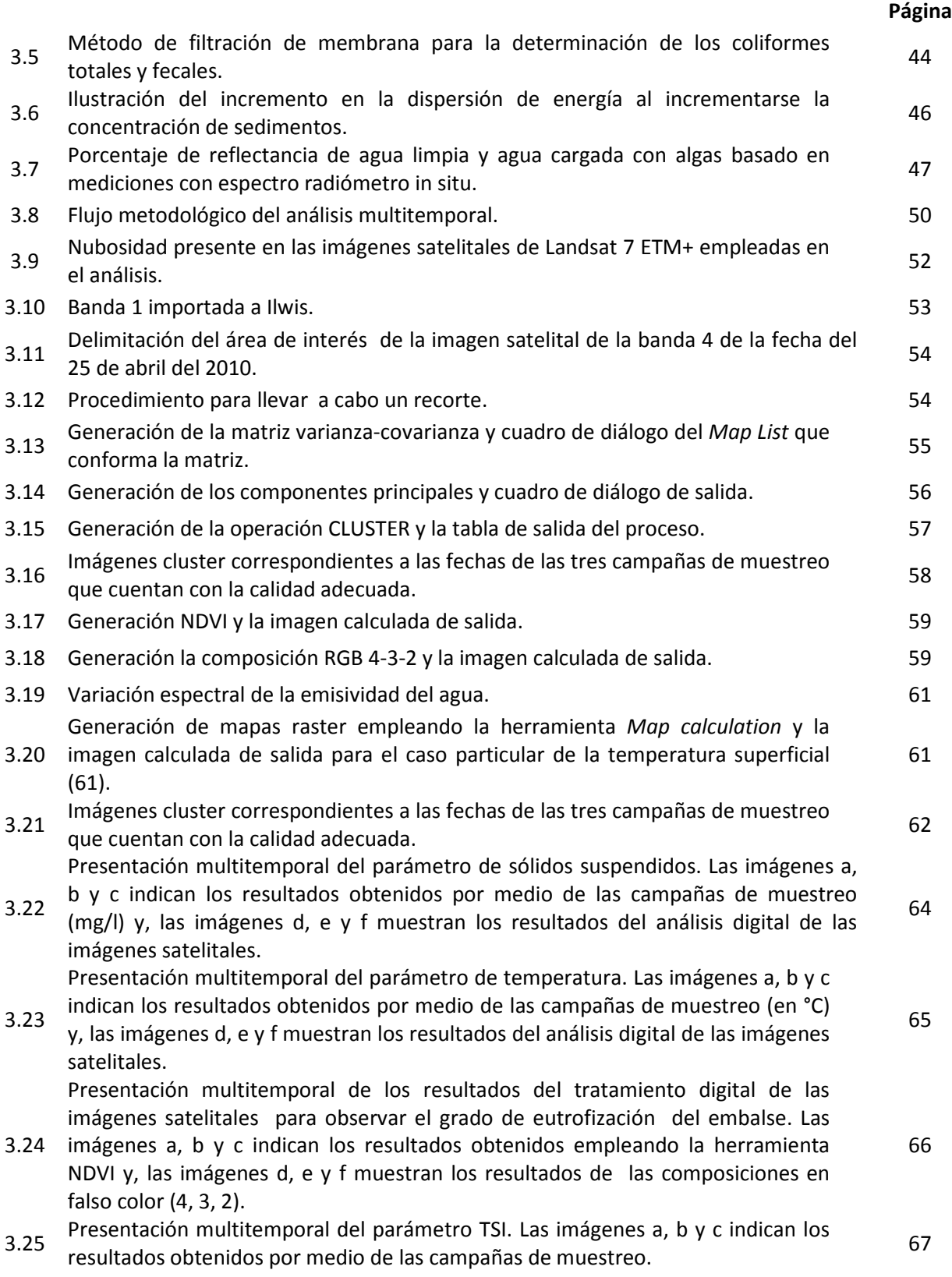

## **Índice de Tablas**

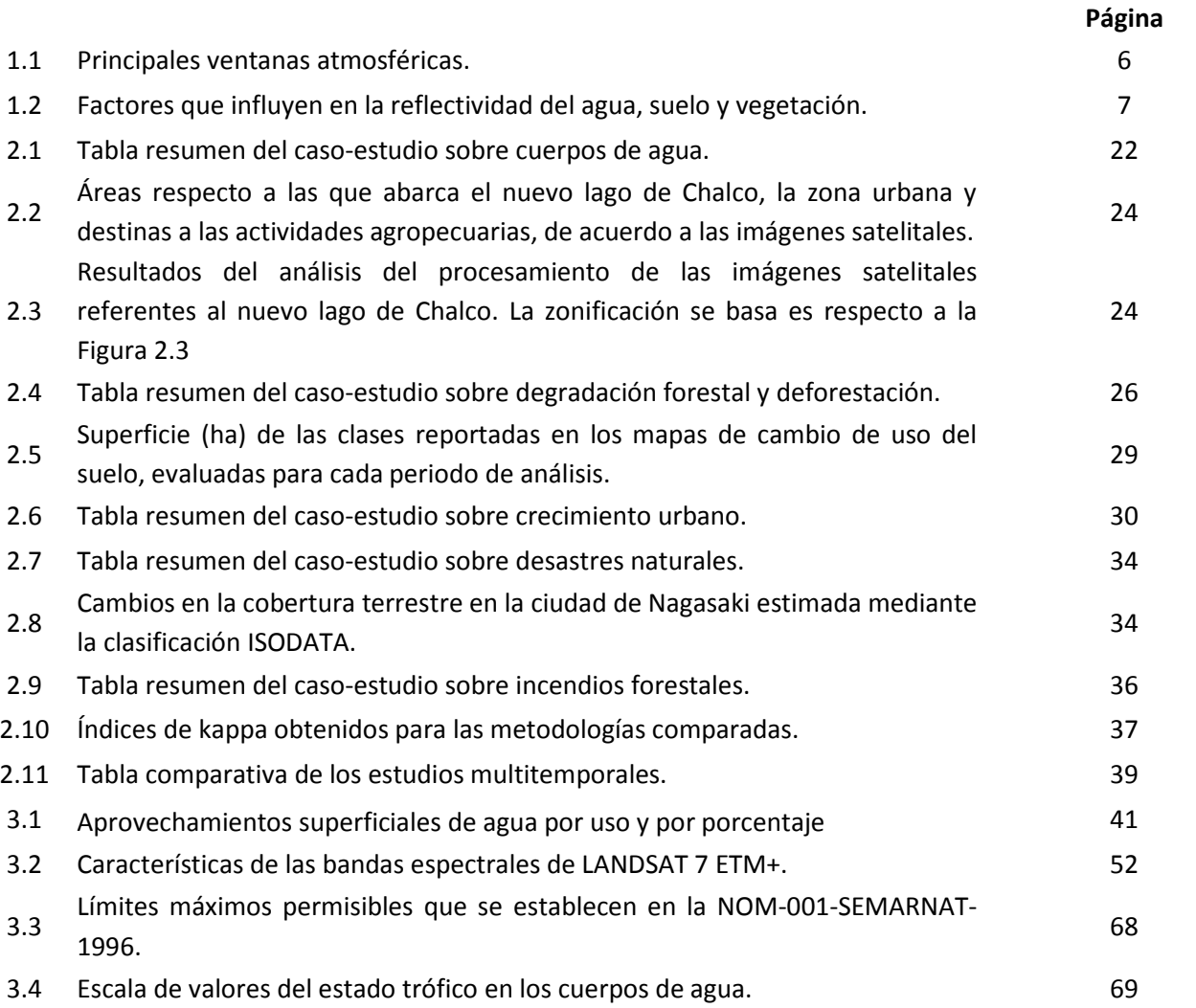

## **INTRODUCCIÓN**

Hoy en día el estudio de los elementos que integran nuestro entorno es decir, el ambiente, está teniendo cada vez mayor relevancia pues ya podemos ver actualmente los estragos del daño que se le ha venido ocasionando debido a la explotación desmedida de los recursos sin una adecuada planeación y control. Y es debido a esta inquietud o preocupación por lo que los avances tecnológicos ya ofrecen un amplio conjunto de herramientas aplicables en dicho campo de estudio con la finalidad de poder llevar a cabo seguimientos de los procesos dinámicos ambientales, es decir, análisis multitemporales que permitan detectar cambios.

La percepción remota se encuentra entre tales herramientas, permitiendo el estudio de la cubierta terrestre, desde las superficies continentales hasta los cuerpos de aguas como, mares, ríos, embalses, etcétera. Actualmente, existe una extensa lista de investigaciones en donde la información obtenida por medio de la percepción remota, aunado a trabajos de campo, han sido utilizados por diversos autores (Green, et al., 1994; Jensen, et al., 1993; Virag, et al., 1987 y Jensen, 1981) para determinar la detección de cambios con resultados positivos. Lo anterior se ha logrado en paralelo al desarrollo de metodologías, tales como las descritas por Jensen (1996) y Chuvieco (1996), entre otros.

Los estudios multitemporales son utilizados en diversas actividades: minería, industria petrolera, urbanismo, hidrología, oceanografía, meteorología, agricultura, ingeniería ambiental, entre otras; en las cuales podemos encontrar aplicaciones para la detección de ciertos elementos de interés, tales como el área que abarca un derrame de petróleo, detectar la ubicación de ciertos minerales, planeación de zonas urbanas, pérdidas de playa, distribución de temperaturas en el océano, patrón de corrientes marinas, concentración de clorofila, catalogar los usos de suelo, patrón de vientos, determinación de la ubicación eficiente de rellenos sanitarios y plantas de transferencia de residuos, y estudios de la flora y el agua. Y, en el caso particular del agua, algunas de las aplicaciones que se tienen, son la determinación de su calidad, las fuentes de contaminación no puntuales en los cuerpos de agua, erosión y estado trófico.

Como puede notarse, estás y muchas más aplicaciones están enfocadas a promover la protección y control de la explotación y transformación de los recursos naturales para evitar su deterioro y contaminación.

De entre las principales preocupaciones a nivel global que se tienen respecto a la contaminación se encuentra el agua, dada la importancia que posee para el desarrollo de la vida humana como elemento indispensable para toda clase de ser vivo, ya que desde la cubierta terrestre y hasta el cuerpo humano, el mayor porcentaje de estos está compuesto por agua. Y es que, a pesar de que su contaminación se conoce desde la antigüedad, aún continúa siendo un problema serio hasta nuestros días, que se ha ido tratando de enfrentar, pero debido al poco control sobre su uso no se ha podido resolver sino todo lo contrario, se acrecienta cada vez más, manifestándose en la escasez del agua para consumo humano y caracterizarse por ser fácilmente un transmisor de agentes infecciosos al estar contaminada.

El trabajo está integrado por cuatro capítulos que a continuación se describen brevemente:

En el Capítulo 1 se presentan las características, técnicas y metodologías principales acerca de los análisis multitemporales. Además, se describen las características que definen a la percepción remota y a los Sistemas de Información Geográfica (SIG), así como el procesamiento y análisis digital de imágenes satelitales.

En el Capítulo 2 se incluye una revisión bibliográfica de aplicaciones prácticas sobre análisis multitemporales con objetivos de estudio diferentes con la finalidad de poder ponderar los alcances de esta herramienta o método.

En el Capítulo 3 se presentan las características físicas y socioeconómicas de Valle de Bravo, y, se lleva a cabo un análisis de las imágenes digitales del embalse de la presa de Valle de Bravo empleando un SIG además de un análisis comparativo de los resultados obtenidos con el SIG y a parir de campañas de muestreo.

En el Capítulo 4 se encuentran las conclusiones y recomendaciones sobre el trabajo.

## **OBJETIVO**

Con base en todo lo anterior, el presente trabajo tiene como objetivo aplicar una metodología de análisis multitemporal digital de imágenes satelitales de la Presa Valle de Bravo que, permita conocer cualitativamente la calidad del agua, ya que se trata de un cuerpo de agua destacado pues forma parte del Sistema Cutzamala que abastece de agua potabilizada a una parte del Distrito Federal y Estado de México.

En la metodología se emplean tanto los datos obtenidos a través de tres campañas de muestreo llevadas a cabo entre los años 2010 y 2011; y, la información generada mediante la aplicación de un Sistema Información Geográfica (SIG) a través del cual se realiza un análisis de las imágenes digitales obtenidas mediante la percepción remota. Todo esto con la finalidad de presentar cómo se lleva a cabo un monitoreo de la calidad del agua empleando la percepción remota.

# **1. Análisis multitemporales**

Este capítulo desarrolla el concepto de los análisis multitemporales, de manera previa se presenta el proceso que conlleva la adquisición de las imágenes satelitales así como el pretratamiento que reciben.

## **1.1 Adquisición y procesamiento de la imagen**

Es a través de la percepción remota (PR) como se obtienen las imágenes satelitales que se emplean en los análisis multitemporales, por ello es importante conocer los fundamentos de dicha herramienta así como de los Sistemas de Información Geográfica (SIG) que, además de mantener una estrecha relación con la PR, son el software que permite el tratamiento digital de las imágenes para obtener información de ellas.

## **Percepción remota**

La PR (teledetección) se refiere a los datos recolectados por los sensores e instrumentos que miden la radiación electromagnética emitida por el objeto observado y, que se encuentran en formato digital por lo que se pueden analizar y graficar por equipos especializados.

## **Componentes básicos de la percepción remota**

El proceso de teledetección involucra una interacción entre la radiación incidente y los objetos de interés, así como la percepción de energía emitida y el uso de sensores que no producen imágenes; se compone básicamente de los elementos que se muestran en la Figura 1.1.

- *A. Fuente de energía o iluminación*
- *B. Atmósfera y radiación*
- *C. Interacción con el objeto*
- *D. Sistema sensor*
- *E. Estación de recepción-comercialización*
- *F. Interpretación y análisis*
- *G. Aplicación*

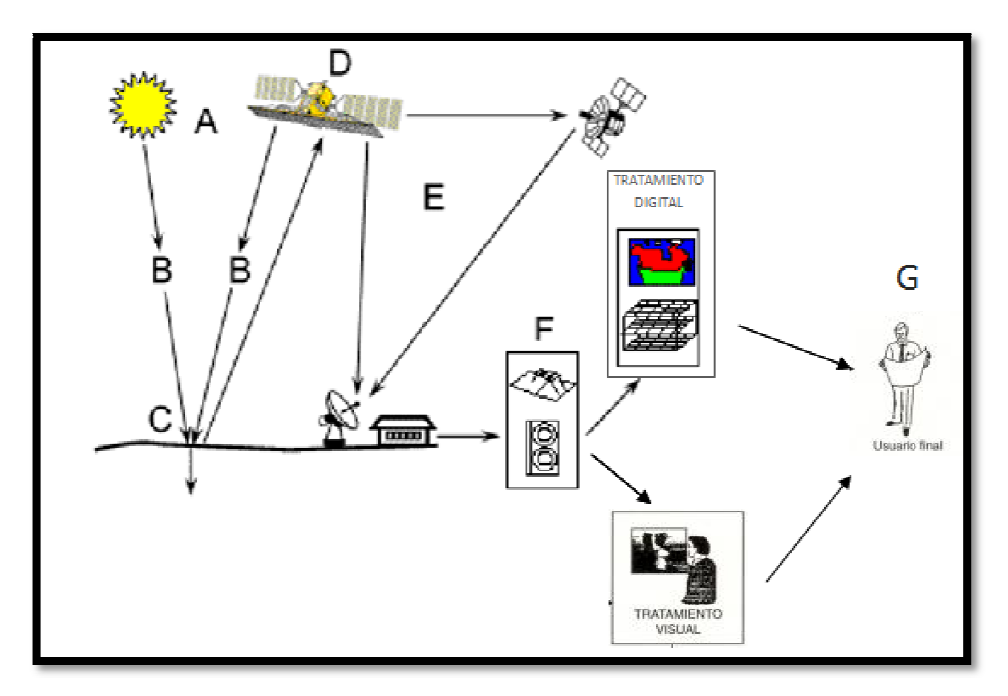

 **Figura 1.1 Componentes .1 Componentes de un sistema de percepción remota.**  Modificado de Canada Centre for Remote Sensing. Remote Sensing Tutorial. Fundamentals of Remote Sensing.

## **Fundamentos teóricos de la percepción remota la percepción**

La PR requiere, para poder llevarse a cabo, que exista una interacción entre el objeto y el sensor; tal interacción puede realizarse a través de las siguientes tres formas: por reflexión, por emisión, y por emisión - reflexión. La primera de ellas es la más importante para el estudio de los recursos naturales, pues se deriva directamente de la luz solar, la cual ilumina la superficie terrestre que se<br>refleja dependiendo del tipo de objeto del que se trate; la segunda forma consiste en basarse en la refleja dependiendo del tipo de objeto del que se trate; la segunda forma consiste en basarse en la energía emitida por los propios objetos; finalmente, en el caso de que el sensor sea el que además de captar la reflexión del objeto sea capaz de administrarle la energía necesaria. El flujo energético que se da entre el objeto y el sensor para que exista la interacción se de radiación electromagnética. La información se propaga a través de la radiación electromagnética a la velocidad de la luz (3 x 10<sup>8</sup> m/s) de la fuente al sensor. de captar la reflexión del objeto sea capaz de administrarle la energía necesaria. El flujo<br>co que se da entre el objeto y el sensor para que exista la interacción se define como<br>1 electromagnética. La información se propa define como

### **Espectro electromagnético electromagnético**

La energía radiante se encuentra en función de la longitud de onda y la frecuencia, por lo que podemos representarla con base en esos parámetros.

El espectro electromagnético puede ser interpretado como el conjunto de las longitudes de onda (y por tanto, frecuencia, ya que son inversamente proporcionales), desde las más cortas hasta las kilométricas, que puede adoptar la radiación. Se encuentra dividido en una serie de bandas o kilométricas, que puede adoptar la radiación. Se encuentra dividido en una serie de bandas o<br>regiones ya que en cada una de ellas se presenta cierta homogeneidad en el comportamiento de la energía radiante. Las unidades de medida más comunes se relacionan con la longitud de onda; podemos representarla con base en esos parámetros.<br>El espectro electromagnético puede ser interpretado como el conjunto de las longitudes de onda<br>(y por tanto, frecuencia, ya que son inversamente proporcionales), desde las para las más cortas se utilizan los nanómetros (nm) o micrómetros (μm), mientras las más grandes se miden en centímetros (cm) o metros (m), Figura 1.2.

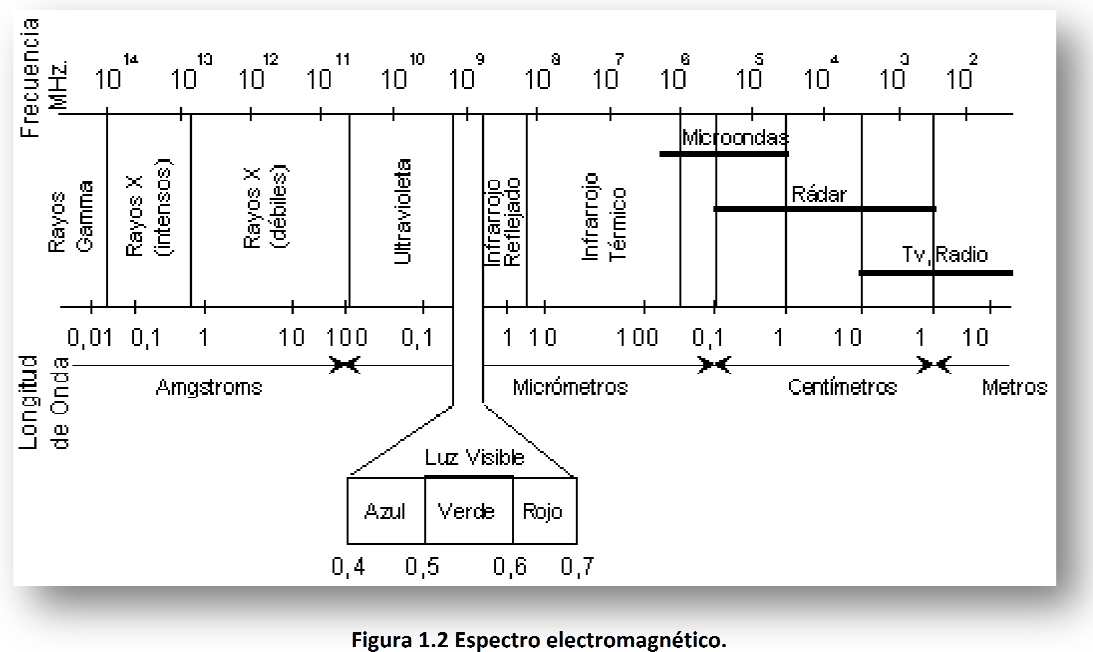

Fuente: Chuvieco, Fundamentos de Teledetección espacial.

Los límites que se han fijado a esas regiones son aproximados y varían de unos autores a otros, existiendo además superposiciones entre regiones contiguas y cada una de estas regiones se divide además en categorías adicionales. A continuación se describen las principales bandas que son empleadas en PR.

## **Percepción remota activa y pasiva activa**

Esta clasificación se refiere al tipo de fuente de energía que es utilizada durante el proceso. Si la energía es suministrada por una fuente independiente del sensor, como es el caso del sol, se le conoce como PR pasiva, y, cuando ocurre que el satélite es el proveedor de la energía requerida, se trata de la PR activa.

## **Interacción de la radiación con los elementos que integran la PR**

La radiación empleada para el estudio de la tierra, como se ha mencionado anteriormente es emitida principalmente por el sol e interacciona en función del tipo de elementos del que se trate, por lo que la radiación puede comportarse de tres formas diferentes:

- *Reflejándose (ρ),* la radiación es reenviada de vuelta al espacio;
- *Reflejándose (ρ),* la radiación es reenviada de vuelta al espacio;<br>- Absorbiéndose (α), la radiación pasa a incrementar la energía del objeto; y,
- *Transmitiéndose (τ),* la radiación se transmite hacia abajo a otros objetos.

La interacción de la radiación con cada elemento, es decir, sus valores de ρ,  $\alpha$  y τ, va a depender de la longitud de onda de que se trate y de las características de ese elemento. También es importante analizar los factores que interfieren en el flujo de energía que recibe el sensor, ya que no sólo depende de la reflectividad de la superficie u objeto en estudio. Los más importantes son:

- **-** Condiciones atmosféricas
- **-** Geometría de la observación
- **-** La pendiente y orientación de la cubierta

Por ello, a continuación se presenta la interacción específica de la radiación electromagnética con los efectos que ocasionan dichos factores.

### • **Interacción radiación electromagnética - atmósfera**

La atmósfera interviene de forma significativa en el proceso de la PR, pues para alcanzar la superficie terrestre la radiación proveniente del Sol debe atravesarla primero. A través de ella la radiación sufrirá una serie de transformaciones antes de poder llegar a la superficie, las cuales modificarán tanto sus características cualitativas como cuantitativas. Además, para ser detectada por un sensor a bordo de una plataforma satelital la radiación debe cruzar nuevamente la atmósfera.

La radiación en la atmósfera como anteriormente se mencionó, puede ser transmitida, absorbida, reflejada, y además, dispersada. Los gases (anhídrido carbónico, oxígeno, ozono, nitrógeno y argón, principalmente), el vapor de agua y los aerosoles serán responsables del tipo y magnitud de las interacciones entre la atmósfera y la radiación. El anhídrido carbónico, ozono y vapor de agua son los principales responsables de la interacción con la radiación electromagnética.

Los componentes atmosféricos absorberán energía en determinadas longitudes de onda, debido a este efecto ocasionado, se reduce la transmisividad de la energía en determinadas regiones del espectro electromagnético, por lo que para llevar a cabo el proceso de PR es necesario recurrir a las *ventanas atmosféricas*, las cuales son bandas en las que la transmisividad de la atmósfera es suficientemente alta. Y es precisamente en las bandas donde se localizan las ventanas atmosféricas donde se lleva a cabo la observación de las superficies terrestres, por lo que los sensores que serán empleados en este tipo de estudios deben diseñarse de tal manera que perciban la radiación en esas longitudes de onda (Tabla 1.1). Por el contrario, para los satélites de observación atmosférica las bandas que emplean se ubican en aquellas porciones del espectro electromagnético de mayor absorción por parte de los componentes de la atmósfera que se desea estudiar. En general se considera que si el día es suficientemente despejado la absorción atmosférica puede despreciarse en las ventanas atmosféricas.

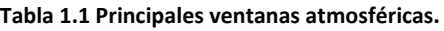

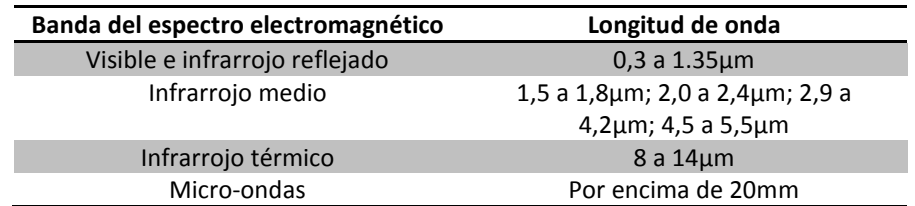

#### • **Interacción radiación electromagnética – superficie terrestre**

Durante el proceso de la PR interesa obtener propiedades de la superficie o el objeto a partir de su reflectancia, la cual brinda elementos para evaluar como interactúa la radiación incidente con la superficie; tal información se obtiene a partir del sensor, que es el que la recibe. Es aquí donde interesa la *geometría de observación*, pues parte de la calidad con la que la información llega al sensor depende del ángulo con que la superficie refleje la energía incidente, así como del que formen el haz incidente con la posición del sensor.

También se tienen otros factores que juegan un papel importante con la reflectividad que se genera de las cubiertas terrestres. El comportamiento de una cubierta en el espectro visible está influido además de sus características propias, por una serie de factores externos que modifican su comportamiento espectral como son:

- **-** La modificación del ángulo de incidencia debida al cambio de fecha y del momento del día en que pasó el satélite;
- **-** El ángulo de reflexión relacionado con la órbita del satélite y con las características del sensor;
- **-** Modificaciones que el relieve introduce en el ángulo de iluminación (pendiente del terreno);
- **-** Variantes medioambientales en la superficie: asociación con otras superficies, homogeneidad que se presenta, estado fenológico, etc.; y,
- **-** Al comparar señal proveniente de distintos sensores (cambia el ángulo de observación).

En la PR las superficies terrestres se diferencian por su comportamiento espectral, las diferencias dependerán de una cantidad de factores ligados primeramente a las características químicas, estructurales y funcionales de las superficies. La reflectancia de una superficie tendrá un comportamiento diferente dependiendo de la longitud de onda que se trate. En el estudio de los recursos terrestres, las superficies más importantes o representativas son: el agua, la vegetación y el suelo. La Tabla 1.2 muestra los factores que influyen en la reflectividad del agua, suelo y vegetación.

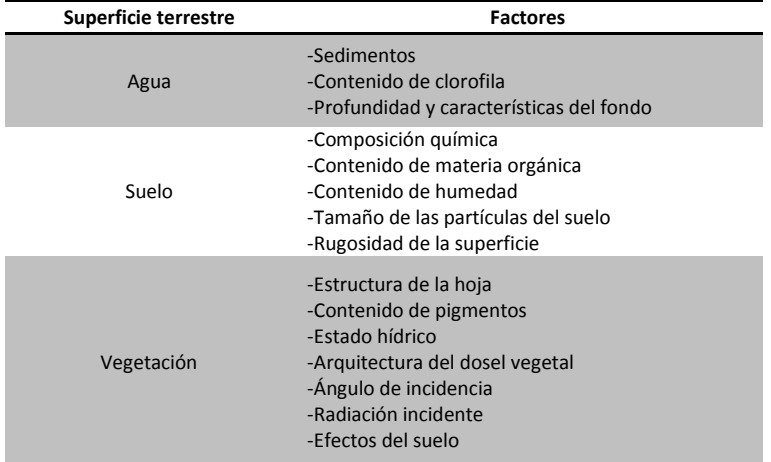

#### **Tabla 1.2 Factores que influyen en la reflectividad del agua, suelo y vegetación.**

Los distintos tipos de superficie difieren en su comportamiento espectral, esto puede ser comparado y caracterizado desde los espectros de reflectancia, que son curvas obtenidas a partir de medidas de laboratorio para las principales cubiertas terrestres. Estás curvas reciben el nombre de firmas espectrales pues representan la particularidad con la que una superficie terrestre específica refleja la energía electromagnética a distintas longitudes de onda (Figura 1.3). Es importante mencionar que el comportamiento espectral de una superficie puede variar debido a factores como la irradiancia solar y condiciones atmosféricas por lo que resultan muy útiles realizar una correcta interpretación de las imágenes así como para la elección de las bandas idóneas para llevar a cabo la observación remota de la superficie en estudio. mencionar que el comportamiento espectral de una superficie puede variar debido<br>no la irradiancia solar y condiciones atmosféricas por lo que resultan muy útiles par<br>correcta interpretación de las imágenes así como para la gía electromagnética a distintas longitudes de onda (Figura 1.3). Es<br>e el comportamiento espectral de una superficie puede variar debido a<br>:ia solar y condiciones atmosféricas por lo que resultan muy útiles para

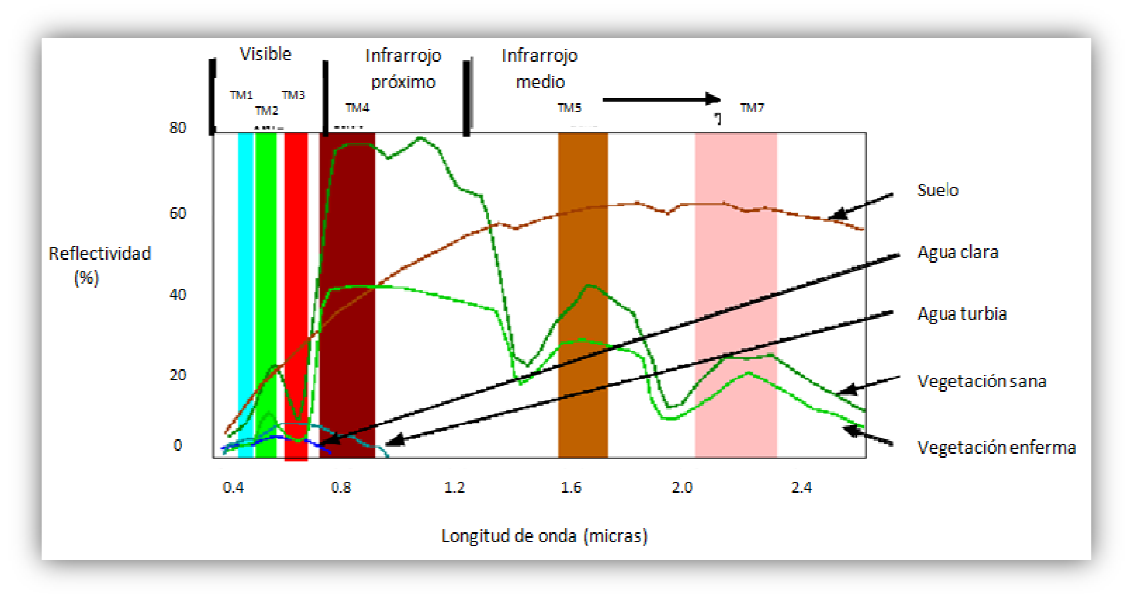

**Figura 1.3 Respuestas 1.3 Respuestas espectrales de distintas cubiertas terrestres.**  Fuente: http://www.unmsm.edu.pe/

### **Sensores**

Un sensor es el aparato que reúne la tecnología necesaria para captar imágenes a distancia y que es transportado en una plataforma. Puede captar información para diferentes regiones del espectro y cada una de estas regiones se denomina canal o banda.

### **Resolución de los sensores**

o *Resolución espacial* 

Se refiere al objeto más pequeño que puede ser distinguido sobre la imagen de satélite. Se mide en unidades de longitud (metros sobre el terreno), y depende de la longitud focal de la cámara y de su altura sobre la superficie. Esa distancia, corresponde al tamaño de la mínima unidad de Se refiere al objeto más pequeño que puede ser distinguido sobre la imagen de satélite. Se mide<br>en unidades de longitud (metros sobre el terreno), y depende de la longitud focal de la cámara y<br>de su altura sobre la superfi la resolución espacial. La resolución espacial está en estrecha relación con la escala de trabajo y<br>con la fiabilidad finalmente obtenida en la interpretación. con la fiabilidad finalmente obtenida en la interpretación.

#### o *Resolución espectral*

La resolución espectral indica el número y anchura de las bandas espectrales que puede discriminar el sensor. Entre los sensores espaciales, la menor resolución espectral corresponde al radar y a los sistemas fotográficos; por el contrario, los sensores óptico-electrónicos ofrecen un amplio ámbito de bandas. La elección del número, anchura, localización de las bandas que incluye el sensor está estrechamente relacionada con los objetivos de su diseño.

#### o *Resolución radiométrica*

Se refiere a la capacidad para detectar variaciones en la radiancia espectral que recibe. En el caso de los sistemas óptico-electrónicos, la imagen habitualmente se presenta en formato digital, gracias a una conversión analógico-digital realizada a bordo del satélite. El número de valores que incluye ese ámbito, es decir, el número máximo de niveles digitales de la imagen, suele identificarse con la resolución radiométrica del sensor. Actualmente, la mayor parte de los sistemas ofrecen 256 niveles por píxel.

#### o *Resolución temporal*

La resolución temporal indica el intervalo de tiempo entre cada imagen obtenida por la plataforma (seleccionada en el caso de los aviones) cada media hora en el caso de los satélites geosíncronos y variable en el caso de los satélites heliosíncronos. Recientemente se han desarrollado satélites de muy alta resolución espacial con sensores orientables, de manera que la zona de la que captan imágenes es relativamente independiente de la posición que ocupe el satélite.

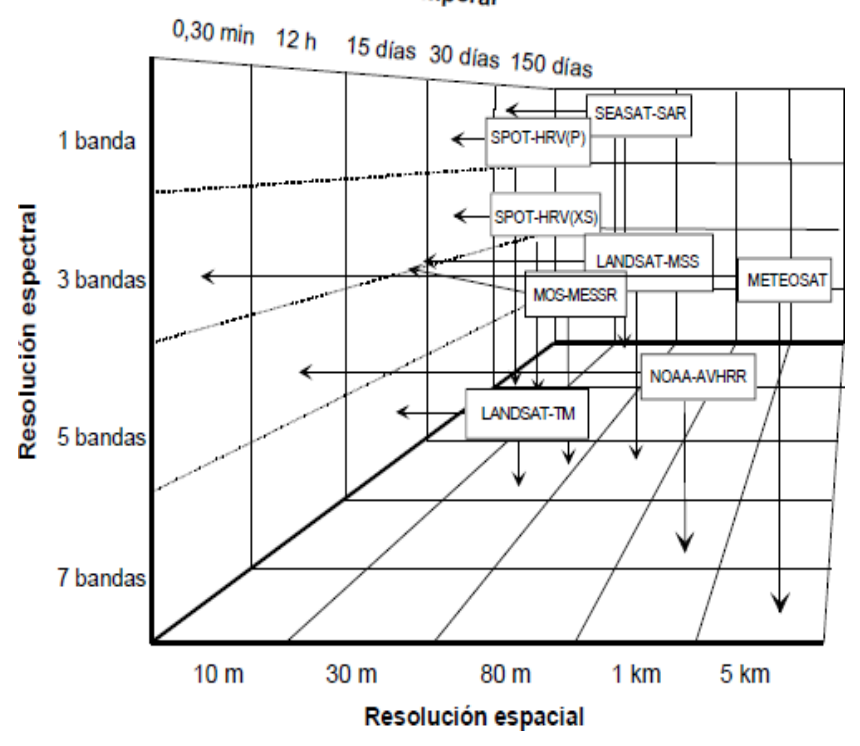

## Resolución temporal

**Figura 1.4 Relaciones entre resolución espacial, espectral y temporal para distintos sensores.** Fuente: Chuvieco, Fundamentos de Teledetección espacial.

## **Sistemas de Información Geográfica de**

Un Sistema de Información Geográfica es un sistema de información compuesto por hardware, software y procedimientos para capturar, almacenar, manipular, analizar, modelar y representar procedimientos y representar datos georreferenciados, (es decir, incluye su posición en el espacio utilizando un sistema de coordenadas estandarizado resultado de una proyección cartográfica, generalmente UTM), con el objetivo de resolver problemas de gestión y planificación s planificación.

### **Componentes de un SIG**

Los elementos necesarios para poder implantar esta herramienta en cualquier actividad son los<br>
siguientes:<br>
o **Base de datos.** Información que está disponible o es requerida para iniciar;<br>
o **Software.** Programa o aplicaci siguientes:

- o *Base de datos***.-** Información que está disponible o es requerida para iniciar;
- o *Software***.-** Programa o aplicación
- o *Hardware***.-** El equipo de cómputo requerido para poder emplear el software; y,
- o *Liveware***.-** Personal capacitado para manipular y conjuntar los tres elementos anteriores.
- o **Hardware.-** El equipo de cómputo requerido para poder emplear el software; y,<br>○ **Liveware.-** Personal capacitado para manipular y conjuntar los tres elementos anteriores.<br>○ Procedimientos.- Modelos y prácticas operativ definidos y consistentes para producir resultados correctos y reproducibles.

### **Funciones de los SIG**

definidos y consistentes para producir resultados correctos y reproducibles.<br> **Funciones de los SIG**<br>
Las funciones básicas de un SIG son el almacenamiento, análisis, visualización, y consulta de datos espaciales, mientras que una aplicación más avanzada sería la utilización de un SIG para la toma de decisiones o para la modelación de procesos o posibles escenarios (Figura 1.5). n cada organizaci<br>roducibles.<br>ación, y consulta de un SIG para la

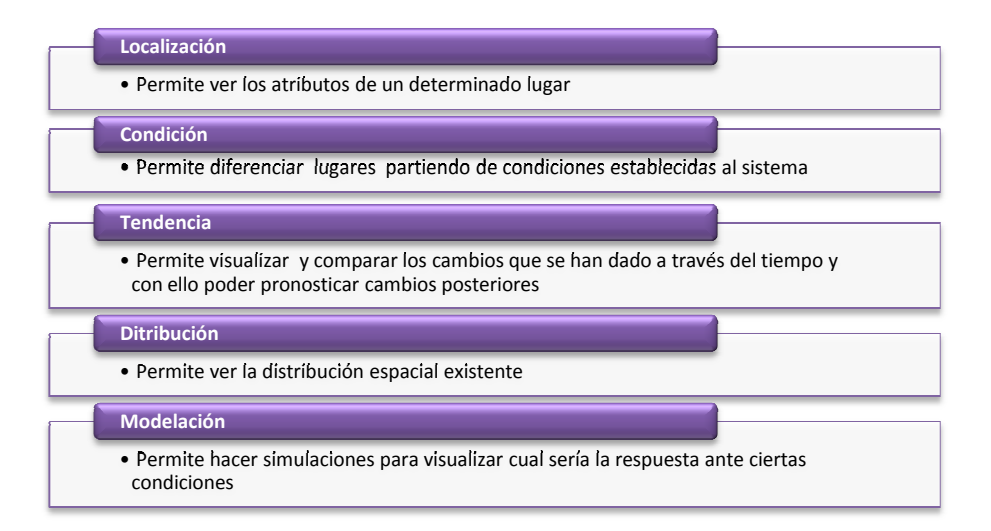

#### **Figura 1.5 Alcances de los SIG.**

Fuente: Vázquez, Alba. SIG. Curso de la Especialidad de Sanitaria y Ambiental. UNAM.

### **Estructura de los SIG y capas temáticas**

Los SIG permiten representar la realidad de una forma abstracta y estratificada a través de *capas temáticas* (Figura 1.6), cada una de las cuales representa una variable temática y se definen a través de objetos espaciales (puntos, líneas, áreas, celdas, etc.).

Las capas temáticas de un mismo SIG mantienen una estrecha relación al tener en común la misma localización para cada punto, con ello se pueden realizar superposiciones entre las capas, con esto se suma otra cualidad a los SIG, que permiten llevar a cabo operaciones espaciales entre las diferentes variables temáticas.

### **Modelos de datos**

Para trabajar con un SIG es necesario introducir la información geográfica en un sistema de información y realizar una modelación de la realidad, siendo los dos modelos de datos más empleados el *vectorial* y el *raster* (Figura 1.7).

Si se desea manejar la información de una amplia zona sin importar los límites de los objetos, se emplean los datos *raster*. Sin embargo, si los límites de las entidades geográficas tienen gran importancia para la aplicación y se requieren recoger los elementos de forma individual, se elegirá un modelo *vectorial.* En ambas estructuras de datos será necesario que queden reflejadas las relaciones espaciales de los elementos entre sí.

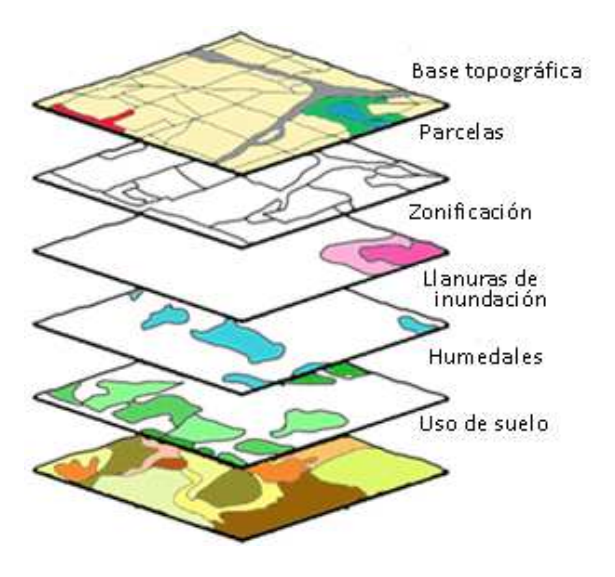

Vect R Topografía Uso del euain Mundo Real

**Figura 1.6 Capas temáticas.** 

Fuente: www.urbanoise.es **Figura 1.7 Modelos vectorial y raster.**  Fuente: Instituto de Tecnologías Educativas. España.

## **Procesamiento y análisis digital de imágenes**

La finalidad de este apartado es presentar el conjunto de técnicas y métodos más usuales para el procesamiento y análisis digital de las imágenes con el objetivo de poder extraer de manera óptima la información requerida con la ayuda de hardware y software. Comúnmente las funciones disponibles en los sistemas de análisis digital se categorizan de la siguiente manera:

### • **Procesamiento y rectificación de la imagen**

Durante el proceso de captura de la imagen se presentan errores que conllevan a tener anomalías en la información que se ha obtenido. Es por ello que, se requieren operaciones que tiendan a disponer los datos en la forma más cercana posible a una adquisición idónea.

Este primer grupo de funciones se requiere desarrollar antes de llevar a cabo la manipulación y extracción de la información, ya que permiten hacer correcciones de distorsiones geométricas y radiométricas así como para eliminar el ruido (alteración no deseada en los datos de la imagen que se debe a limitaciones en la detección, en la digitalización de la señal, o en el proceso de registro de datos) introducido durante el proceso de captación. Y es por ello que también se suele referir a ellas como *pre-procesamiento* de la imagen.

Las fuentes de error en el caso particular de las imágenes, se deben frecuentemente a distorsiones originadas por la plataforma, por la rotación terrestre, por el sensor o por la atmósfera. Algunos de estos inconvenientes se arreglan comúnmente en los centros encargados de la recepción o venta de imágenes; sin embargo, otros persisten, haciendo precisas una serie de técnicas de ajuste.

### • **Realce de la imagen**

Son los procedimientos que pretenden mejorar la interpretación visual de una imagen, pero no aumentan la cantidad contenida de información, solamente buscan hacer más evidentes los rasgos de interés presentes en ella para una aplicación en particular. Existe una cantidad virtualmente ilimitada de opciones para realizar realces a la imagen, las cuales podemos disponer en dos conjuntos: el primero conocido como *optimización del contraste (operaciones globales)*, pues modifican independientemente el brillo de cada pixel; el segundo grupo llamado, *manipulación de las funciones espaciales (operaciones locales*)*,* contrastante al anterior ya que modifican el valor de cada pixel basadas en el valor de los pixeles vecinos.

Las mejoras abordadas hasta aquí solo están enfocadas a imágenes de una sola banda, pero también existen análisis multibanda que, es la integración del a información contenida en bandas diferentes.

En el análisis multibanda, se llevan a cabo transformaciones de las imágenes que son operaciones que se encargan de crear nuevas imágenes a partir de las combinaciones de las bandas originales, con el objeto de mejorar la discriminación de algunos aspectos temáticos en la imagen. Esto se debe a que algunas bandas son mejores que otras en la discriminación de ciertos tipos de objetos o cubiertas.

### **Índices de vegetación**

El empleo de esta transformación tiene por objeto mejorar la discriminación entre suelos y vegetación, y para disminuir el efecto del relieve (pendiente y orientación) en la caracterización espectral de distintas cubiertas.

Llevar a cabo un cociente, en este tipo de transformaciones, implica efectuar una división, pixel a pixel, entre los ND almacenados en dos o más bandas de la misma imagen, y, se emplean para discriminar masas vegetales ya que tal tipo de cubierta tiene un peculiar comportamiento radiométrico. La signatura espectral (curva característica de la reflectacia espectral obtenida a partir de medidas de laboratorio para cada una de las principales cubiertas terrestres) característica de la vegetación sana muestra un claro contraste entre las bandas visibles (y especialmente la banda roja) y las comprendidas en el infrarrojo cercano. Mientras en la región visible, los pigmentos de la hoja absorben la mayor parte de la luz que reciben (función clorofílica), en el infrarrojo cercano estas sustancias son bastante transparentes. Por ello, la vegetación sana ofrece baja reflectividad en la banda roja y alta en el infrarrojo cercano; entonces, podemos establecer que cuanto mayor sea el contraste entre los ND de las bandas infrarroja y roja, mayor vigor vegetal presentará la cubierta observada, y, bajos valores de contraste indican una vegetación enferma, hasta llegar a las cubiertas sin vegetación que ofrecen un contraste muy pequeño.

Con base en lo anterior, se forman los índices de vegetación, combinando la banda roja e infrarroja cercana del espectro. Los más empleados son el simple cociente entre tales bandas, y el denominado índice de vegetación de diferencia normalizada (NDVI, Normalized Difference Vegetation Index).

#### **Análisis de componentes principales**

Existe una fuerte correlación entre las imágenes multiespectrales, por lo que contienen mucha información redundante con lo que se incrementa considerablemente la carga de información computacional cuando tales imágenes son sometidas a procesos matemáticos. La técnica de Análisis por Componentes Principales (PCA, Principal Components Analysis) se trata de una transformación que se encarga de disminuir tal redundancia y puede ser aplicada previamente a un análisis visual o a un proceso más complejo de clasificación a través de algoritmos matemáticoestadístico. Así que el objetivo es comprimir la información contenida en un conjunto grande de bandas espectrales a un conjunto menor de nuevas bandas a las que se les llama *componentes*.

Esta síntesis resulta muy conveniente cuando se pretende abordar un análisis multi-temporal (Joly et al, 1983), o cuando se intentan seleccionar las tres bandas más adecuadas para una composición en color (Green et al, 1988)<sup>2</sup>. Por ejemplo, típicamente se aplica esta técnica a cada una de las imágenes de distintas fechas que intervienen en un estudio y con ellos reducir el número de bandas significativas para la clasificación, para luego combinar los componentes resultantes y obtener mapas de cambio o facilitar una mejor discriminación de cubiertas con dinamismo temporal.

Los componentes generados se ordenan de acuerdo a la cantidad de varianza, los primeros dos o tres componentes llevarán la mayor parte de la información y el resto únicamente mostrarán variaciones menores que, en algunos casos solamente se tratará de ruido. De acuerdo a esto

último, podemos entonces establecer que al mantener sólo los primeros componentes se contará con la mayor parte de la información.

## • **Clasificación digital**

Los valores medidos de la reflexión de una imagen depende de las características locales de la superficie terrestre, es decir que existe una relación entre la cobertura de la tierra y los valores de medición de reflexión. Con el fin de extraer información de los datos de imagen, esta relación debe ser encontrada. El proceso para encontrar la relación es la última fase de cualquier análisis digital y se le conoce como clasificación, la cual se puede hacer con una sola banda, en un proceso llamado densidad de corte, o el uso de muchas bandas (clasificación multi-espectral). Dentro de la clasificación digital se distinguen tres fases, de entrenamiento, de asignación y, la presentación y revisión de resultados.

El objetivo central de la fase de entrenamiento es que ayude a generar los resultados más precisos posibles con el mínimo costo, es decir, identificar debidamente las categorías reduciendo a lo imprescindible los trabajos de campo. Con base en como son obtenidas las estadísticas de entrenamiento, típicamente se catalogan a los métodos de clasificación en dos grupos, supervisado y no supervisado. El primero parte de un conocimiento previo del terreno, a partir del cual se seleccionan las muestras para cada una de las categorías, mientras que el segundo procede a una búsqueda automática de grupos de valores homogéneos dentro de la imagen (clases espectrales). Cabe señalar que ninguno de los dos métodos da una solución inmediata a toda la problemática que implica la clasificación digital, por ello la elección entre uno y otro método dependerá de los datos y medios disponibles y de las propias preferencias personales.

En la fase de asignación se lleva a cabo la asignación de cada uno de los pixeles de la imagen a una de las categorías previamente establecidas. Se obtendrá una imagen en la que cada pixel resultante es asignado a una categoría si los valores espectrales del pixel son suficientemente similares a la categoría, sino, se asignará a una categoría con etiqueta "no conocida". Depende del método que se elija, para llevar a cabo la asignación, la decisión de si los pixeles son suficientemente similares a las categorías.

## **1.2 Concepto de análisis multitemporal**

Un método que ha venido cobrando gran auge por las ventajas que ofrece para la interpretación de imágenes satelitales es el llamado análisis multitemporal que, consiste en el seguimiento de procesos dinámicos al tratarse de información adquirida mediante la percepción remota, siendo una fuente de gran valor para estudiar los cambios que se producen en la cubierta terrestre ya sea debido a ciclos estacionales de las superficies, catástrofes naturales o alteraciones de origen antropogénico.

Las características orbitales de los satélites permiten que las imágenes sean adquiridas periódicamente y en condiciones similares de observación, facilitándose así cualquier estudio que requiera una dimensión temporal; así pues, tal información puede ser actualizada a bajo costo en comparación con otros métodos tales como censos o restitución aerofotogramétrica.

Los estudios multitemporales pueden abordarse como un doble objetivo, por un lado, para detección de cambios entre dos fechas de referencia, deduciendo de ahí la evolución del medio natural o las repercusiones de la acción humana sobre ese medio, y planeando, en consecuencia, las medidas adecuadas para evitar su deterioro o asegurar su mejor conservación (Figura 1.8). Así también para reconstruir la variación o contraste estacional de la zona, en donde la dimensión tiempo se utiliza para perfeccionar la interpretación de la imagen (Figura 1.9).

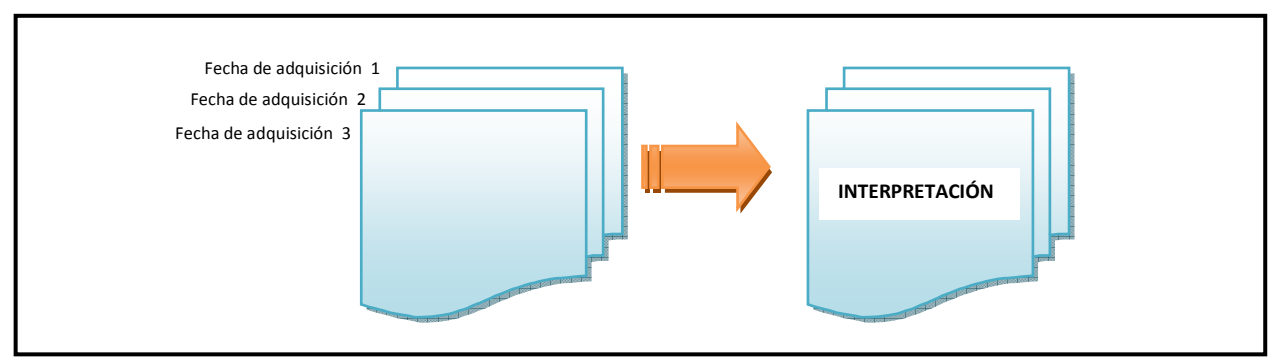

**Figura 1.8 Estudios multitemporales para detección de cambios.**

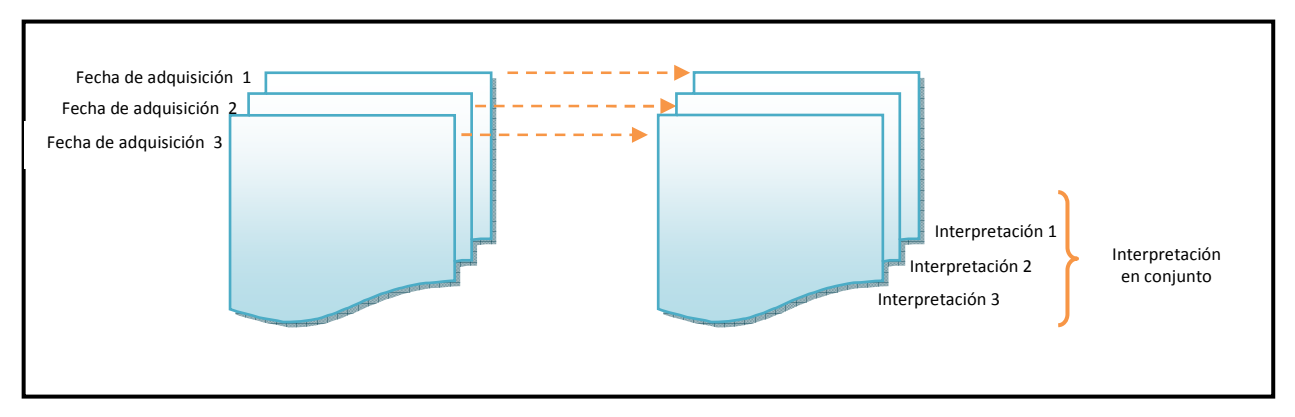

**Figura 1.9 Estudios multitemporales para reconstruir la variación estacional de la zona.** 

Se destina a detectar cambios entre las imágenes satelitales de dos o más fechas distantes en el tiempo, estudiando el dinamismo temporal de una determinada zona; por ejemplo, crecimiento urbano, transformaciones agrícolas, obras de infraestructura. Asimismo, para evaluar las superficies afectadas por los fenómenos transitorios como en el caso de las inundaciones o erupciones volcánicas y, la evolución de sus efectos.

También, el análisis multitemporal permite obtener de forma rápida estimaciones de área cultivada y mapas temáticos actualizados y precisos de las diferentes estructuras espaciales resultantes del proceso de ocupación y uso de suelo.

Independientemente del enfoque que pretenda seguirse, cualquier estudio multitemporal implica una labor previa de corrección, con objeto de combinar adecuadamente las dos o más imágenes que van a intervenir en el análisis. En este sentido, conviene considerar que todas ellas deben registrarse geométricamente con la debida precisión, poseer una radiometría equiparable y estar libres de los aportes atmosféricos, muy variables entre fechas. La mayor parte de estos problemas pueden subsanarse gracias a técnicas digitales. Normalmente, los centros de distribución de imágenes realizan una serie de realces y correcciones estándar.

## **1.3 Técnicas usadas en los análisis multitemporales**

Se presentan las técnicas más conocidas para extraer información multitemporal a partir de imágenes satelitales, con especial énfasis en las aplicaciones ambientales. Se distinguen dos grupos de técnicas:

- **-** Aplicadas a imágenes originales ( o variables continuas derivadas de ellas)
- **-** Aplicadas a imágenes ya clasificadas (centradas en variables cualitativas)

En ambos casos resulta crucial que los datos sean comparables radiométrica y geométricamente por lo que, resulta preciso abordar previamente una serie de tratamientos sobre las imágenes para garantizar su compatibilidad.

El ajuste geométrico entre las imágenes es necesario ya que la comparación entre ellas se realiza pixel a pixel, de otro modo, se estaría detectando como transformaciones lo que sería sólo fruto de una falta de ajuste entre las imágenes. Este efecto podría resultar bastante severo.

La homogeneización radiométrica también resulta crítica para comparar imágenes entre sí, puesto que los niveles digitales que definen una determinada imagen se refieren a las condiciones específicas de adquisición (sensor, fecha, iluminación, etc.), pero no son extrapolables a otras. En consecuencia, es preciso equiparar estos valores para estar seguros de trabajar en la misma escala en todas las imágenes. Se han propuesto varias alternativas, que pueden sintetizarse en dos grupos:

- **-** Convertir los valores digitales originales a variables físicas (reflectividad, coeficiente de retro-dispersión, temperatura del suelo). Es necesario acudir a modelos un poco complejos, según cómo se solventen los efectos atmosféricos y las variaciones de iluminación.
- **-** Equipararlos entre imágenes. En este segundo enfoque basta una corrección relativa entre fechas, que puede obtenerse a partir de regresiones entre áreas invariantes de baja y alta reflectividad (sombras, aguas claras y profundas, suelos descubiertos, estacionamientos, pistas de aterrizaje), o partir de modelos atmosféricos simplificados (Caselles y López, 1989).

### **Técnicas para el análisis estacional**

Cuando el objetivo del análisis multitemporal es determinar los perfiles estacionales en las cubiertas vegetales de interés, comúnmente la interpretación se realiza sobre las distintas fechas de modo simultáneo. Por ejemplo, si se pretende mejorar la clasificación de un determinado cultivo, se acude a imágenes de momentos clave dentro de su ciclo fenológico, que permitan separarlo con nitidez de otro cultivos espectralmente similares. La clasificación, en este sentido, se

realiza con todas las fechas simultáneamente, ya que se pretende caracterizar una categoría a partir de curvas espectrotemporales.

Como el incremento en el número de fechas implica aumentar el volumen de cálculo, ha sido bastante frecuente aplicar previamente alguna técnica de compactación, como el análisis de componentes principales o los índices de vegetación. De tal forma que, pueden procesarse sólo las bandas con mayor contenido informativo, evitando redundancias innecesarias.

Un aspecto específico del análisis estacional es el seguimiento de las condiciones ambientales en un ciclo corto de tiempo. En este ámbito entraría el análisis de fenómenos atmosféricos o de las condiciones vitales de la vegetación. En estos casos, resulta frecuente el recurso a los satélites meteorológicos, que proporcionan la mejor resolución temporal, aunque estén limitados a escalas regionales o globales.

Comúnmente, en el análisis de estas series suelen emplearse índices relativos, que permiten medir las condiciones de un momento frente a una tendencia tipo, ya sea el máximo anual o un promedio de una serie larga. Uno de los más sencillos es el verdor (greenmess), definido como:

$$
VERDOR_i = \frac{NDVI_i - NDVI_{min}}{NDVI_{max}NDVI_{min}} \times 100
$$
\n(1.1)

donde NDVI<sub>i</sub> indica el valor del índice de vegetación para el período i, y NDVI<sub>max</sub> los valores máximos y mínimos de los índices en cada píxel para la serie de imágenes analizada. El verdor, en principio, está más relacionado que el NDVI absoluto con los cambios debidos a las condiciones atmosféricas, ya que se enfatiza el cambio temporal en la densidad vegetal frente a unos umbrales de variación propios de cada píxel. Este índice se ha comprobado de gran interés en la estimación del peligro de incendios o condiciones de sequía.

Otra técnica utilizada para series temporales de imágenes es el análisis de componentes principales. Los primeros componentes de una serie normalmente indican una situación promedio, mientras los componentes secundarios informan sobre aspectos del cambio que se observa en el período.

### **Técnicas para detección de cambios**

Las aplicaciones en donde la detección de cambios resulta importante son muy variadas, desde las que implican procesos relativamente lentos en tiempo como, las desertificaciones o transformaciones vegetales; y los procesos que suceden al contrario, de un momento a otro como, incendios o inundaciones.

Estas transformaciones pueden analizarse en dos escalas de medida:

- **-** *Continua* (a partir de imágenes originales o derivadas de ellas) Se aplican técnicas aptas para variables de intervalo: diferencias, regresión, componentes principales, etcétera.
- **-** *Categórica*  Se comparan imágenes previamente clasificadas, mediante tablas cruzadas.

A continuación se presentan algunas de dichas técnicas.

### **Composiciones multitemporales**

Consiste en generar una composición de color formada por imágenes correspondientes a distintas fechas, tras aplicarle algún realce de color. Puede realizarse sobre bandas originales o sobre bandas derivadas de ellas, como serían los componentes principales o índices de vegetación. Este procedimientos es bastante sencillo y los criterios de análisis visual, lo que resulta muy ventajoso en categorías urbanas.

### **Diferencia o cociente entre imágenes**

Se basa en la comparación aritmética de bandas procedentes de dos fechas, que sean equiparables radiométricamente. Las zonas estables presentarán un valor cercano a cero, si se trata de una resta, y a 1 si se trata de un cociente, mientras las que hayan experimentado cambios ofrecerán valores significativamente distintos a esas cifras, marcándose además la dirección del cambio (positivos o negativos, mayores o menores a 1).La aplicación de esta técnica ha permitido la delimitación de áreas quemadas, el seguimiento de procesos de deforestación, etcétera.

### **Componentes principales**

Generalmente el análisis de las componentes principales se emplea para sintetizar información, eliminando la redundante en un conjunto de variables. En lo que corresponde a su utilización en la PR, suele emplearse para generar bandas no correlacionadas, de cara a mejorar la interpretación visual o la clasificación. En tales casos, lo que interesa resaltar son los primeros componentes, que son los que cuentan con la mayor parte de la información. Por el contrario, cuando se emplea como técnica de detección de cambios, los primeros componentes no son los más importantes, ya que recogen la información estable a las fechas que se estén analizando por lo que, los componentes inferiores ofrecen la información no común, es decir, el cambio que es precisamente lo que es de interés.

Este análisis frecuentemente es empleado en detección de cambios, de cara a delimitar tendencias de crecimiento urbano, cambios en la cobertura del suelo, cartografía de áreas quemadas y deforestación tropical.

### **Regresión**

Se emplea para estimar valores de una variable de interés a partir de otra que está fuertemente asociada con ella. Esta asociación se mide a partir de unas observaciones comunes en ambas variables a partir de las cuales se ajusta una función que la relaciona numéricamente.

### **Vectores multitemporales**

Esta técnica incorpora además la dirección del cambio entre las imágenes. Por ejemplo, si representamos en un eje bivariado dos bandas originales, cada píxel viene definido por un punto, es decir, la ubicación de sus niveles digitales (ND) en las dos bandas; y si algún pixel cambia su cobertura entre dos fechas, también modificará su localización espectral. La magnitud del cambio

vendrá dado por la longitud del vector que separa ambos puntos, que puede obtenerse a partir de la distancia euclidiana entre las dos fechas consideradas:

$$
d_{i,j,c} = \sqrt{(ND_{i,t1} - ND_{i,t2})^2 + (ND_{j,t1} - ND_{j,t2})^2}
$$
 (1.2)

donde d<sub>i,j,c</sub> indica la intensidad del cambio espectral en las bandas i y j entre los períodos considerados  $(t_1 y t_2)$ .

Po otra parte, la dirección del cambio puede calcularse a partir del ángulo que forma el vector de cambio con la vertical (α):

$$
\alpha = \arctg\left(\frac{ND_{j,t1} - ND_{j,t2}}{ND_{i,t1} - ND_{i,t2}}\right) \tag{1.3}
$$

#### **Delimitación de umbrales**

Todos los métodos hasta aquí mencionados facilitan imágenes continuas del cambio, es decir, el resultado de los cálculos es una imagen en donde el valor de salida indica el grado de cambio, desde la mayor pérdida a la mayor ganancia, en una escala gradual.

Si se busca generar una imagen binaria (cambio y estabilidad), es necesario señalar el umbral que delimite ambas categorías en las imágenes resultantes de las técnicas anteriores. Ahí se plantea un problema de difícil solución, ya que no están determinados los criterios de aplicación general. Si el cambio abarca un sector importante de la imagen, el histograma de la imagen de cambios debiese mostrar un perfil bimodal, lo que permitiría establecer umbrales naturales de cambio. Aunque dicha situación no es muy común, ya que los cambios no suelen producirse de modo abrupto.

Entonces, si es rigurosamente necesario establecer un umbral para separar las áreas estables y dinámicas, puede optarse por ocupar algún criterio estadístico como la media y la desviación estándar de una serie de pixeles elegidos aleatoriamente. Se ha propuesto utilizar unas áreas de entrenamiento para calcular qué rango de desviación se podía considerar límite para pixeles estables, aplicando luego ese valor al conjunto de la imagen.

#### **Análisis multitemporal de imágenes categorizadas**

Para llevar a cabo el proceso de detección de cambios también pueden emplearse las técnicas de clasificación comunes. En este caso, no se presenta el problema de delimitar umbrales, ya que clasificar implica discretizar la escala continua de las imágenes originales (Chuvieco, 1998).

Cuando se delimitan cambios a partir de la clasificación puede optarse por discriminar las clases en cada fecha, y luego compararlas, o bien por clasificar las dos fechas conjuntamente. En el primer caso, es preciso emplear la misma leyenda temática en las dos fechas, con objeto de que puedan compararse posteriormente. En el segundo, se definen clases multitemporales, que necesariamente deben incluir algún término relativo a su dinámica o estabilidad. La definición de estas clases puede hacer de modo supervisado o no supervisado.

Al optar por llevar a cabo una clasificación separada para cada imagen, la determinación de cambios resulta más sencilla. Para ello se realiza una tabla cruzada con las clases presentes en cada fecha, la diagonal indica las áreas estables y el resto de las celdas las áreas dinámicas; el interés de esta tabla es que ofrece las transiciones que se han producido, es decir, no solo se puede observar las zonas estables y dinámicas, sino también cuál era la cobertura original y cuál es la actual, lo que indica las tendencias del cambio en la zona de estudio.

Además, pueden aplicarse métodos estadísticos para medir el grado de cambio entre las dos fechas, a partir de calcular su grado de asociación, por ejemplo el índice *kappa*, bastante utilizado en la verificación de imágenes que, permite calcular el grado de acuerdo entre filas y columnas de una matriz cuadrada; en este caso ese índice mediría el grado de cambio, cuanto más alto es indicaría un mayor estabilidad en las categorías presentes en la imagen.

Cabe mencionar que el principal problema que presenta la tabla cruzada es su gran dependencia de la fiabilidad de las clasificaciones individuales, es decir, si las clases no se han discriminado correctamente en cualquiera de las dos fechas, las cruces entre categorías resultan erróneas ofreciendo una información imprecisa del cambio.

## **2. Revisión bibliográfica de aplicaciones nacionales e internacionales de análisis multitemporales**

De entre las aportaciones más importantes que encontramos de la PR es el estudio del medio ambiente, por su capacidad para seguir procesos dinámicos, pues las imágenes son captadas a través de un sensor que observa la Tierra desde una órbita estable y de forma periódica. El ritmo de observación depende del ciclo orbital de la plataforma y del campo de visión del sensor, aunque también en el caso de los sensores ópticos limitan su frecuencia real de adquisición en función de la nubosidad que se presente.

La creciente aplicación de la PR en estudios medioambientales ha generado mayor importancia en la dimensión temporal, puesto que para prevenir y evaluar una amplia variedad de fenómenos es pieza clave el seguimiento de su dinámica. Puede tratarse de procesos continuos (deforestación), sucesos esporádicos (erupciones, incendios), naturales (inundaciones, huracanes) o causados directamente por la actividad humana (vertidos incontrolados); el ciclo de cada uno de ellos es muy variado, desde horas, en el caso del seguimiento de un fenómeno, o días o semanas en el caso de la evolución de un fenómeno. Así pues, la PR tiene un campo de aplicación bastante amplio ya que por medio de esta herramienta puede ser visualizada cualquier tipo de cubierta terrestre.

A continuación se muestran ejemplos de aplicaciones muy concretas, en las que el factor temporal es el objetivo central. Como podrá observarse enseguida, los objetos de estudio son muy variados y esto es con la finalidad de ofrecer una visión amplia de los alcances que tiene este tipo de herramientas. Para cada uno de los estudios se presentan los antecedentes correspondientes al tipo de problemática que se aborda, además de la información de detalle en cada caso.

## **2.1 Cuerpos de agua**

El monitoreo y control de los cuerpos de agua se ha convertido en una de las labores más importantes hoy en día. Por lo cual, se busca constantemente incrementar las herramientas a través de las cuales se lleva a cabo dicha tarea. El estudio de los cuerpos de agua se debe a que, estos son utilizados para diversas actividades como, la obtención del agua que será potabilizada para llevarla a los centros urbanos, receptores y conductores de las aguas residuales, centros turísticos (playas, lagos, etcétera), generación de energía eléctrica (presas), entre muchos otros. Así que el interés de mantener disponibles estos recursos para poder seguir aprovechándolos genera la necesidad de realizar un control para llevar a cabo un manejo adecuado y con ello la subsistencia del recurso. Además, otros sucesos como son los desastres naturales o el incremento en el desarrollo urbano, también desarrollan el interés por los cuerpos de agua cercanos a las ciudades para evitar afectaciones como: inundaciones, y contaminación de los cuerpos de agua que son destinados para consumo humano o afectación de un ecosistema.

Este es el caso del Lago del Valle de Chalco, el cual se encuentra en la zona metropolitana de la Ciudad de México. Cabe mencionar que este lago ha sufrido cambios importantes desde épocas antiguas. En octubre de 1890, bajo la dirección del español Iñigo Noriega se inician los trabajos para llevar a cabo su desecación debido al problema constante de inundaciones, dejando en este lugar tierras fértiles que produjeron buena cantidad y calidad de maíz y remolacha. La única porción del lago que continúa inundada son los humedales de Tláhuac y dependiendo de las condiciones climatológicas, la extensión del humedal alcanza entre 400 y 800 hectáreas. Es el refugio de más de 25 especies de animales, entre aves, mamíferos, reptiles y peces. Debido al crecimiento de la zona urbana de la ciudad de México, los humedales de Tláhuac se encuentran en peligro de desecarse. Por una parte, son amenazados por los fraccionamientos ilegales de estas tierras, declaradas zonas de protección ecológica en el año de 1986. Por el otro, la explotación de los recursos hídricos con fines de irrigación o abastecimiento de agua a la ciudad han reducido la extensión de la zona de humedal. La fauna de la zona es objeto de depredación, especialmente las especies piscícolas y las aves.

A mitad de la década de los ochenta, este lugar no contaba con cuerpos de agua, eran solamente ejidos. El nuevo cuerpo de agua tiene su origen en el hundimiento del suelo ocasionado a partir de la entrada en funcionamiento de 14 pozos construidos a principios de los 80. Es la batería de pozos denominada Sistema Mixquic-Santa Catarina, localizada a 400 metros de profundidad; para el 2050 se pronostica que la Cuenca de Chalco estará a 15 metros por debajo del Zócalo de la Ciudad de México. Además, unos 300 litros/segundo de aguas negras bajan de la región, mezclándose sobre el camino con agua de lluvia, para llegar a las impermeables tierras de Valle de Chalco y Tláhuac, desde donde tiene que ser bombeados varios metros de altura para alcanzar los canales de drenaje. Así es como la reaparición del Lago de Chalco puede generar inundaciones en las colonias aledañas de la región de Tláhuac y del Valle de Chalco, que se encuentran a metro y medio por debajo del actual nivel del lago.

## **CASO-ESTUDIO: Análisis espacio-temporal del lago de Chalco utilizando imágenes satelitales**

| Responsable(s):                                                                                                    | Año:                                                                                                    |
|----------------------------------------------------------------------------------------------------|----------------------------------------------------------------------------------------------------|
| Dr. Raúl Aguirre Gómez; Instituto de Geografía, UNAM                                                                                                    | 2011                                                                                                    |
| <b>Objetivos:</b><br>• Realizar un análisis espacio temporal del lago de Chalco<br>utilizando imágenes satelitales.<br>· Identificar el grado de deterioro del lago y el impacto<br>ambiental.<br>• Dar un diagnóstico utilizando imágenes satelitales y de tipo<br>de suelo.<br>· Identificar la influencia antrópica sobre el lago.<br>· Identificar la influencia de las áreas de cultivo.<br>· Identificar la influencia del crecimiento de la mancha urbana.<br>• Identificar el impacto en la sociedad de dicha problemática. | Metodología:<br>• Procesamiento e interpretación de imágenes satelitales de<br>diferentes años.<br>• Análisis de imágenes históricas LANDSAT (1985, 1989, 2000).<br>• Análisis de imágenes actuales SPOT (2004, 2005).<br>• Análisis multitemporal y estadístico. |
|                                                                                                    |                                                                                                    |

**Tabla 2. 1 Tabla resumen del caso-estudio sobre cuerpos de agua.** 

### **Área de estudio**

En la Figura 2.1 se aprecia el nuevo lago de Chalco de color azul y, la zona amarilla, se refiere a la zona urbana.

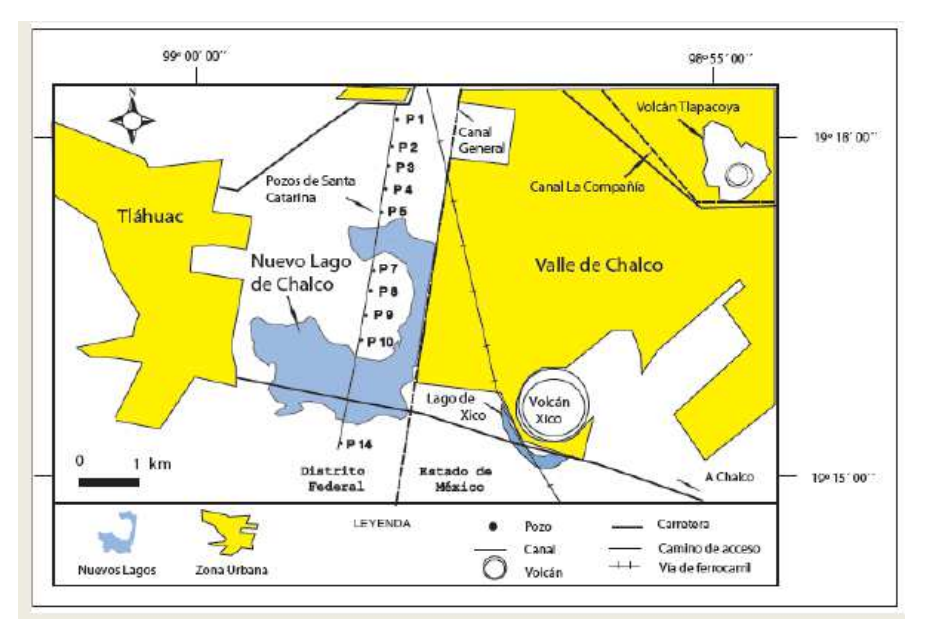

**Figura 2.1 Nuevo lago de Chalco.** Fuente: AGUIRRE, Gómez. Análisis espacio-temporal del Lago de Chalco utilizando imágenes satelitales. Fuente: AGUIRRE, Gómez. Análisis espaciotemporal del Lago de Chalco utilizando imágenes satelitales.

#### **Resultados**

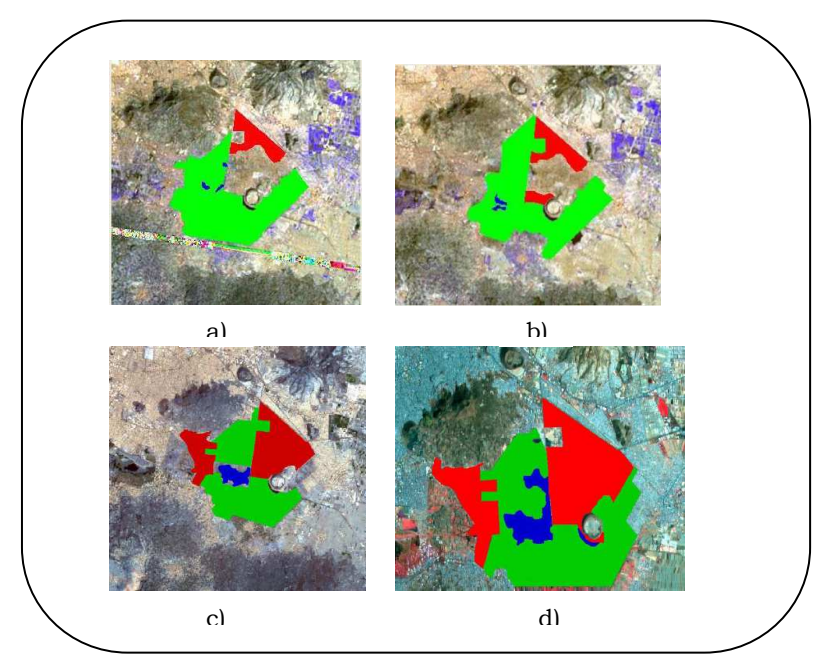

**Figura 2.2 Resultados del análisis de vecindades para las imágenes satelitales a. Imagen Landsat 31-01-1985; b. Imagen Landsat 07-07-1989; c. Imagen Landsat 2000; Imagen Spot 2005. En color rojo se aprecia la zona urbana, color azul se aprecia el lago de Chalco y, en color verde la zona destinada a la agricultura.** Fuente: AGUIRRE, Gómez. Análisis espaciotemporal del Lago de Chalco utilizando imágenes satelitales.

De dicha imágenes se obtienen las áreas mostradas en la Tabla 2.2 que abarca tanto la zona urbana como la zona del nuevo lago de Chalco y, la que se ocupa para la agricultura. Como puede observarse, las hectáreas que ocupa el lago han ido incrementándose.

**Tabla 2.2 Áreas respecto a las que abarca el nuevo lago de Chalco, la zona urbana y destinas a las actividades agropecuarias, de acuerdo a las imágenes satelitales** 

|             | 1985           | 1989           | 2000           | 2005                |
|-------------|----------------|----------------|----------------|---------------------|
|             | <b>LANDSAT</b> | <b>LANDSAT</b> | <b>LANDSAT</b> | <b>SPOT</b>         |
|             |                |                |                |                     |
| Urbana      | 1. 588.5ha     | 1961.1ha       | 5,589ha        | 6.442 <sub>ha</sub> |
| Agricultura | 9.932.4ha      | 10, 064.7ha    | $403$ ha       | 157.9ha             |

*Fuente: AGUIRRE, Gómez. Análisis espacio-temporal del Lago de Chalco utilizando imágenes satelitales.*

Además, en la Figura 2.3 y en la Tabla 2.3 se muestran resumidos los resultados del análisis de las imágenes satelitales respecto a las condiciones en las que se encuentra la calidad del agua.

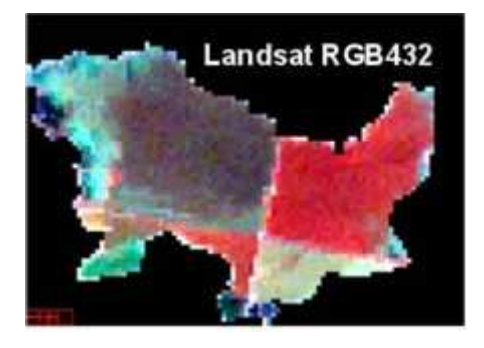

**Figura 2.3 Resultados del análisis del procesamiento de la imagen satelital Landsat referente al nuevo lago de Chalco.** Fuente: AGUIRRE, Gómez. Análisis espaciotemporal del Lago de Chalco utilizando imágenes satelitales.

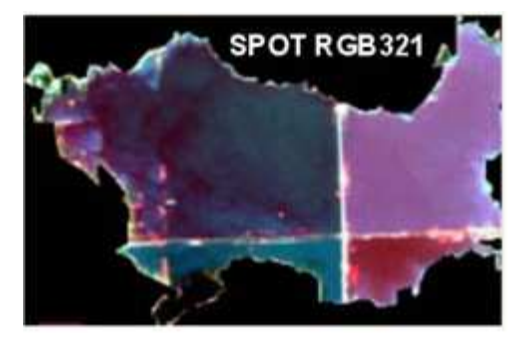

**Figura 2.4 Resultados del análisis del procesamiento de la imagen satelital SPOT referente al nuevo lago de Chalco.** Fuente: AGUIRRE, Gómez. Análisis espaciotemporal del Lago de Chalco utilizando imágenes satelitales.

**Tabla 2.3 Resultados del análisis del procesamiento de las imágenes satelitales referentes al nuevo lago de Chalco. La zonificación se basa es respecto a la Figura 2.3** 

| <b>REGIÓN</b>      | RGB 421 Landsat  | RGB 321 Spot                          |  |  |
|--------------------|------------------|---------------------------------------|--|--|
| <b>Norte-Oeste</b> | Materia orgánica | Sustancia amarilla y materia orgánica |  |  |
| Norte – Este       | Fitoplancton     | Sedimentos                            |  |  |
| $Sur - Este$       | Sedimentos       | Fitoplancton y sedimentos             |  |  |
| Sur - Oeste        | Fitoplancton     | Sustancia amarilla y materia orgánica |  |  |

*Fuente: AGUIRRE, Gómez. Análisis espacio-temporal del Lago de Chalco utilizando imágenes satelitales.*

### **Conclusiones del estudio**

- El canal General debe ser monitoreado constantemente al ser portador de aguas residuales y estar en el límite entre el lago y la zona urbana.
- La precipitación pluvial y la presión del nuevo lago ha provocado fracturas en sus bordos, pudiendo causar inundaciones y problemas de salud por la naturaleza del agua (residualpluvial).
- El lago de Xico ha adquirido una importancia mayor que en años anteriores. Un aumento en su volumen podría producir inundaciones y, su cercanía con el nuevo lago de Chalco podría generar la fusión en un solo cuerpo de agua.
- La continua extracción de agua de los pozos de la zona influye de manera directa al crecimiento del nuevo lago ya que la sobreexplotacion de los pozos hace que el suelo continúe compactándose y en proceso de hundimiento.
- El lago de Chalco está dividido por la intersección de una avenida y un camino de terracería formándose cuatro regiones, las cuales presentan diferencias espectrales y espaciales.
- Los elementos presentes son, fitoplancton, materia orgánica y sedimentos varían en tiempo y espacio.

## **2.2 Degradación forestal y deforestación**

Históricamente el desarrollo económico en México se ha dado a costa de y no en armonía con sus recursos forestales. Por lo que se ha perdido la mayor parte de la cobertura original de bosques y selvas, estimándose que las selvas altas, por ejemplo, ocupan actualmente sólo el 10% de la superficie original.

Entender el proceso de deforestación implica tanto la identificación de lo que podríamos llamar factores puntuales del cambio de uso de suelo (agricultura, ganadería, la tala clandestina, entre otros) como el análisis de las políticas específicas por sector o de tipo estructural que brindan varios de los incentivos básicos para la remoción de la cobertura vegetal. Así pues, tres de los principales factores que han alentado el proceso de deforestación en el país han sido: un marco institucional y económico contrario al sector forestal y a los dueños de los recursos forestales; presiones para realizar la conversión de los bosques y selvas a la ganadería y agricultura; y, la ineficiencia de la industria forestal y sistemas de manejo de bosques naturales técnicamente muy diferentes.

Para desarrollar esquemas como el de Reducción de Emisiones por Deforestación y Degradación forestal evitada (REDD) en Chiapas, y el sistema de Monitoreo, Reporte y Verificación (MRV), se requiere contar con información multi-temporal que permita estimar los escenarios de referencia asociados. Para lograr este objetivo se planteó el uso de la información satelital como herramienta para evaluar el estado actual y pasado de la cobertura forestal, lo cual permitirá estimar su tendencia de cambio y estructurar acciones para revertir la deforestación (cambio de la clase bosque a no bosque) y la degradación (cambios dentro de la misma clase bosque). En este sentido, se elaboraron mapas anuales de la categoría "bosque", a partir de imágenes LANDSAT (TM y  $ETM+$ ).

## **CASO-ESTUDIO Elaboración de mapas multitemporales de bosque, a partir de imágenes Landsat TM y ETM+, y análisis de la degradación forestal y deforestación en Chiapas.**

**Tabla 2.4 Tabla resumen del caso-estudio sobre degradación forestal y deforestación.** 

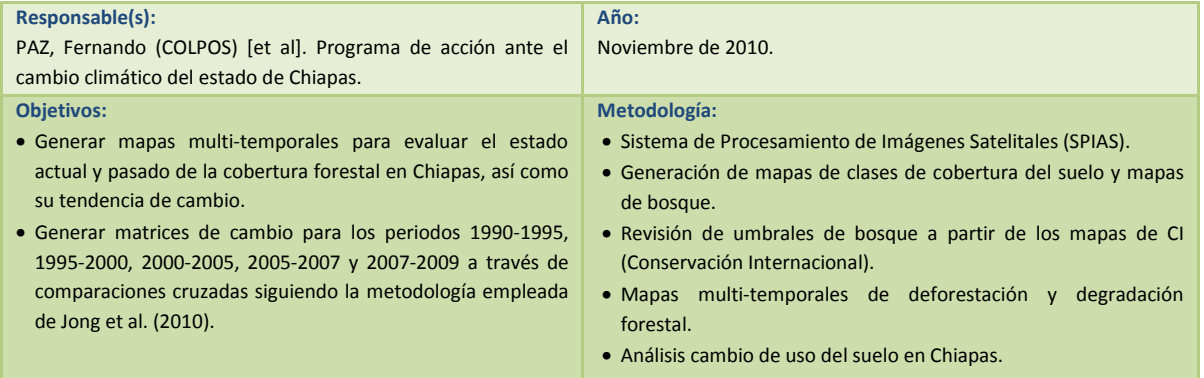

#### **Resultados**

El Sistema de Procesamiento de Imágenes Satelitales (SPIAS) fue desarrollado en el Colegio de Postgraduados, como una herramienta para generar insumos base para la implantación de esquemas como REDD y su MRV. Fue conceptualizado para procesar información con diferente resolución espacial, espectral y temporal, proporcionada por sensores como AVHRR, MODIS, TM y ETM+; entre otros.

A partir de los mapas de deforestación y degradación forestal se generan matrices de cambio para los periodos 1990-1995, 1995-2000, 2000-2005, 2005-2007 y 2007-2009 (Figuras de la 2.5 a la 2.9). Esto se realizó a través de comparaciones cruzadas siguiendo la metodología empleada por de Jong *et al*. (2010). Los píxeles que contienen la etiqueta "sin identificación" en uno o ambos años del periodo analizado, no fueron considerados en los cálculos siguientes. Dependiendo de los cambios observados en los periodos de análisis, las siguientes clases de cambio y no-cambio pueden ocurrir:

- Sin información
- Bosque que se mantiene
- Bosque degradado que se mantiene
- No-bosque que se mantiene
- Bosque que cambia a bosque degradado
- Bosque que cambia a no-bosque
- Bosque degradado que cambia a bosque
- Bosque degradado que cambia a no-bosque
- No-bosque que cambia a bosque
- No bosque que cambia a bosque degradado.

En la Tabla 2.5 se muestran las superficies de cambio o no-cambio dentro de cada periodo evaluado.

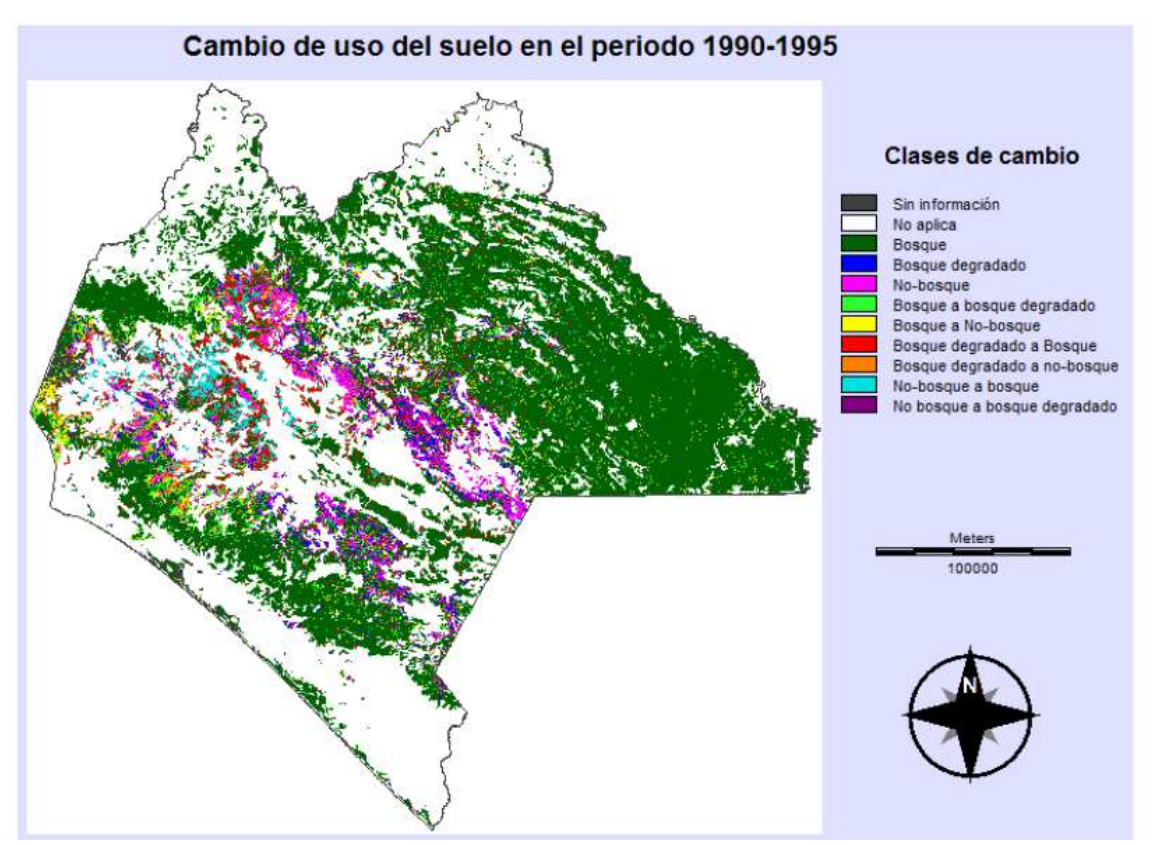

**Figura 2.5 Cambio de uso del suelo en Chiapas en el periodo 1990-1995.** Fuente: PAZ, Fernando, *et al*. Elaboración de mapas multitemporales de bosque, a partir de imágenes Landsat TM y ETM+, y análisis de la degradación forestal y deforestación en Chiapas.

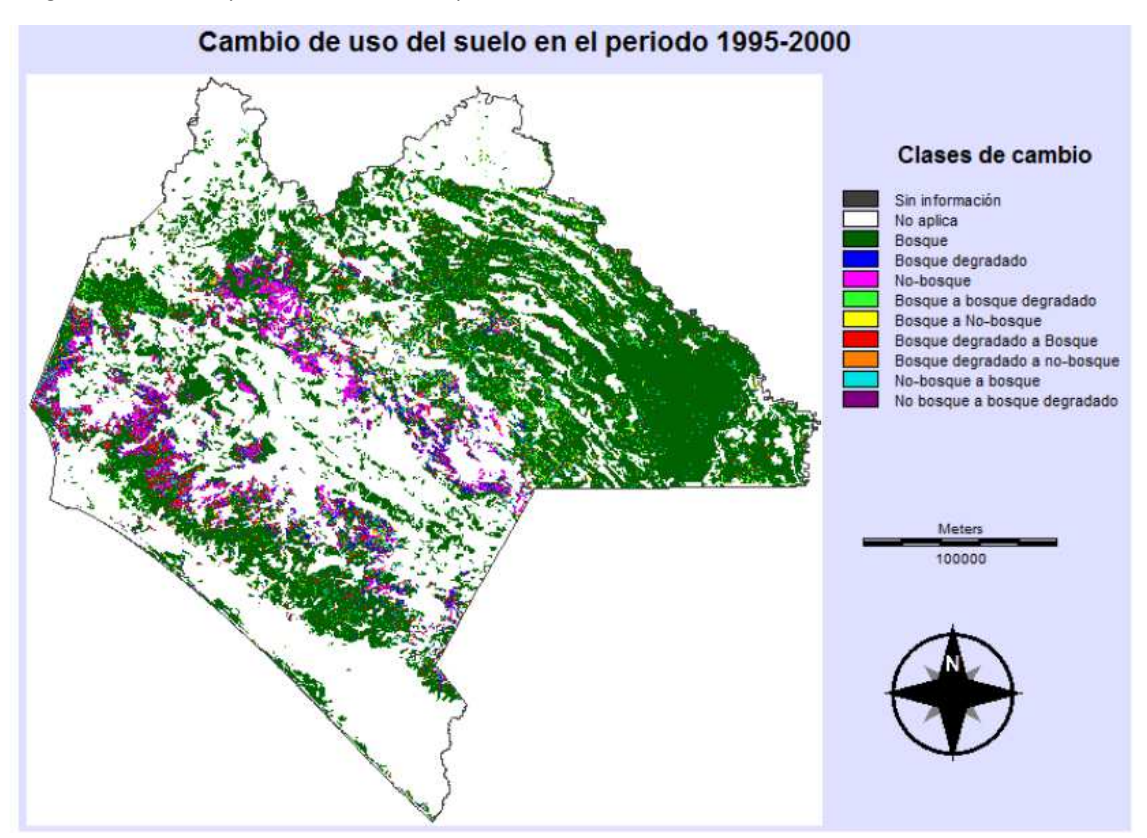

**Figura 2.6 Cambio de uso del suelo en Chiapas en el periodo 1995-2000.** Fuente: PAZ, Fernando, *et al*. Elaboración de mapas multitemporales de bosque, a partir de imágenes Landsat TM y ETM+, y análisis de la degradación forestal y deforestación en Chiapas.

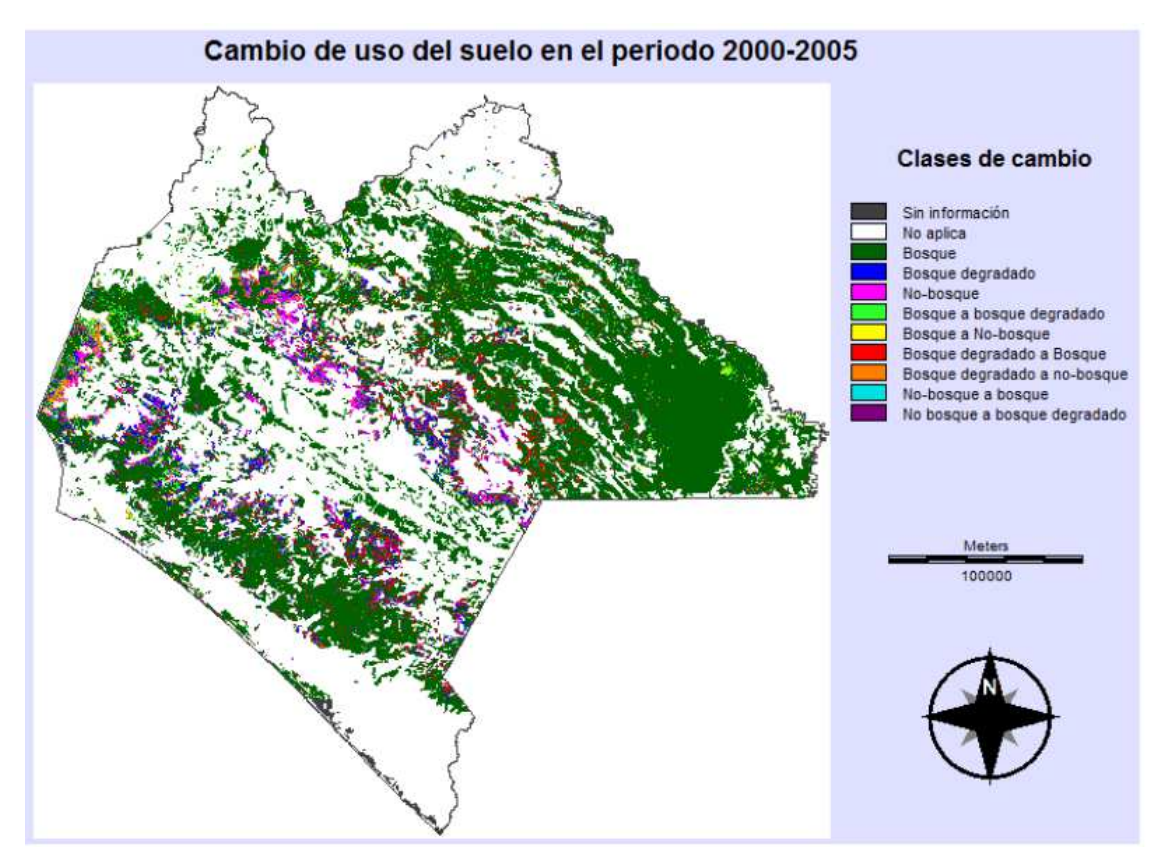

**Figura 2.7 Cambio de uso del suelo en Chiapas en el periodo 2000-2005.** Fuente: PAZ, Fernando, *et al*. Elaboración de mapas multitemporales de bosque, a partir de imágenes Landsat TM y ETM+, y análisis de la degradación forestal y deforestación en Chiapas.

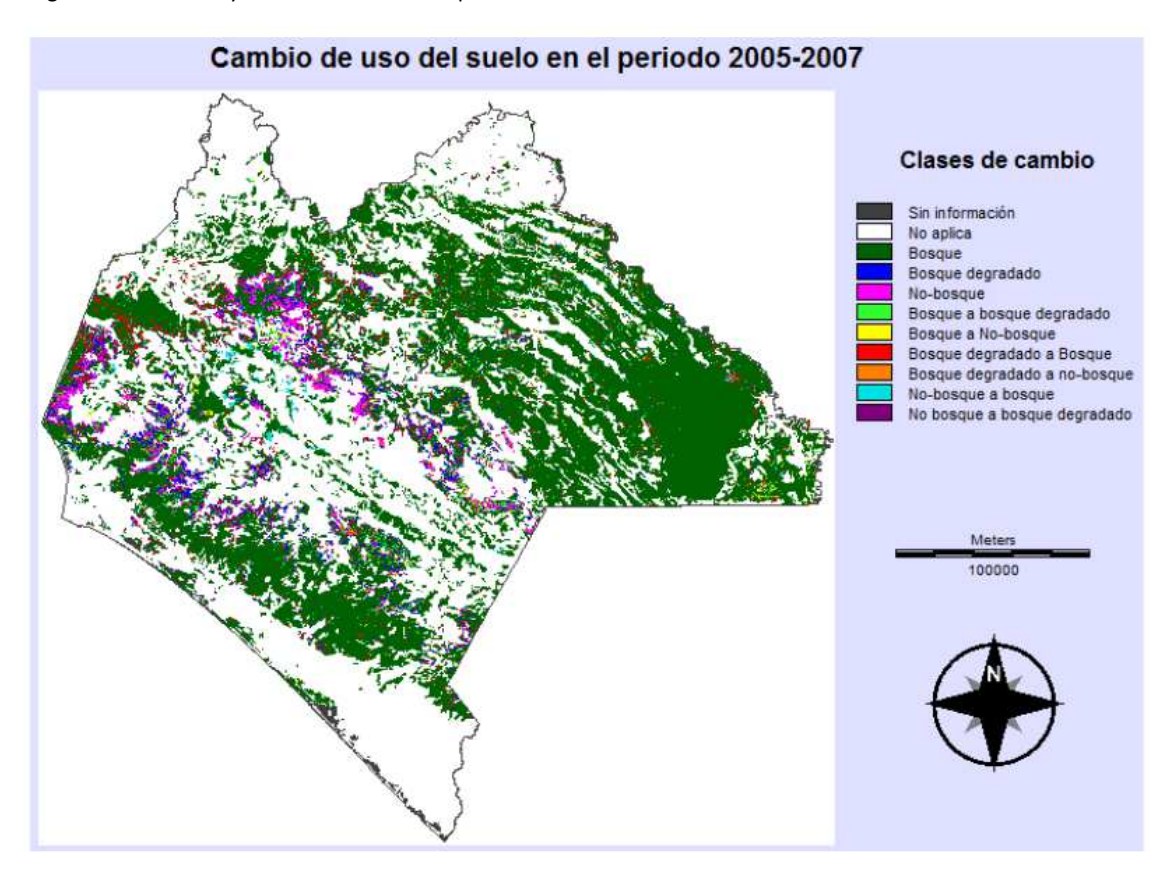

**Figura 2.8 Cambio de uso del suelo en Chiapas en el periodo 2005-2007.** Fuente: PAZ, Fernando, *et al*. Elaboración de mapas multitemporales de bosque, a partir de imágenes Landsat TM y ETM+, y análisis de la degradación forestal y deforestación en Chiapas.

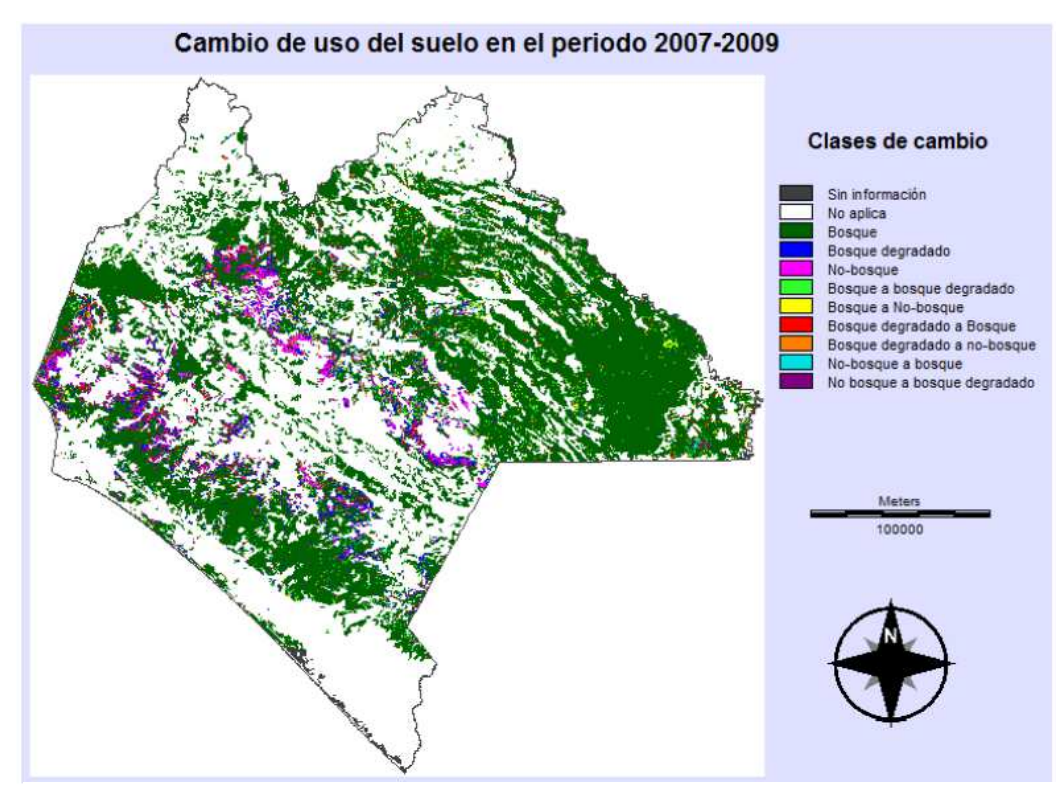

**Figura 2.9 Cambio de uso del suelo en Chiapas en el periodo 2007-2009.** Fuente: PAZ, Fernando, *et al*. Elaboración de mapas multitemporales de bosque, a partir de imágenes Landsat TM y ETM+, y análisis de la degradación forestal y deforestación en Chiapas.

|                                    | 1990-1995     | 1995-2000    | 2000-2005    | 2005-2007                 | 2007-2009  |
|------------------------------------|---------------|--------------|--------------|---------------------------|------------|
| <b>CATEGORIA</b>                   | (ha)          | (ha)         | (ha)         | (ha)                      | (ha)       |
| Sin información                    | 76,573.26     | 4001.67      | 25696.62     | 30153.96                  | 28909.89   |
| No aplica                          | 11,528,674.65 | 12095227.08  | 12161170.53  | 12005552.7                | 12005552.7 |
| Bosque (que se mantiene)           | 2,931,344.01  | 2704618.71   | 2738860.11   | 2953439.1                 | 2978852.76 |
| Bosque degradado (que se mantiene) | 150,333.57    | 140660.37    | 155293.47    | 158924.43                 | 182147.85  |
| No-bosque (que se mantiene)        | 187,910.73    | 138150       | 103848.48    | 112027.14                 | 109063.62  |
| Bosque a bosque degradado          | 208,042.02    | 180770.49    | 117640.8     | 111866.67                 | 150975.45  |
| Bosque a No-bosque                 | 108,147.78    | 56113.83     | 41250.15     | 29629.26                  | 43944.3    |
| Bosque degradado a Bosque          | 226,282.77    | 170591.13    | 209250.27    | 154023.57                 | 105148.62  |
| Bosque degradado a No-bosque       | 111,887.10    | 38239.56     | 60138.63     | 43618.59                  | 44652.24   |
| No-bosque a bosque                 | 143,351.64    | 80940.78     | 50054.67     | 65059.74                  | 20739.96   |
| No bosque a bosque degradado       | 52,904.97     | 116138.88    | 62248.77     | 61157.34                  | 55465.11   |
| TOTAL                              | 15,725,452.5  | 15,725,452.5 | 15,725,452.5 | 15,725,452.5 15,725,452.5 |            |

**Tabla 2.5 Superficie (ha) de las clases reportadas en los mapas de cambio de uso del suelo, evaluadas para cada periodo de análisis.**

*Fuente: PAZ, Fernando, et al. Elaboración de mapas multitemporales de bosque, a partir de imágenes Landsat TM y ETM+, y análisis de la degradación forestal y deforestación en Chiapas.*

#### **Conclusiones del estudio**

 El umbral de cobertura que resulta ser el rango confiable para caracterizar la categoría *bosque* en el estado de Chiapas es el 10% < bosque ≤ 100%, al presentar mayor coincidencia con los mapas del INEGI y, con El Colegio de la Frontera Sur (ECOSUR) y Conservación Internacional (CI).

- El análisis del comportamiento de los valores estatales de las clases reportadas en los mapas de deforestación y degradación forestal muestran una reducción del 3.74% de la superficie de la categoría de *bosque* y, un 20% de la superficie de la categoría de *bosque degradado*.
- El análisis multitemporal nos muestra la tendencia de cambio en el suelo forestal en el estado de Chiapas, con lo cual se pueden estructurar acciones para revertir la deforestación y degradación partiendo de la identificación de las zonas afectadas.

## **2.3 Crecimiento urbano**

Las transformaciones que sufren los ecosistemas cada vez son más graves. Los cambios del uso del suelo ya sean legales o ilegales son cada día más frecuentes (Pineda *et al*, 2009). Las modificaciones en el uso del suelo que se han venido dando a lo largo de la historia en el Municipio de Atlixco, Puebla, son producto de los procesos de reestructuración socioeconómica, de difusión, de descentralización industrial a partir de la década de los 70´s, así como de políticas que han legislado los recursos naturales como el suelo y agua. En las últimas décadas el cambio de uso del suelo se ha acrecentado en la región de Atlixco, el cual expresa serias implicaciones en el medio ambiente; ya que paulatinamente está transformando sus actividades agrícolas a zonas de vivienda y servicios. Estos cambios no sólo presentan altos costos ecológicos, sino también afectan en las adaptaciones humanas.

## **CASO-ESTUDIO: Análisis multitemporal de la dinámica en el cambio de uso del suelo rural-urbano en la región de Atlixco, Puebla.**

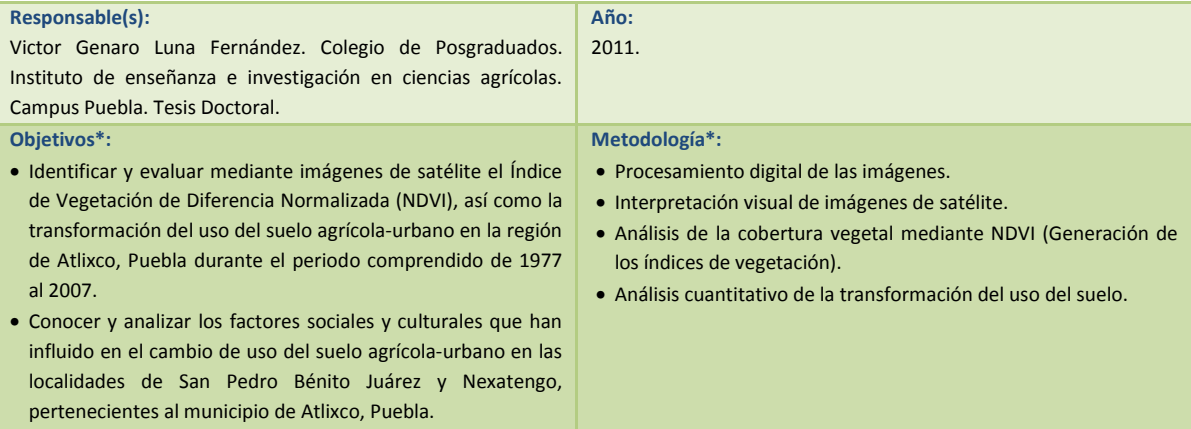

**Tabla 2. 6 Tabla resumen del caso-estudio sobre crecimiento urbano.** 

*\* Únicamente se incluyen las secciones del estudio en donde los análisis se basan en la percepción remota.*
#### **Resultados**

La Figura 2.10 muestra los cambios y permanencias con relación a la cobertura del suelo para las distintas clasificaciones, comprendidas durante el periodo de 1977 al 2007 en la región de Atlixco. En ella se puede observar la existencia de una creciente cobertura en la clasificación de zonas urbanas (ZU). Este incremento en la zona se da principalmente, por las diversas vías de comunicación que existen dentro de la misma, así como la estrecha relación con los usos agrícolas en regadío y, en particular, con la expansión de los cultivos protegidos con fines comerciales(Luna, 2011).

En la Figura 2.11 se observan los cambios y transformaciones de manera espacial, en donde la clasificación de zonas urbanas (ZU) tiende a crecer de la manera significativa a lo largo de 30 años con dirección noroeste principalmente (Luna, 2011).

La explicación de la simbología es la siguiente:

**AT**: Agricultura temporal **PAL:** Palmar **AR:** Agricultura de riego **SB:** Selva bajo **ZU:** Zonas urbanas **BPE:** Bosque pino encino **PAM:** Pradera de alta montaña **ASV:** Áreas sin vegetación **PI:** Pastizal inducido **BP:** Bosque pino **BE:** Bosque encino

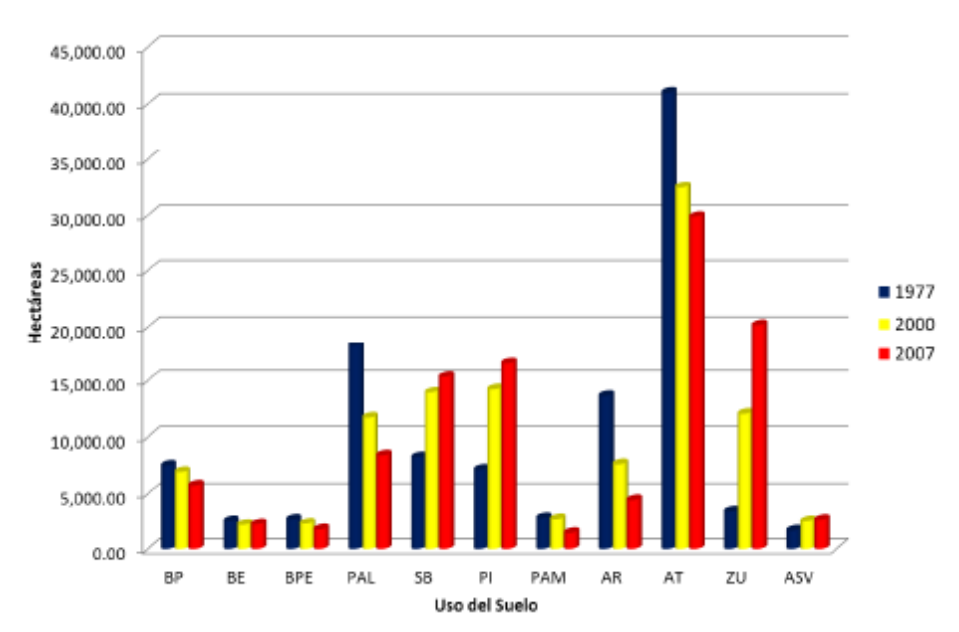

**Figura 2.10 Hectáreas de uso y cobertura del suelo de las clasificaciones de 1977 y 2007 en el área de estudio.** Fuente: LUNA, Fernández. Análisis multitemporal de la dinámica en el cambio de uso del suelo rural-urbano en la región de Atlixco, Puebla.

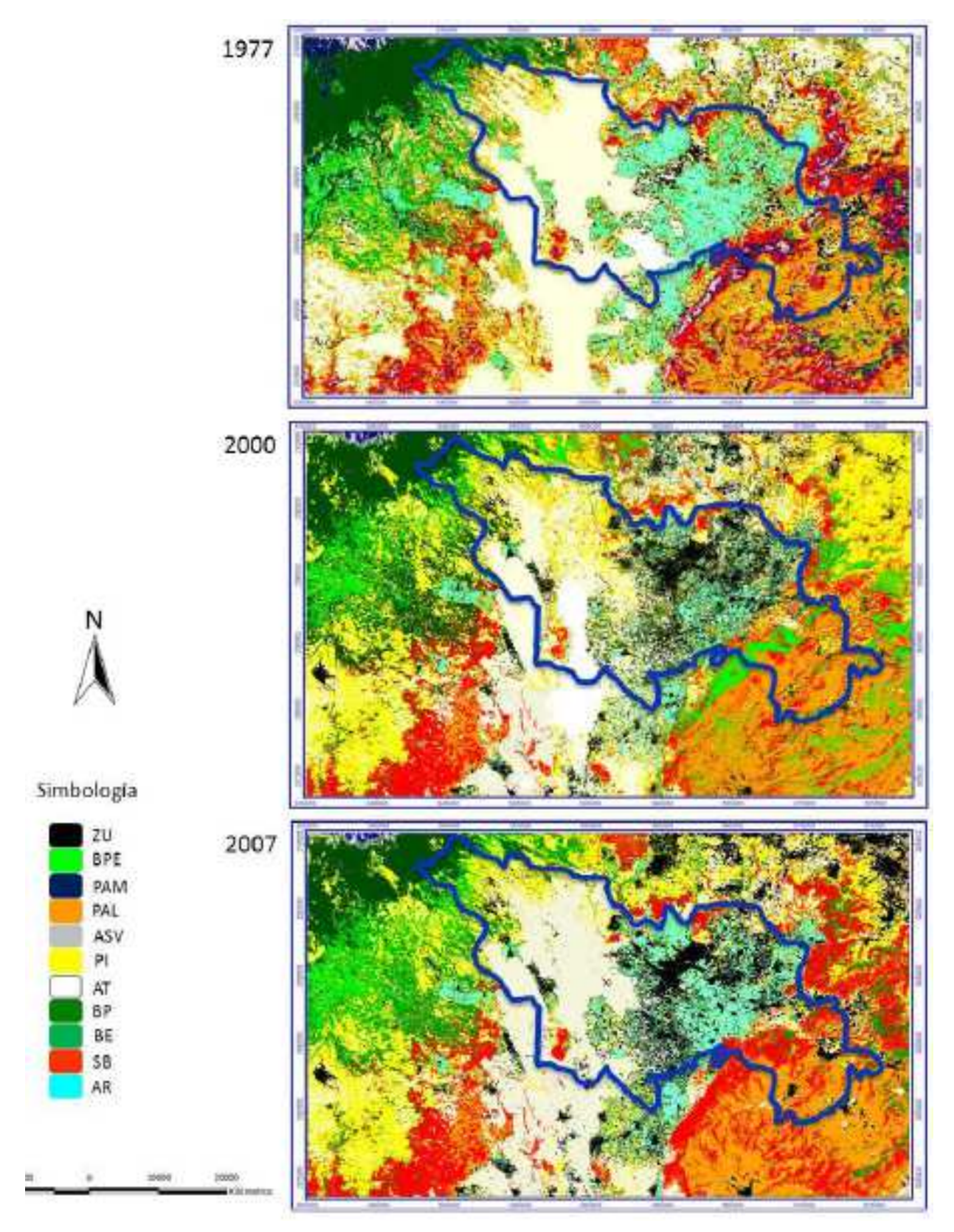

**Figura 2.11 Comparativo espacial de uso del suelo en la región de Atlixco, Puebla, 1977-2000-2007.** Fuente: LUNA, Fernández. Análisis multitemporal de la dinámica en el cambio de uso del suelo rural-urbano en la región de Atlixco, Puebla.

#### **Conclusiones del estudio**

- El análisis multitemporal del cambio de uso de suelo permite evaluar y medir la complejidad de los procesos de cambio en la región de Atlixco, la cual tiene una clara manifestación sobre la cobertura de la vegetación.
- Se observa que, el crecimiento urbano y la evolución de las actividades agrícolas tienen una estrecha relación con las transformaciones del uso de suelo.
- En las últimas décadas, las zonas destinadas a zonas urbanas han incrementado drásticamente y, una disminución de las áreas destinadas a la agricultura; lo que confirma la transformación del uso del suelo agrícola-urbano en la región a lo largo de 30 años.

# **2.4 Desastres naturales**

La PR ha demostrado su utilidad, no sólo para el seguimiento de los desastres naturales, sino también para proporcionar información precisa y oportuna antes de la ocurrencia de un desastre. Con lo que es posible reducir el riesgo potencial mediante el desarrollo de estrategias de alerta temprana de desastres, ayuda en las actividades de recuperación y la reducción de posibles desastres posteriores.

Los desastres naturales son inevitables, y las islas japonesas son propensas a todo tipo de estos eventos como, inundaciones, sequías, tifones y terremotos. Desastres recientes incluyen lluvias torrenciales como una ocurrida en 1982 que, tuvieron efectos catastróficos; cientos de personas murieron y muchas perdieron sus hogares, acontecimiento que fue seguido por deslizamientos de tierra. Los derrumbes ocurrieron en varias partes de la ciudad durante y después del desastre.

El desarrollo de nuevos asentamientos en los últimos años, es decir, Sakura no Sato, Yume ga Oka y Minato Zaka ha acelerado la posibilidad de deslizamientos de tierra en estas áreas, que tienden a incluir el uso residencial y agrícola. Debido a estas condiciones, se deben tomar medidas para proteger a la población de futuros deslizamientos.

## **CASO-ESTUDIO:**

## **Análisis multitemporal de los cambios de cobertura terrestre en la ciudad de Nagasaki asociados a los desastres naturales empleando la percepción remota.**

### **Área de estudio**

En la Figura 2.12 se aprecia La ciudad de Nagazaki, Japón.

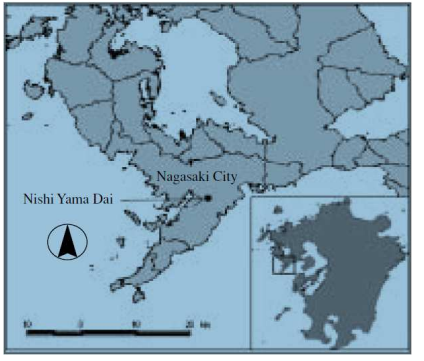

**Figura 2.12 Localización del área de estudio.** *Fuente: SHAIKH, Asif A., 2005.* 

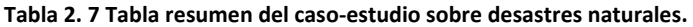

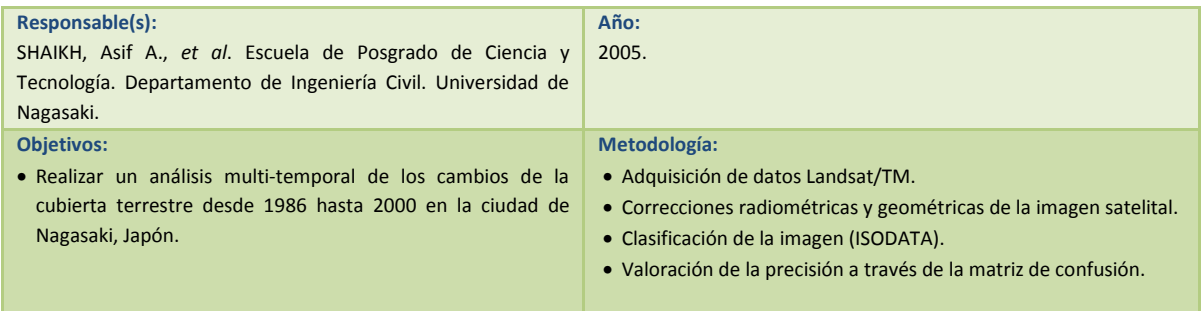

#### **Resultados**

Los resultados de la clasificación de las imágenes satelitales de la ciudad de Nagasaki se presentan en la Figura 2.13 y, en la Tabla 2.8 se encuentran las áreas calculadas de cada cubierta de suelo. Los resultados generales de la zona indican que las cantidades de suelos forestales y agrícolas están disminuyendo y, en contraste con las cantidades de suelo urbano y estéril en aumento. La cantidad de tierra urbana ha ido en aumento desde 1986 hasta 2000; por otro lado, la cantidad de tierra estéril ha ido disminuyendo desde 1986 hasta 1992 y luego comenzó a aumentar a partir de 1992 hasta 2000.

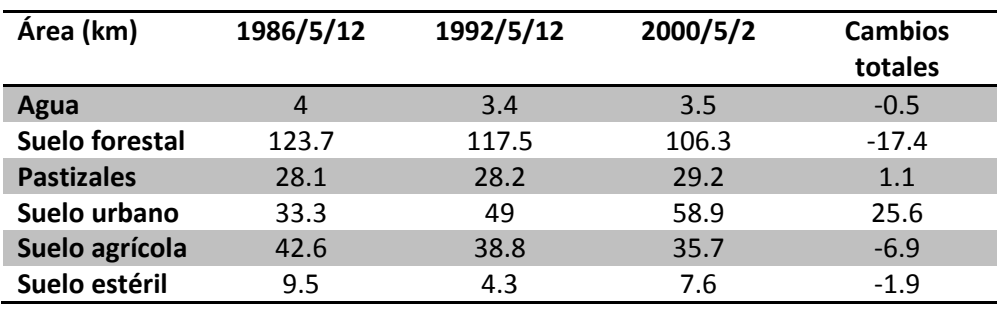

**Tabla 2.8 Cambios en la cobertura terrestre en la ciudad de Nagasaki estimada mediante la clasificación ISODATA.**

*Fuente: SHAIKH, Asif A., et al. Análisis multitemporal de los cambios de cobertura terrestre en la ciudad de Nagasaki asociados a los desastres naturales empleando la percepción remota.* 

Las cubiertas vegetales son un factor importante que, influyen en la ocurrencia de los deslizamientos de tierra; así que, al reducir el área de este tipo de cubiertas, aumenta la posibilidad de dichos deslizamientos.

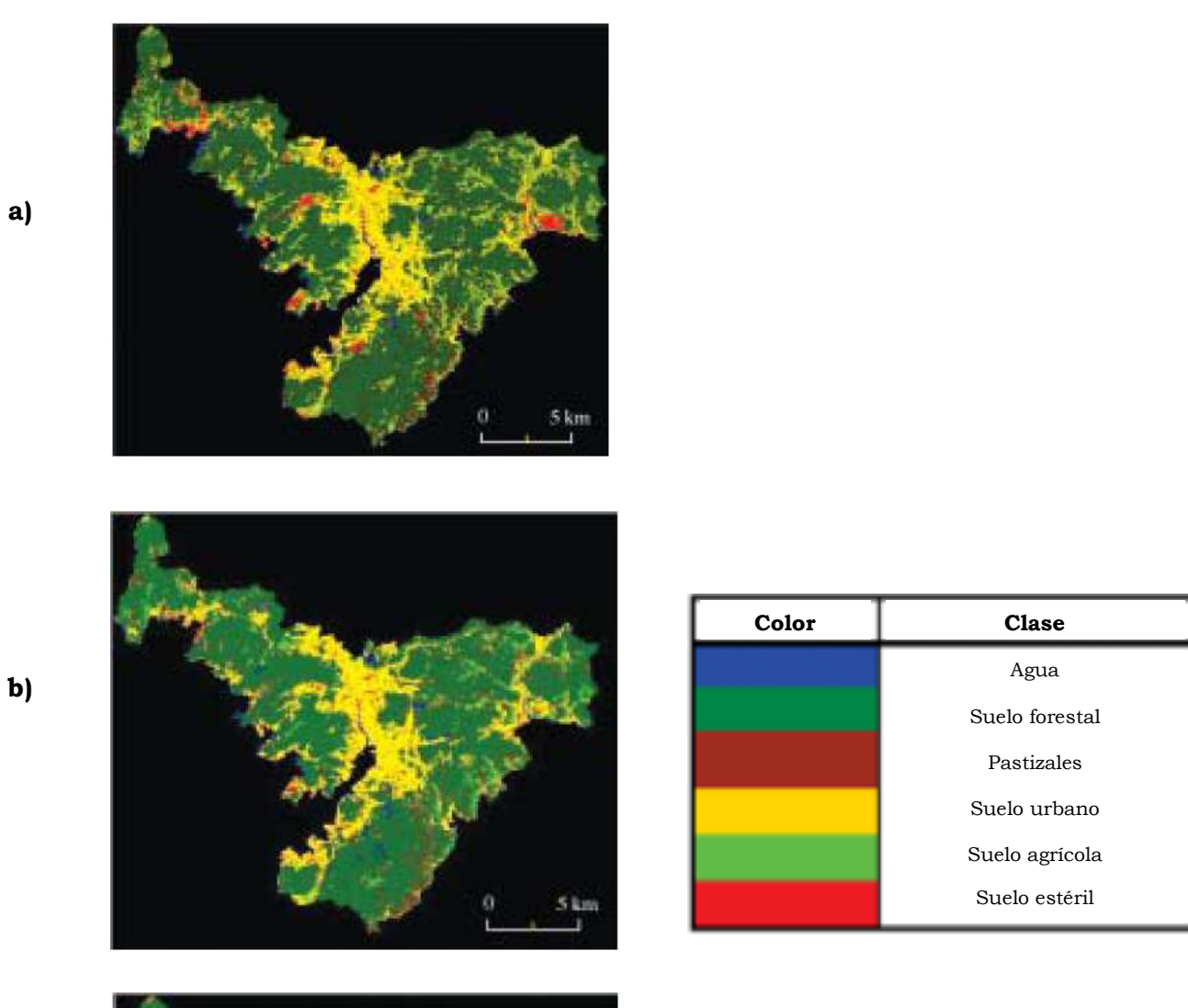

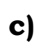

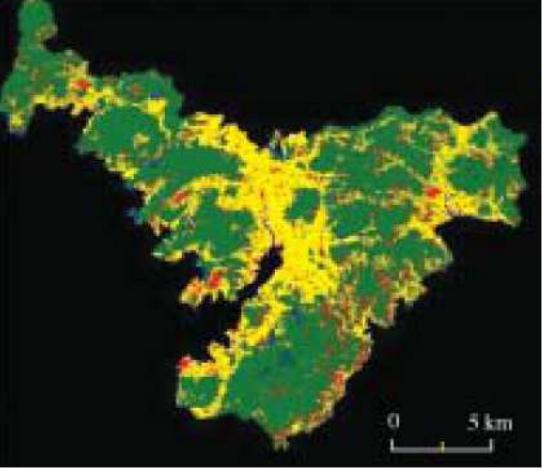

**Figura 2.13 Resultados de la clasificación de las imágenes satelitales de la ciudad de Nagasaki.** *Fuente: SHAIKH, Asif A., et al. Análisis multitemporal de los cambios de cobertura terrestre en la ciudad de Nagasaki asociados a los desastres naturales empleando la percepción remota.* 

#### **Conclusiones del estudio**

- El uso u ocupación del suelo es una de las condiciones que, directa o indirectamente influyen en los desastres naturales, por ello los impactos de los cambios en la cubierta terrestre son una preocupación primaria.
- Es posible reducir los riesgos potenciales y los daños provocados por los desastres naturales mediante la planificación y control del desarrollo de nuevos municipios en el área de estudio.

## **2.5 Incendios forestales**

Existen diferentes procedimientos para estimar el área afectada a partir de imágenes de satélite, siendo los más habituales los basados en la comparación de una imagen tomada en una fecha anterior al incendio, con otra registrada en otra fecha posterior al mismo. El método más sencillo para efectuar dicha comparación consiste simplemente en restar las dos imágenes consideradas, que normalmente son imágenes NDVI (Viedma y Chuvieco, 1994).

De esta forma, en la imagen diferencia se localiza el descenso brusco y fuerte del NDVI (relacionado con la desaparición de la vegetación existente) que identificará el área afectada por el fuego. Aunque este método es el más extensamente utilizado, presenta algunos inconvenientes como el establecimiento del umbral de cambio de forma automática, la influencia de los píxeles mezcla en el resultado, la confusión de las zonas incendiadas con zonas sombrías, etc. Para solventar estos problemas algunos autores, como Pereira (1999), defienden el empleo de otros índices de vegetación como variable para la detección de cambios.

Siguiendo las ideas de estos investigadores, el objetivo concreto del presente trabajo es determinar la validez del empleo desde una perspectiva multitemporal de las imágenes fracción vegetación obtenidas al aplicar el Modelo de Mezclas Espectrales a las imágenes de satélite para cartografiar zonas quemadas (QUINTANO et al., 2003).

## **CASO-ESTUDIO:**

## **Estimación del área quemada por incendios forestales empleando el modelo de mezclas espectrales desde una perspectiva multitemporal.**

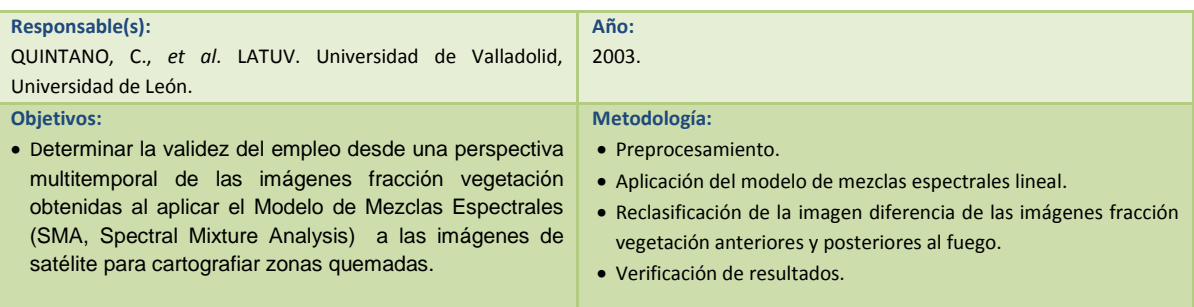

**Tabla 2. 9 Tabla resumen del caso-estudio sobre incendios forestales.** 

#### **Área de estudio**

En la Figura 2.14 se muestra la situación geográfica de la comunidad valenciana, el estudio se centra concretamente en las dos zonas afectadas por el fuego, Millares en Valencia y Alto Mijares en Castellón.

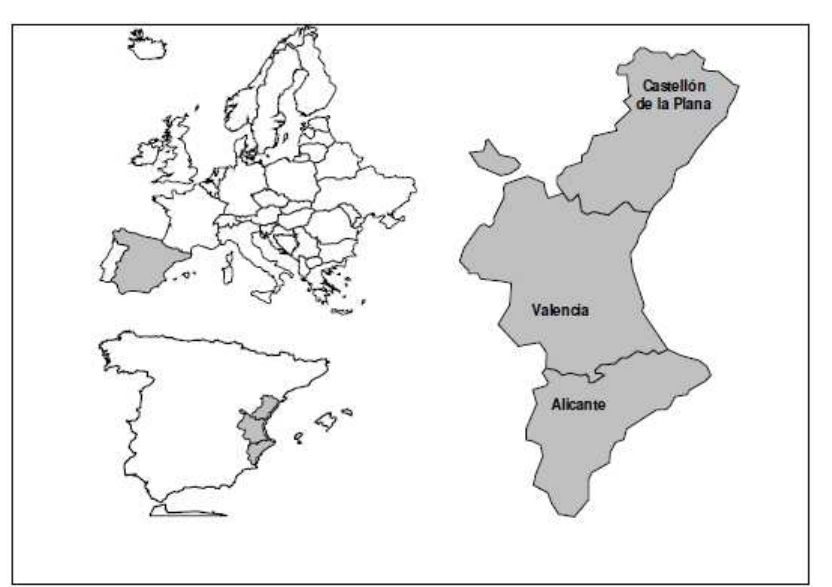

**Figura 2.14 Localización del área de estudio.** *Fuente: QUINTANO, et al. Estimación del área quemada por incendios forestales empleando el modelo de mezclas espectrales desde una perspectiva multitemporal.*

#### **Resultados**

El empleo de las imágenes fracción vegetación obtenidas mediante la aplicación del Modelo de Mezclas Espectrales Lineal ha proporcionado valores del índice Kappa ligeramente superiores en comparación con las técnicas multitemporales sobre imágenes NDVI, (Tabla 2.10). El empleo de estas imágenes se basa en los resultados de diferentes investigadores que han demostrado que dicha imagen fracción está más relacionada con la vegetación que la imagen NDVI (García-Haro,1999).

|                                  | <b>AVHRR</b> | WIM   |
|----------------------------------|--------------|-------|
| <b>NDVI</b>                      | 0.841        | 0.845 |
| <b>Fracción vegetación</b> 0.860 |              | 0.912 |

**Tabla 2.10 Índices de kappa obtenidos para las metodologías comparadas.** 

*Fuente: QUINTANO, C., et al. Estimación del área quemada por incendios forestales empleando el modelo de mezclas espectrales desde una perspectiva multitemporal.* 

Si se considera la influencia de la resolución espacial en los resultados obtenidos, éstos indican que la precisión obtenida es similar, aunque algo mayor empleando imágenes TM. Además, este tipo de imágenes permite una discriminación mucho más alta de las zonas no afectadas dentro del perímetro del fuego.

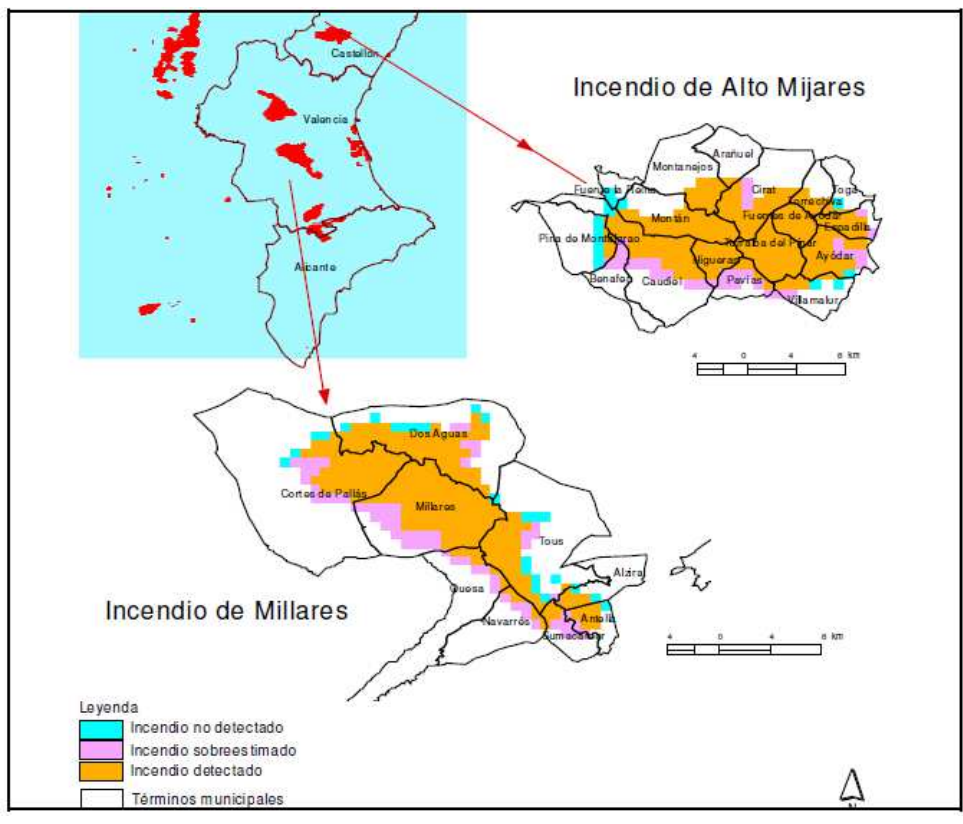

**Figura 2.15 Resultados obtenidos mediante la aplicación del Modelo de Mezclas Espectrales Lineal.** *Fuente: QUINTANO, et al. Estimación del área quemada por incendios forestales empleando el modelo de mezclas espectrales desde una perspectiva multitemporal.*

#### **Conclusiones del estudio**

 Los resultados indican que la metodología propuesta para estimar el área quemada, basada en el empleo de imágenes fracción vegetación en lugar de imágenes NDVI dentro de una perspectiva multitemporal (diferencias), no sólo es válida, si no que proporciona resultados ligeramente superiores que cuando se aplica sobre imágenes NDVI.

Con la finalidad de poder llevar a cabo una comparación de las diferentes metodologías y herramientas que se mencionan en cada caso-estudio, se presenta la Tabla 2.11.

#### **Tabla 2.11 Tabla comparativa de los estudios multitemporales.**

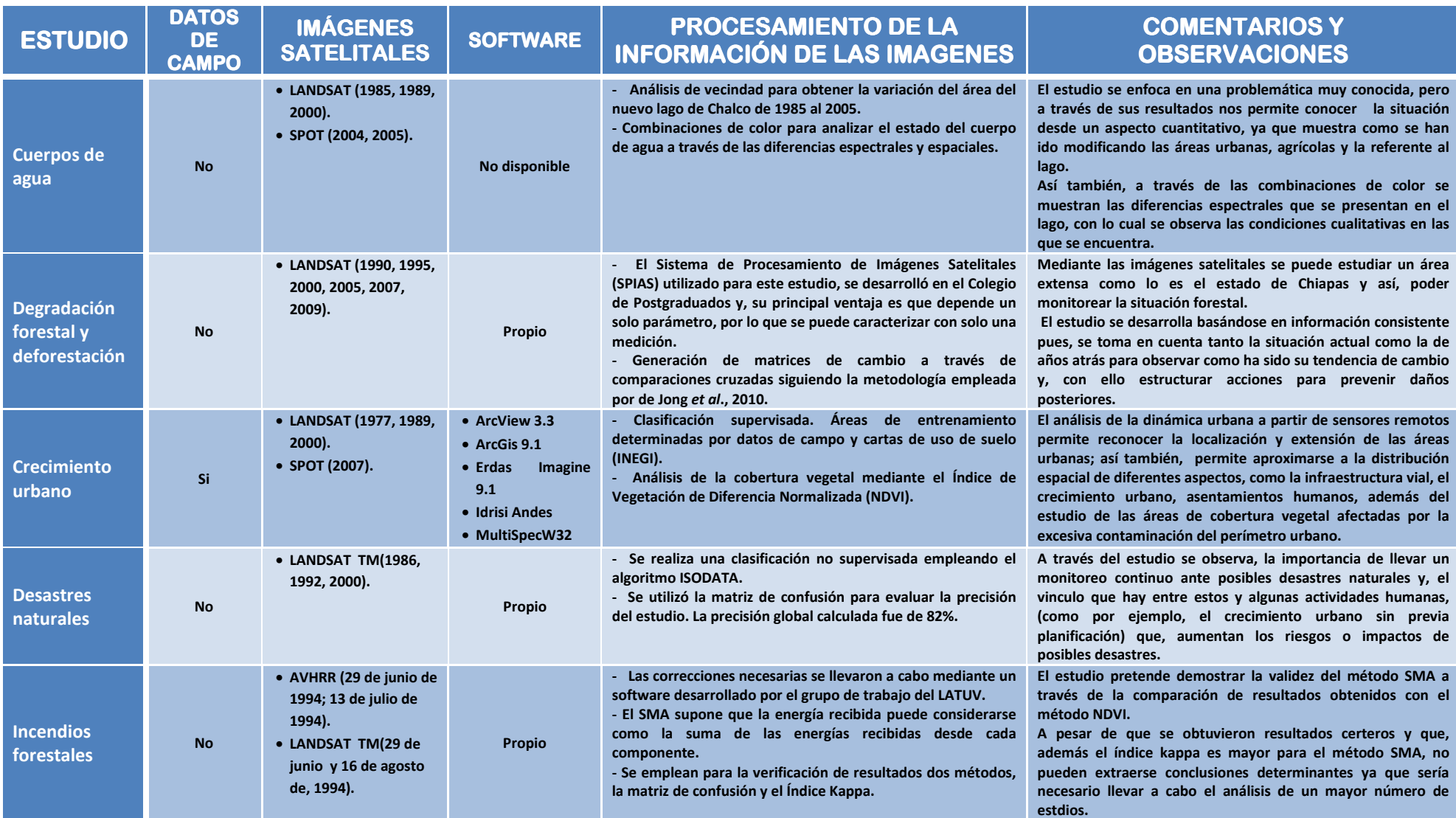

# **III. Caso estudio: Presa Valle de Bravo Bravo**

# **3.1 Zona de estudio Zona**

La cuenca de Valle de Bravo tiene una superficie de 615.484 km<sup>2</sup> (incluyendo la cuenca cerrada de San Simón con una superficie de 89.582 km<sup>2</sup>), se encuentra en el poniente del Estado de México, cubre en su totalidad el municipio de Amanalco, y la mayor parte del municipio de Valle de B Bravo. También comprende los municipios de Donato Guerra, Villa de Allende Villa Victoria y Temascaltepec, Almoloya de Juárez y Zinacatepec y, superficies menores exclusivamente forestales. Esta cuenca pertenece a la Región Hidrológica 18 correspondiente a la cuenca Río<br>Balsas y dentro de ésta a la cuenca del Río Cutzamala, y así a la subcuenca Río Tilostoc. La cuenca<br>de Valle de Bravo pertenece a Balsas y dentro de ésta a la cuenca del Río Cutzamala, y así a la subcuenca Río Tilostoc. La cuenca de Valle de Bravo pertenece a la Provincia Fisiográfica Eje Neovolcánico, Subprovincia Lagos y Volcanes de Anáhuac. en su totalidad el municipio de Amanalco, y la mayor parte del municipio de Valle de Bravo.<br>én comprende los municipios de Donato Guerra, Villa de Allende Villa Victoria y<br>caltepec, Almoloya de Juárez y Zinacatepec y, supe

## **Hidrología**

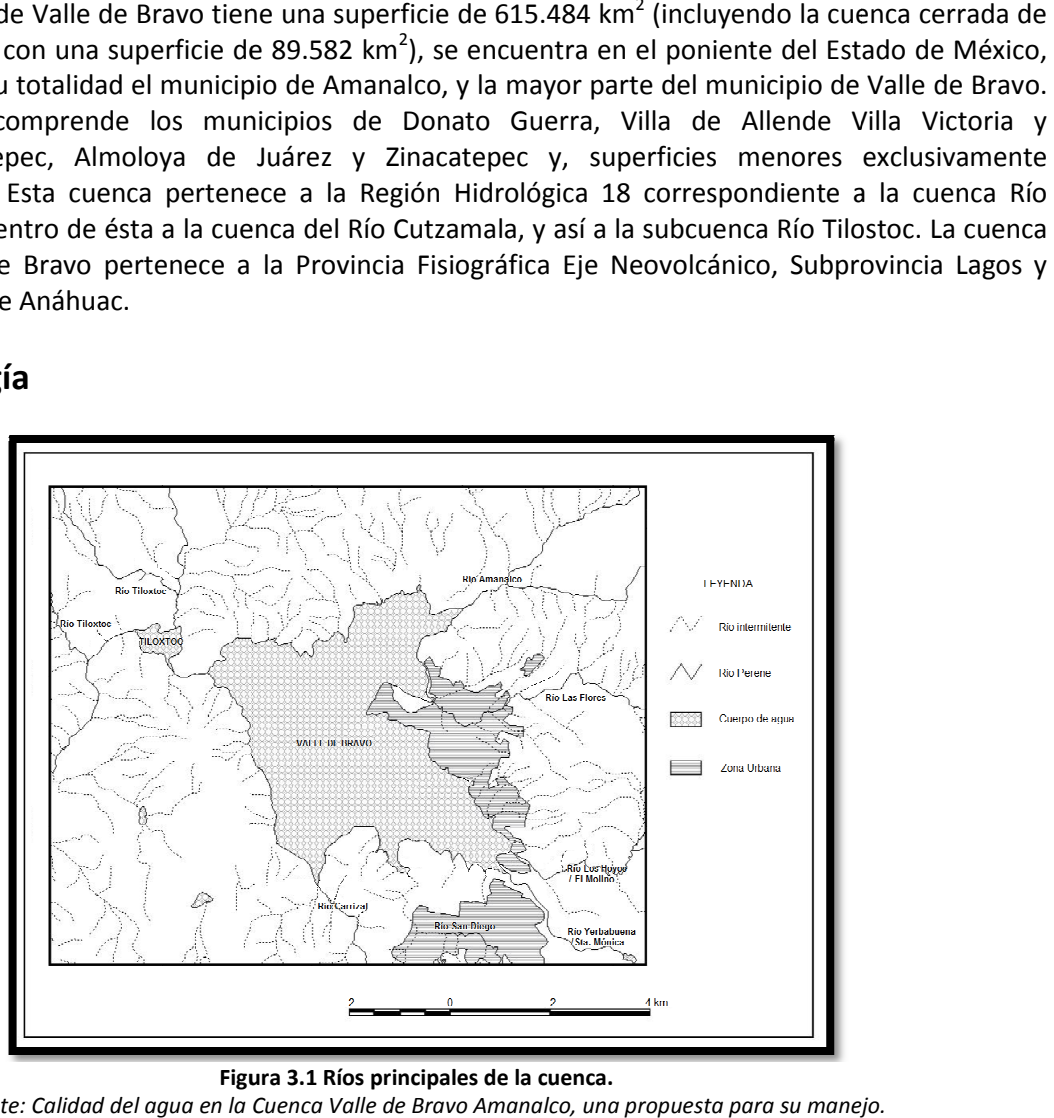

**Figura 3.1 3.1 Ríos principales de la cuenca.**  *Fuente: Calidad del agua en la Cuenca Valle de Bravo Amanalco, una propuesta para su manejo.*

En toda la cuenca abundan los cauces perennes de aguas limpias y cristalinas, alimentados por manantiales, en especial en las áreas boscosas, a diferentes niveles de altura. En el norte, debido a En toda la cuenca abundan los cauces perennes de aguas limpias y cristalinas, alimentados por<br>manantiales, en especial en las áreas boscosas, a diferentes niveles de altura. En el norte, debido a<br>la falta de superficies fo son más efímeros. La cuenca Valle de Bravo Amanalco tiene una precipitación anual de 973, 966, 610 m<sup>3</sup>. De esta cantidad el 48% se pierde por evapotranspiración (pérdida de humedad de una superficie por evaporación directa junto con la pérdida de agua por transpiración de la superficie por evaporación directa junto con la pérdida de agua por transpiración de la<br>vegetación), 35% se incorpora a la recarga de los mantos acuíferos subterráneos y el 17% escurre superficialmente. La cuenca en general se ubica en una zona de captación hídrica muy alta, con excepción del suroeste.

Los ríos que confluyen en la Presa Valle de Bravo son: La Hierbabuena o Santa Mónica, San Diego, Ladera oriente de Cualtenco, Calderones o El Cerrillo, Carrizal, Los Hoyos o El Molino, Amanalco, San Gaspar, La Cascada, Las Flores, Tiloxtoc, Los Quelites, El Campanario, Pinar de Osorio y Los Confites. La permeabilidad de las rocas y las fracturas del terreno favorecen la infiltración, lo que permite la recarga de mantos acuíferos. En la cuenca se encuentran rocas como el basalto que tienden a ser muy permeables, Figura 3.1.

## **Usos del agua**

Los principales usos del agua en la cuenca de Valle de Bravo se indican en la Tabla 3.1.

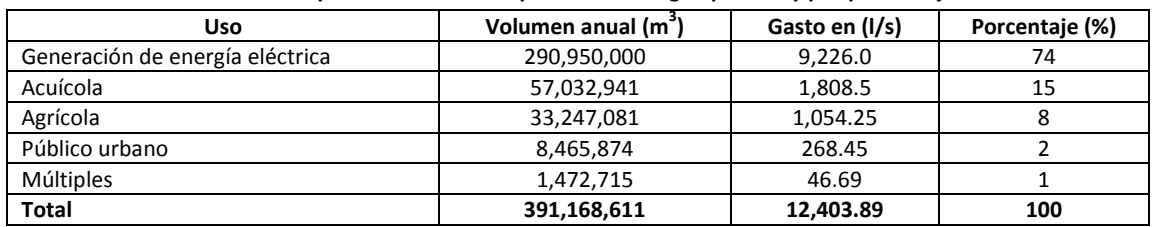

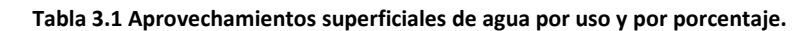

*Fuente: Secretaría del Medio Ambiente del Gobierno del Estado de México.*

### **Descargas**

La Figura 3.2 resume la información de las principales descargas al vaso de la presa Valle de Bravo.

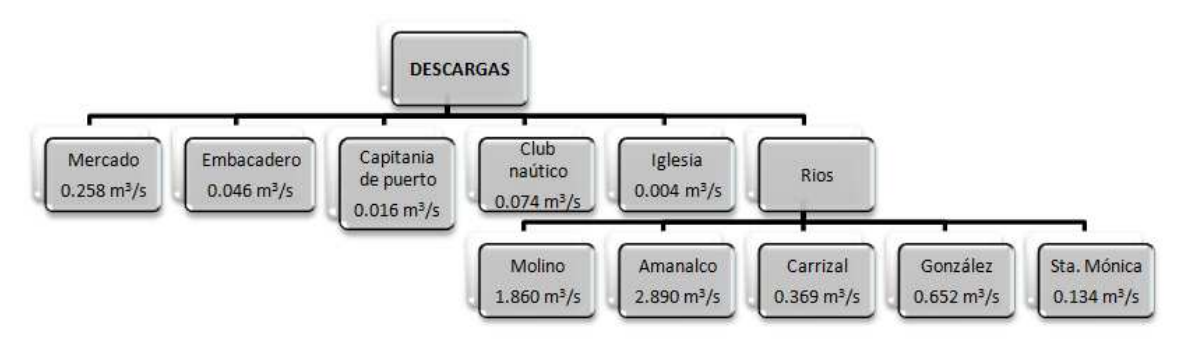

**Figura 3.2 Principales descargas al vaso de la presa Valle de Bravo.**  *Fuente: Informe Final del Proyecto Control de Malezas Acuáticas 1992.* 

### **Presa Valle de Bravo**

La presa de Valle de Bravo fue construida en 1944, se utilizó para la generación de energía eléctrica, como parte del sistema hidroeléctrico Miguel Alemán. En 1982, la presa cambió su uso, y pasó a formar parte del Sistema Cutzamala. La presa aporta el 38% de agua (6 m3/s) al Sistema Cutzamala, la mayor extracción ocurre durante los meses de mejor precipitación (julio a septiembre), cuando se extraen cerca de 10,000 litros por segundo (10 m3/s), siendo una de las presas más grandes y relevantes del Cutzamala. Además de sus características de construcción su belleza escénica ha permitido un desarrollo turístico muy importante para la región.

# **3.2 Estudios de calidad del agua de la presa Valle de Bravo**

El embalse de la presa de Valle de Bravo es ampliamente utilizado para diversas actividades, por ello requiere ser estudiado para poder determinar si es o no adecuada la calidad que posee para llevar a cabo tales usos. Por ejemplo, una de las actividades principales en la zona es el ecoturismo, lo que implica que se lleven a cabo diversos deportes y, algunos requieren contacto directo con el agua del embalse; por otro lado, es también usado para el abastecimiento de agua.

Así pues, el embalse requiere estar dentro de los parámetros establecidos por las Normas Mexicanas para poder ser aprovechado de forma segura, es decir, sin ocasionar riesgos tanto a la salud humana como a organismos que se encuentra en contacto con él.

Desde el punto de vista normativo para la evaluación de la calidad del agua del vaso de la presa Valle de Bravo se consideran la NOM-001-SEMARNAT-1996 que establece los límites máximos permisibles de contaminantes en las descargas de aguas residuales en aguas y bienes nacionales, con el objeto de proteger su calidad y posibilitar sus usos, y, la NOM-127-SSA1-1994 que establece los límites permisibles de calidad y los tratamientos de potabilización del agua, para uso y consumo humano, que deben cumplir en todos los sistemas de abastecimiento público y privado y a cualquier persona física o moral que la distribuya en todo el territorio nacional.

Como parte de las actividades del proyecto PAPIIT IN107710 "Monitoreo de la calidad del agua mediante el uso de la percepción remota", y, con la finalidad de tener información actualizada sobre la calidad del agua del vaso de la presa Valle de Bravo, se llevaron a cabo 3 campañas de muestreo, dos durante 2010 y una durante 2011. Los sitios de muestreo fueron determinados a partir de un análisis digital de imágenes satelitales correspondientes a la zona del embalse. En campo se realizaron las actividades necesarias para la obtención y preservación de muestras. Algunos de los parámetros fueron medidos in situ, otros fueron determinados el mismo día del muestreo con equipo de campo, y el resto fueron determinados en el laboratorio de Ingeniería Sanitaria y Ambiental de la Facultad de Ingeniería al día siguiente del muestreo.

## **Realización de las campañas de muestreo**

Para la determinación de los sitios de muestreo de las campañas del proyecto, fueron utilizadas imágenes satelitales, las cuales se analizaron digitalmente por medio del software Ilwis, agrupando los diferentes datos de la imagen en clases espectrales.

Con base en el análisis espectral e incluyendo sitios de muestreo en todo el embalse, se definió la ubicación de 50 sitios. La Figura 3.3 es resultado del análisis digital y muestra la ubicación de los sitios propuestos para el muestreo. Así también se aprecia un bandeado (color rojo) que proviene de un fallo del sensor Landsat desde el 31 de mayo de 2003, el cual se experimentó en uno de sus componentes llamado SLC (scan line correction), lo que ocasionó que este deje de funcionar. El SLC se encargaba de remover el efecto del movimiento en "zigzag" del campo de visión del satélite producido por la combinación de los movimientos conocidos como along track y acoss track. Sin el funcionamiento del SLC, las imágenes captadas por el Landsat ETM+ presentan patrones de trazos en zigzag a través del recorrido del satélite. Si bien es cierto que la información que no ha sido captada por el sensor no se puede recuperar, se puede todavía conseguir alrededor el 80% de los datos captados por el sensor. Es importante mencionar que el bandeado se presenta indistintamente, es decir, no presenta siempre en las mismas coordenadas geográficas.

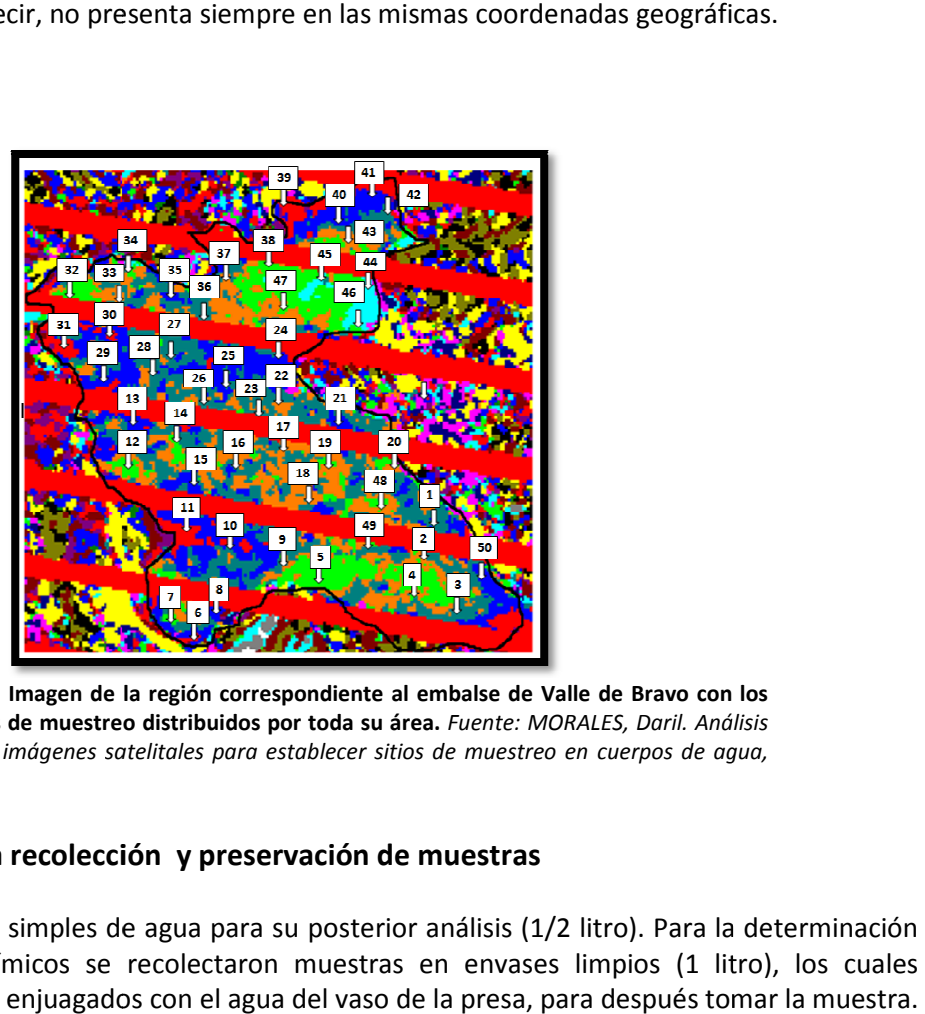

**Figura 3.3 Imagen de la región correspondiente al embalse de Valle de Bravo con los**  Figura 3.3 Imagen de la región correspondiente al embalse de Valle de Bravo con los<br>50 puntos de muestreo distribuidos por toda su área. Fu*ente: MORALES, Daril. Análisis digital de imágenes satelitales para establecer sitios de muestreo en cuerpos de cuerpos agua, 2011.*

#### Procedimiento para recolección y preservación de muestras

Se tomaron muestras simples de agua para su posterior análisis (1/2 litro). Para la determinación<br>de análisis físico–químicos se recolectaron muestras en envases limpios (1 litro), los cuales de análisis físico–químicos se recolectaron muestras en envases limpios (1 litro), los cuales primeramente fueron enjuagados con el agua del vaso de la presa, para después tomar la muestra. Para la determinación de análisis bacteriológicos, se tomaron las muestras en frascos winkler, dichos frascos estaban estériles y declorados (con tiosulfato de sodio) por lo que se introducía el dichos frascos estaban estériles y declorados (con tiosulfato de sodio) por lo que se introducía el<br>frasco bajo la superficie, teniendo especial cuidado en evitar que el agua que entraba al frasco tocara primero las manos de quien tomaba la muestra, pues eso provocaría la contaminación de dicha muestra; una vez que se tenía el volumen deseado (aproximadamente al hombro de la botella) en el frasco, éste se tapaba. Cada muestra fue marcada con un número con el que se le podría identificar, pues ese mismo número se registraba en la memoria del medidor multiparamétrico con GPS HANNA HI 9828, almacenando las coordenadas y la hora del muestreo, multiparamétrico con GPS HANNA HI 9828, almacenando las coordenadas y la hora del muestreo,<br>así como otros parámetros. Una vez que las muestras fueron recolectadas y los frascos fueron tapados y etiquetados, se conservaron en hielo hasta que fueron estudiadas.<br>**Medición en campo**<br>En el sitio de muestreo se determinaron los siguientes parámetros: primero las manos de quien tomaba la muestra, pues eso provocaría la contaminación de<br>nuestra; una vez que se tenía el volumen deseado (aproximadamente al hombro de la<br>) en el frasco, éste se tapaba. Cada muestra fue marca

#### **Medición en campo**

En el sitio de muestreo se determinaron los siguientes paráme

**Temperatura** 

Conductividad

 $pH$ 

OD

Resistividad

- $\checkmark$  Sólidos disueltos totales
- Salinidad
- Presión atmosférica
- **Turbiedad**

· Parámetros determinados con el medidor multiparamétrico con GPS HANNA HI 9828

Los parámetros antes mencionados, con excepción de la turbiedad, fueron obtenidos empleando Los parámetros antes mencionados, con excepción de la turbiedad, fueron obtenidos empleando<br>el medidor multiparamétrico con GPS HANNA HI 9828; empleando este aparato, también fue posible conocer las coordenadas geográficas del sitio donde fueron obtenidas las muestras. La Figura 3.4 se muestra el medidor multiparamétrico con GPS.

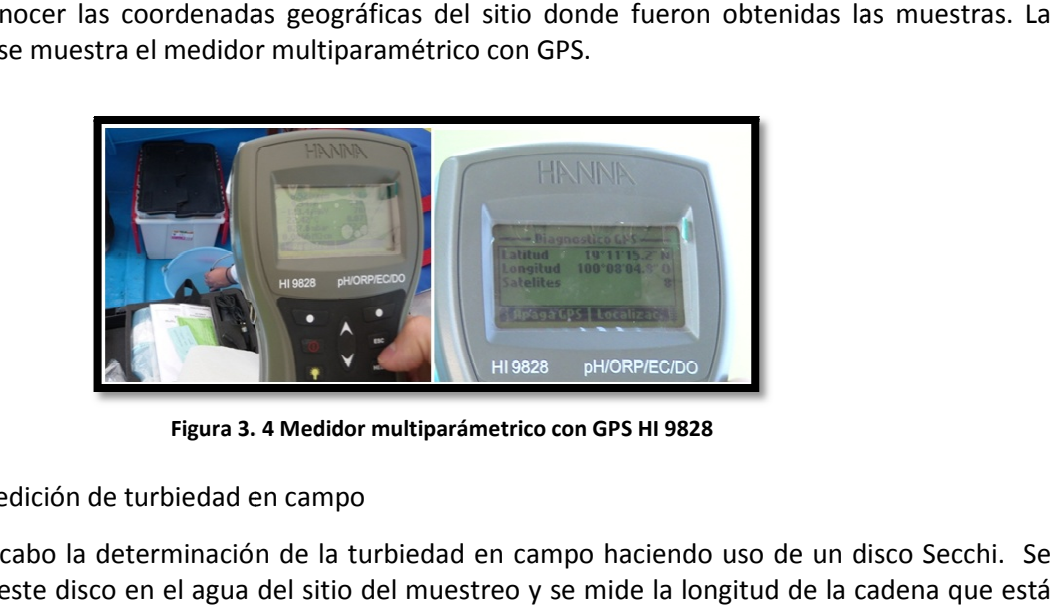

**Figura 3. 4 Medidor 4 Medidor multiparámetrico con GPS HI 9828** 

• Medición de turbiedad en campo

Se llevó a cabo la determinación de la turbiedad en campo haciendo uso de un disco Secchi. Se introduce este disco en el agua del sitio del muestreo y se mide la longitud de la cadena que está conectada al disco, para la cual el disco Secchi deja de ser visible.

#### **Análisis de muestras en campo**

conectada al disco, para la cual el disco Secchi deja de ser visible.<br>**Análisis de muestras en campo**<br>Se realizaron los siguientes análisis: fosfatos, nitrógeno amoniacal y nitratos. Para la realización de estos análisis se usó el Espectrofotómetro HACH DR 2800 para análisis de campo. Éste aparato tiene programas almacenados, que permiten realizar la medición de parámetros. Para cada medición se selecciona el programa y se sigue el procedimiento tal y como se indica en el manual; para realizar estas mediciones debe agregarse uno o, en algunos casos, dos reactivos a la muestra, agitar y esperar un tiempo de reacción, limpiar las celdas e introducirlas en el Espectrofotómetro Espectrofotómetro HACH DR 2800, para la medición del parámetro correspondiente en mg/l.<br>**Análisis de muestras en el laboratorio**<br>• Determinación de coliformes totales y fecales (Figura 3.5);

#### **Análisis de muestras en el laboratorio**

- Determinación de coliformes totales y fecales (Figura 3.5);
- Determinación de la demanda bioquímica de oxígeno (DBO <sup>5</sup>);
- Determinación de sólidos suspendidos totales (SST); y,
- Determinación de la turbiedad turbiedad.

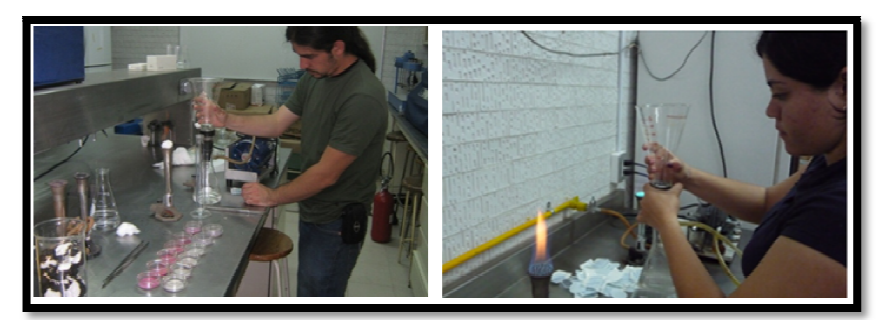

Figura 3.5 Método de filtración de membrana para la determinación de los coliformes **totales y fecales.** 

Las fechas correspondientes a las tres campañas de muestreo se presentan a continuación.

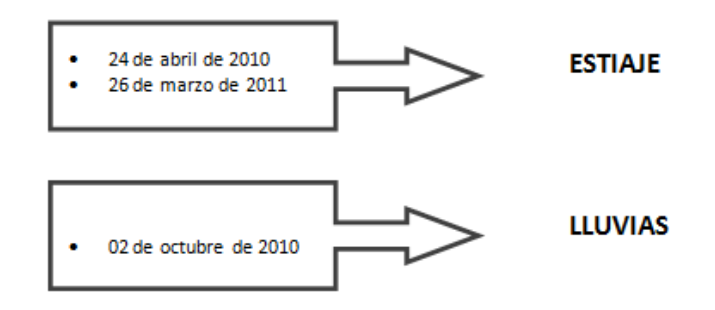

# **3.3 Metodología para el análisis multitemporal de imágenes que permita conocer cualitativamente la calidad del agua del vaso de la presa de Valle de Bravo**

El análisis multitemporal que se lleva a cabo en este trabajo permite conocer la variación cualitativa de la calidad del agua del vaso de la presa de Valle de Bravo y, se concatena con las tres campañas de muestreo que comprende el proyecto PAPIIT IN107710 "Monitoreo de la Calidad del Agua mediante el uso de la Percepción Remota", pues entre los alcances del estudio se encuentra, realizar una correlación las imágenes satelitales con los resultados de los muestreos realizados en campo.

Para poder llevar a cabo un análisis multitemporal se requiere disponer de información que incluya: ubicación geográfica exacta y número abundante de sitios de muestreo, medición de parámetros de calidad del agua que puedan correlacionarse con las imágenes satelitales y que las fechas de muestreo correspondan a las fechas de las imágenes. Por tal motivo, el presente trabajo se desarrolló para las campañas de muestreo 2010-2011 con las imágenes satelitales del mismo periodo.

La calidad del agua es el término general que describe si el agua puede ser utilizada o si el ambiente puede estar en peligro por los contaminantes existentes en el agua, por ello su estudio y control es tan indispensable, ya que es un elemento esencial para todo ser vivo. Así que, por la importancia que implica, la PR es también aplicada en estas actividades.

Ahora bien, la región del espectro electromagnético que incluye la luz visible e infrarroja se utiliza para detectar indicadores de la calidad del agua midiendo la energía electromagnética reflejada, mientras que en la región del térmico infrarrojo mide directamente la energía emitida; en el caso de la región de microondas únicamente se puede emplear en el caso de que se busquen contaminantes superficiales, como capas de aceites.

En general, pueden establecerse relaciones entre parámetros de calidad del agua dados y la reflectancia, debido a que la intensidad y color de la luz es modificada por el volumen del agua y sus contaminantes de esta forma, puede generarse relaciones empíricas entre mediciones de

reflectancia y la calidad del agua de una muestra. El grado al cual la luz es atenuada por el agua varía con la longitud de onda de la luz, y con la naturaleza, concentración y color del contaminante del agua. l grado al cual la luz es atenuada por el agua<br>aleza, concentración y color del contaminante<br>érmico infrarrojo han sido básicamente en la<br>sticas del agua que pueden detectarse en las<br>anteriormente. En este trabajo se prese

Las aplicaciones de la PR empleando la región del térmico infrarrojo han sido básicamente en la<br>medición de diferencias de temperatura.<br>La aplicación de la PR se limita a aquellas características del agua que pueden detect medición de diferencias de temperatura.

La aplicación de la PR se limita a aquellas características del agua que pueden detectarse en las regiones del espectro electromagnético detalladas anteriormente. En este trabajo se presenta el análisis de tres parámetros que son buenos indicadores: los sólidos suspendidos, estado trófico, y la temperatura.

### • **Sólidos**

La presencia de sólidos en el agua cambia notablemente las características de dispersión del agua; ya que la concentración de sólidos incrementa la energía reflejada si se compara con lo que refleja el agua clara, lo que puede verse en la Figura 3.6. Sin embargo, la reflectancia de los sólidos y el agua permanece baja en la porción del infrarrojo cercano a menos que esté presente una cantidad significativa de algas. La restricción de un sensor para detectar turbiedad a una profundidad significativa de algas. La restricción de un sensor para detectar turbiedad a una profundidad<br>aproximada de 1m, cuando mucho, limita su aprovechamiento para la detección de sólidos suspendidos superficiales. gura 3.6. Sin embargo, la reflectancia de los sólidos y el<br>rarrojo cercano a menos que esté presente una cantidad<br>un sensor para detectar turbiedad a una profundidad<br>ita su aprovechamiento para la detección de sólidos<br>aliz

Un gran número de estudios han sido realizados con Landsat multiespectral scanner (MSS) para<br>relacionar las concentraciones de sólidos suspendidos con las mediciones de reflectancia (Yarget relacionar las concentraciones de sólidos suspendidos con las mediciones de reflectancia (Yarget et al 1974; Ritchie et al 1976; Munday y Alfoldi 1979; Aranuvachapum y Le Blond 1981, Whitlock y col. 1981). Los datos de Landsat MSS constituyen un medio ideal para la supervisión sedimentos col. 1981). Los datos de Landsat MSS constituyen un medio ideal para la supervisión sedimentos<br>en suspensión en cuerpos de agua grandes. Una de las ventajas del enfoque de Landsat es que la distribución de los sedimentos se puede asignar al espacio y, cuando los datos de calibración<br>adecuados están disponibles, se pueden trazar líneas de isoconcentración. adecuados están disponibles, se pueden trazar líneas de isoconcentración.

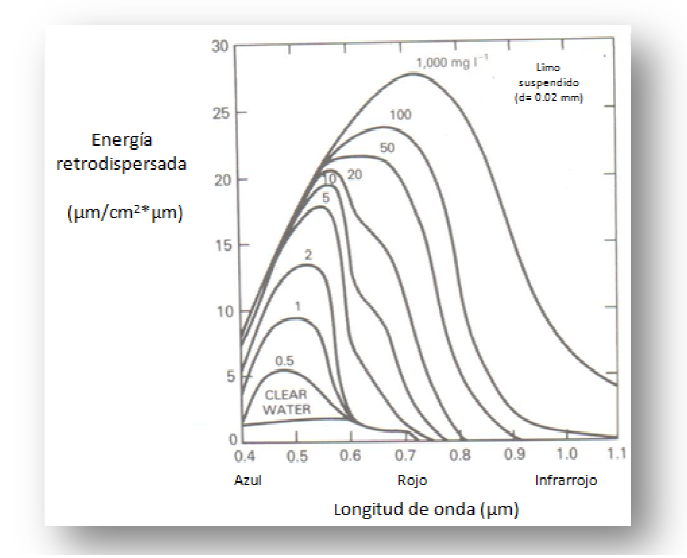

Figura 3.6 Ilustración del incremento en la dispersión de energía al **incrementarse la concentración de sedimentos. incrementarse la**  Fuente: ENGMAN, Edwin Taylor. Remote sensing in hydrology.

## • **Estado trófico de cuerpos de agua trófico**

El estado trófico de un cuerpo de agua se refiere a la descripción de su productividad y de sus nutrientes.

Investigadores como Witzing y Whitehurst (1981) han propuesto índices numéricos del estado El estado trófico de un cuerpo de agua se refiere a la descripción de su productividad y de sus<br>nutrientes.<br>Investigadores como Witzing y Whitehurst (1981) han propuesto índices numéricos del estado<br>trófico y su estimación físico-climáticas y dimensiones del cuerpo de agua.

Los datos del térmico infrarrojo del Landsat se han usado exitosamente para evaluar la calidad del trófico y su estimación a partir de datos del Landsat, pero no son aplicables a todas las regiones<br>físico-climáticas y dimensiones del cuerpo de agua.<br>Los datos del térmico infrarrojo del Landsat se han usado exitosamente donde correlacionaron la capacidad de emisión del calor con concentraciones de algas, obteniéndose como resultado una alta correlación positiva entre la energía térmica emitida y la concentración de algas, durante el día, mientras en el período de la noche la correlación resultó negativa.

La presencia de clorofila en los cuerpos de agua cambia la reflectancia normal del agua, como se visualiza en la Figura 3.7. La reflectancia de cuerpos de agua cargados con algas aumenta significativamente en la banda verde del visible, a diferencia del agua sin algas.

El aumento en la cantidad de clorofila está asociado con la disminución en la cantidad relativa de El aumento en la cantidad de clorofila está asociado con la disminución en la cantidad relativa de<br>energía en la banda azul del espectro electromagnético (0,45 – 0,52 μm) y el aumento en la banda verde del mismo (0,52 – 0,60 μm) (Han, 1997; Gitelson, 1992).

verde del mismo (0,52 – 0,60 µm) (Han, 1997; Gitelson, 1992).<br>Diferentes índices son utilizados para identificar clorofila en el agua. Por ejemplo, de acuerdo a Jensen (2007), bajas concentraciones de clorofila pueden ser identificadas a través del cociente generado por la banda del infrarrojo cercano y la banda roja. De acuerdo con el mismo autor (Jensen, 2007), altas concentraciones de clorofila reflejan más alrededor de los 690 -700 nm (banda roja del espectro). (Jensen, 2007), altas concentraciones de clorofila reflejan más alrededor de los 690 -700 nm<br>(banda roja del espectro).<br>Otro Índice utilizado a menudo para la identificación de clorofila es el Índice de Vegetación de

Diferencia Normalizada (NDVI, por sus siglas en inglés).

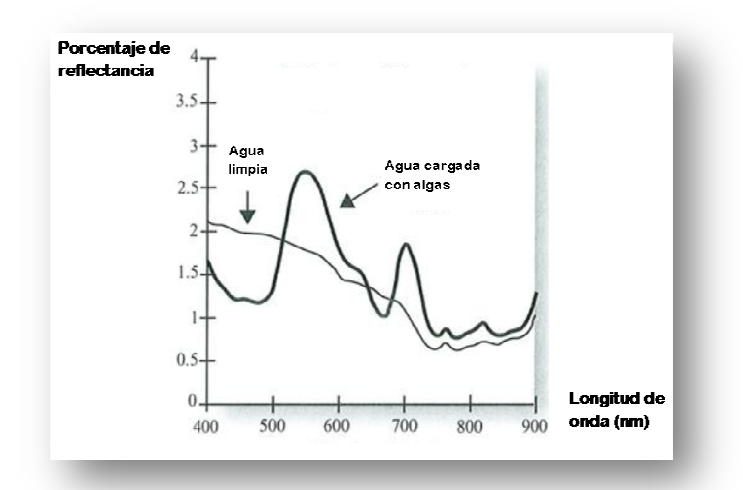

Además de dichos índices, se encuentran otras herramientas como las combinaciones en falso color.

Figura 3.7 Porcentaje de reflectancia de agua limpia y agua cargada con<br>algas basado en mediciones con espectro radiómetro in situ. **algas basado en mediciones con espectro radiómetro in situ** *Fuente: Jensen, 2007.* 

#### **Índice diferencial de vegetación normalizado (NDVI)**

Este índice aprovecha el contraste de las características de dos bandas: las absorciones de pigmento de clorofila en la banda roja (R) y, la alta reflectividad de las plantas en la banda infrarrojo cercana (NIR).

Las hojas verdes suelen presentar una mejor reflexión en el rango de longitudes de onda cercanas al infrarrojo que en el rango de longitudes de onda visibles. Cuando las hojas tienen sed o bien están enfermas o muertas, se vuelven más amarillas y se reflejan bastante menos en el rango de longitudes de onda cercanas al infrarrojo. Las nubes, el agua y la nieve presentan una mejor reflexión en el rango visible que en el rango de longitudes de onda cercanas al infrarrojo, mientras que la diferencia es casi nula para las rocas y el terreno desnudo.

La ecuación del NDVI documentada y predeterminada es la siguiente:

$$
NDVI = \frac{IR - R}{IR + R} \tag{3.1}
$$

donde, IR : valores de píxel de la banda infrarroja cercana R : valores de píxel de la banda roja

Este índice genera valores entre -1,0 y 1,0 que básicamente representan el verdor, y donde cualquier valor negativo corresponde principalmente a las nubes, el agua y la nieve, y los valores cercanos a cero corresponden principalmente a las rocas y al terreno desnudo. Los valores muy bajos de NDVI (por debajo de 0,1) corresponden a áreas yermas de rocas, arena o nieve. Los valores moderados representan terrenos con arbustos y prados (0,2 a 0,3), mientras que los valores altos indican bosques de zonas templadas y tropicales (0,6 a 0,8).

#### **Composición de falso color**

Las imágenes de cada banda representan niveles de intensidad (ND) dentro de una banda concreta (azul, verde, rojo, infrarrojo cercano, térmico, etc.), pero los dispositivos con los que trabajamos para poder visualizar las imágenes, monitores y tarjetas gráficas, solo pueden representar los colores a partir de tres tonos básicos: el rojo, el verde y el azul (Red, Green, Blue: RGB).

Como los sensores TM y ETM+ disponen de más de tres bandas, podemos combinarlas, asignándole cada uno de los tres colores básicos (RGB) a las tres bandas que deseemos, para generar visualizaciones en falso color, para poder resaltar los elementos que presentan mayor reflectividad. Las composiciones en falso color son útiles gracias a que el ser humano tiene mayor sensibilidad a las variaciones de tono, lo que comúnmente llamamos color, que de valor (ND).

Para estudios de eutroficación, la composición RGB 4,3,2 resulta muy común. Esto es porque la banda 4 (infrarrojo cercano) es útil para identificar los límites entre el suelo y el agua. Los cuerpos de agua con sedimentos en suspensión aparecen en tonos azul claro y los que poseen pocos sedimentos en suspensión en azul oscuro. Las áreas urbanas y el suelo expuesto aparecen en tonos azul. También la banda 4 es sensible a la clorofila, permitiendo que se observen variaciones de la vegetación, que aparecen entonos rojos (INEGI, 2011).

## • **Temperatura**

Por décadas, el clima ha sido un importante tema de estudio tanto a nivel científico como en muchos ámbitos de la vida del ser humano, ya que presenta una gran relevancia en la determinación de diferentes eventos y sistemas de su vida cotidiana. Dentro de las variables del clima, la temperatura es un resultado de la energía solar, por tanto es regida, principalmente, por el efecto de la latitud en el ángulo de inclinación en el que esta energía llega a la superficie terrestre, siendo mayor en el Ecuador y disminuyendo hacia los polos.

Convencionalmente, los registros de la temperatura superficial (TS) se han obtenido mediante estaciones meteorológicas instaladas en sectores geográficos específicos y es común que estos registros sean extrapolados a extensiones geográficas más amplias. Sin embargo, las temperaturas varían dependiendo de factores locales como la topografía y la latitud, por tanto es esperable que varíen dentro de un área, en un mismo momento. Estas variaciones pueden ser determinadas a partir de imágenes satelitales que posean datos térmicos.

El uso de la información de Landsat en variables del clima también constituye una aplicación en este campo. Por ejemplo, basado en la banda térmica (Banda 6) de este satélite y utilizando algoritmos adecuados es posible estimar tanto el valor como la distribución de la temperatura en extensas áreas de la superficie terrestre.

El sensor ETM+ cuenta con 2 bandas en el infrarrojo térmico (61 o 6L; 62 o 6H) que captan la energía exactamente en la misma longitud de onda pero, la primera (alta ganancia) tiene mayor sensibilidad radiométrica que la segunda (baja ganancia). Por otro lado, la de alta ganancia puede llegar a saturarse mientras que la de baja ganancia es capaz de recibir una cantidad bastante mayor de energía sin llegar a esta situación. La utilización de una u otra depende de la temperatura de cada zona de la superficie que haya sido captada, prefiriéndose la primera siempre que la situación de saturación no se produzca.

Para obtener la temperatura de superficie (TS), primeramente los ND se transforman a radiancia (Chuvieco, 2002). Después, se obtienen tanto la temperatura de brillo y la emisividad que son requeridos para poder finalmente calcular la TS.

La metodología empleada en este trabajo para llevar a cabo el análisis multitemporal se ilustra en la Figura 3.8; se puede observar que finalizando la fase de pretratamiento el procedimiento es particular para cada parámetro.

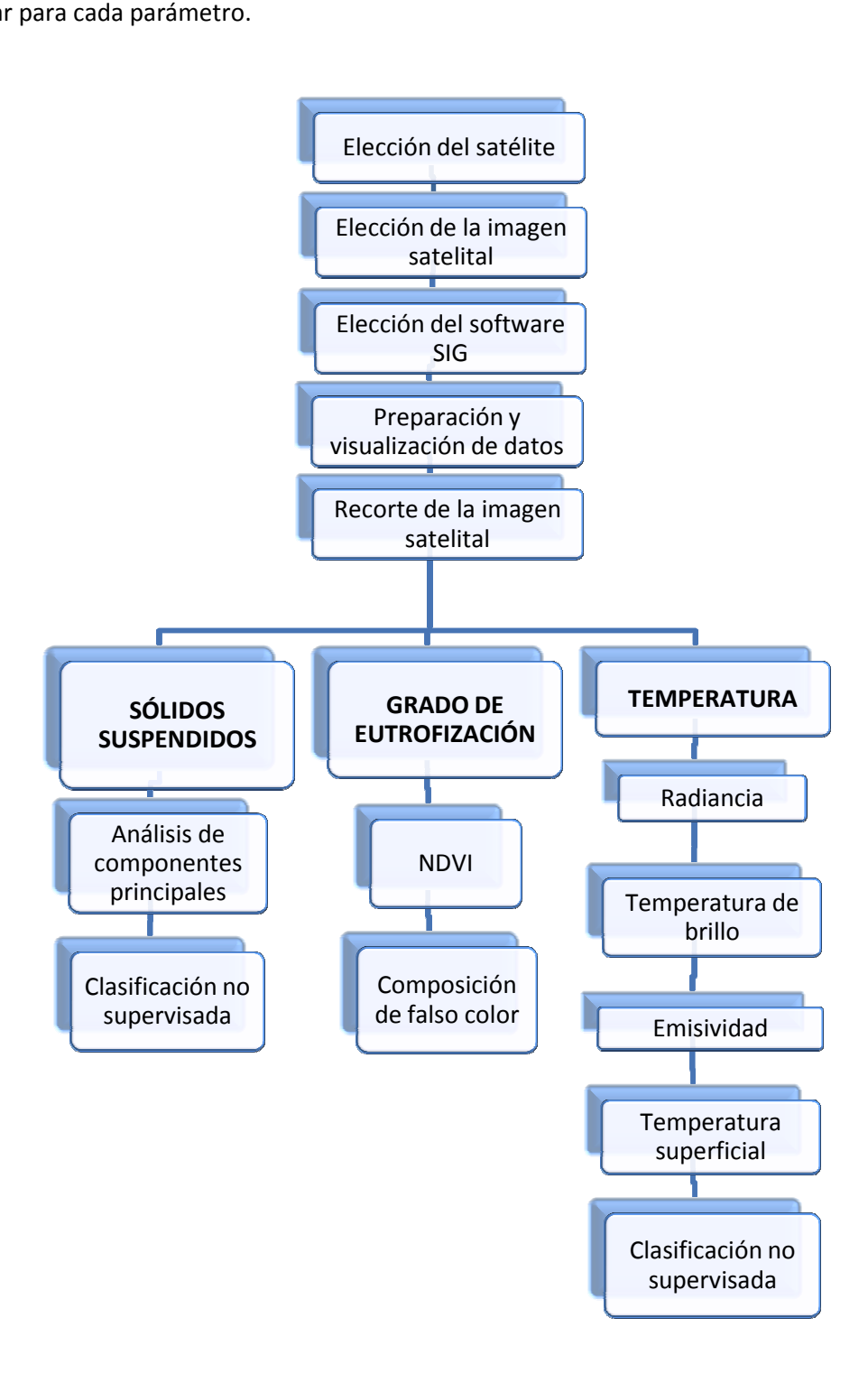

**Figura 3.8 Flujo Flujo metodológico del análisis multitemporal.** 

A continuación se da una descripción detallada de la metodología empleada en el desarrollo de este trabajo; la cual a partir de la fase de realce se bifurcará en cada uno de los parámetros.

## **Selección de imágenes satelitales**

Para la selección de imágenes satelitales se tuvieron ciertas consideraciones tales como: coincidencia de la fecha en que se llevaron a cabo las campañas de muestreo y que la nubosidad presente no afectara la calidad de las imágenes.

## **Elección del satélite**

Se eligió el satélite Landsat 7 ETM+ para la adquisición de las imágenes porque las características en su funcionamiento se adecuaban a las necesidades del proyecto (riqueza espectral, periodo de cobertura, resolución espacial); además de que actualmente la descarga de imágenes es gratuita debido al error en el sensor que genera el bandeado en las imágenes así que, como parte del proyecto se tomaron para cada campaña cerca de 50 puntos de muestreo, finalmente las imágenes pueden ser utilizadas para el objetivo de este trabajo.

La operación de este satélite es administrada por la NASA (National Space and Space Administration) y la producción y comercialización de imágenes depende de la USGS (United Sates Geological Survey).

El Landsat 7 ETM+ puede adquirir imágenes en un área que se extiende desde los 81° de latitud sur hasta los 81° de latitud norte y en todas las longitudes del globo terrestre. Su órbita es realizada en aproximadamente 99 minutos, permitiendo al satélite dar 14 vueltas a la Tierra por día, y cubrir la totalidad del planeta en 16 días. La órbita es descendente, o sea de norte a sur. Es un satélite helio sincronizado, es decir, que siempre pasa a la misma hora por un determinado lugar.

Un factor importante es que la resolución temporal del LANDSAT 7 ETM+ es igual que la del Landsat 5 TM (16 días) y, el tamaño de escena (área de cobertura) también ya que para ambos es de 170 x 185 km; con la conservación de dichos parámetros técnicos se facilita que el proceso de captura de imágenes se pueda realizar con la misma referencia lo que permite una perfecta integración entre el procesamiento de las imágenes del LANDSAT 7 ETM+ con datos históricos del LANDSAT 5 TM existentes desde 1984. Esto es especialmente útil cuando es necesario utilizar los dos tipos de datos de un mismo lugar en forma simultánea, por ejemplo, para un estudio multitemporal.

Una imagen LANDSAT 7 ETM+ está compuesta por 8 bandas espectrales que pueden ser combinadas de distintas formas para obtener variadas composiciones de color u opciones de procesamiento (Tabla 3.2).

| No. de banda | <b>Banda</b><br>espectral | <b>Resolución</b><br>espacial | <b>Resolución</b><br>espectral |
|--------------|---------------------------|-------------------------------|--------------------------------|
|              |                           | (metros)                      | (micrones)                     |
| 1            | Visible (azul)            | 30                            | 0.45a 0.52                     |
| 2            | Visible (verde)           | 30                            | 0.52 a 0.61                    |
| 3            | Visible (rojo)            | 30                            | 0.63 a 0.69                    |
| 4            | Infrarrojo cercano        | 30                            | $0.76a$ 0.90                   |
| 5            | Infrarrojo medio          | 30                            | 1.55a1.75                      |
| 6L           |                           |                               |                                |
| 6H           | Infrarrojo térmico        | 60                            | 10.40 a 12.50                  |
| 7            | Infrarrojo medio          | 30                            | 2.08a2.35                      |
| 8            | Pancromático              | 15                            | 0.52 2.35                      |

**Tabla 3.2 Características de las bandas espectrales de LANDSAT 7 ETM+.**

### **Elección de la imagen satelital**

La fuente de datos de la cual se obtuvieron las imágenes utilizadas en este trabajo es el USGS (United States Geological Survey). En su sitio web se puede encontrar el archivo de imágenes Landsat, donde actualmente la descarga de las imágenes o escenas es gratuita por el error en el sensor del satélite que anteriormente ya ha sido mencionado.

La presencia de nubosidad en la escena puede afectar de forma importante la información que contiene, por ello también se nos indica el porcentaje de nubosidad en la imagen para poder determinar si puede o no llegar a ser útil, pues hay casos en donde la nubosidad llega a ser del 100% en la escena. En las imágenes empleadas para el análisis multitemporal, la presencia de nubosidad es prácticamente nula, esto se puede apreciar en la Figura 3.9, donde puede apreciarse que en las dos fechas pertenecientes a la época de estiaje no hay presencia de nubosidad y, para la fecha correspondiente a la época de lluvias se presenta un 11% de nubosidad en la parte baja de la escena, que no afecta el área de estudio.

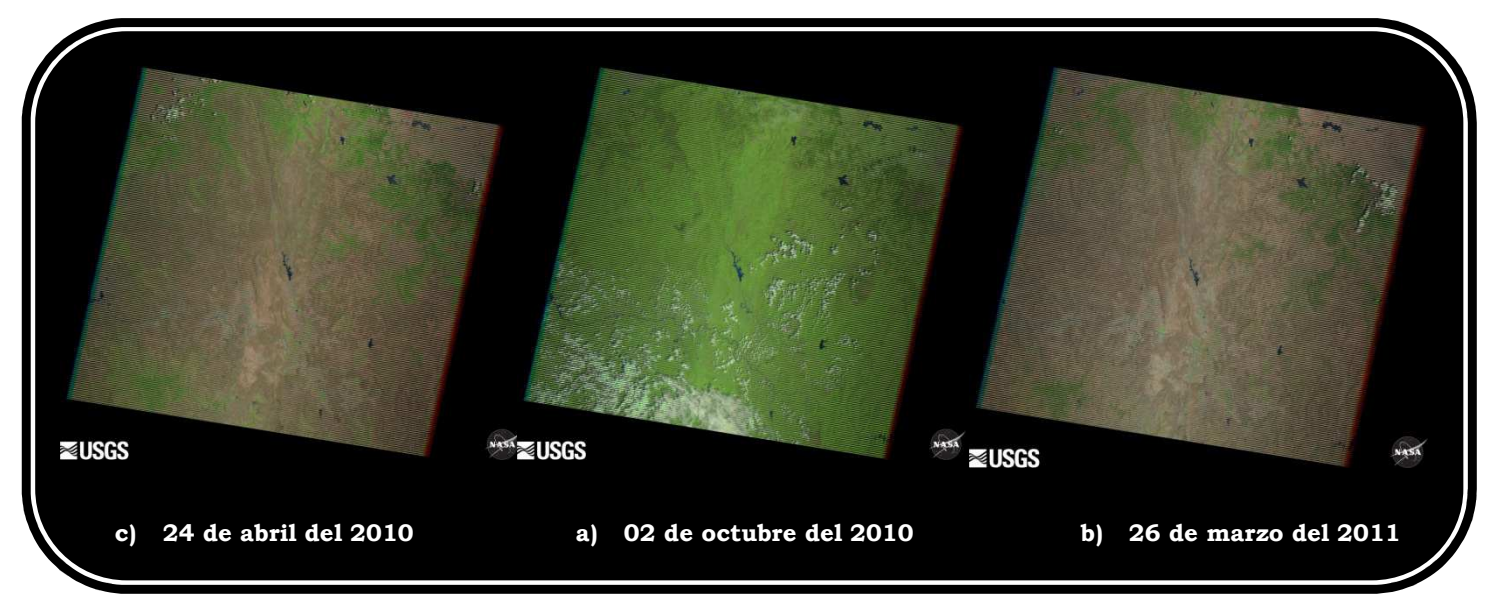

**Figura 3.9 Nubosidad presente en las imágenes satelitales de Landsat 7 ETM+ empleadas en el análisis.** 

Las escenas de interés deben ser descargadas y guardadas en un equipo de cómputo en donde se<br>tenga instalado el software adecuado para su procesamiento y visualización. La información de tenga instalado el software adecuado para su procesamiento y visualización. La información de cada escena se descarga en un archivo en formato tar y, para poder ser procesada primeramente se necesita descomprimir toda la información en una misma carpeta del equipo de cómputo donde se encuentra instalado el software para que pueda tenerse acceso. se necesita descomprimir toda la información en una misma carpeta del equipo de cómputo<br>donde se encuentra instalado el software para que pueda tenerse acceso.<br>**Pretratamiento**<br>E**lección del SIG**<br>Para el desarrollo del aná

## **Pretratamiento**

## **Elección del SIG**

Para el desarrollo del análisis y modelación que este trabajo requiere se ha elegido trabajar con ILWIS (Integrated Land and Water Information System) 3.7.1, el cual inicialmente fue desarrollado y distribuido por ITC Enschede (International Institute for Geo-Information Science and Earth Observation) bajo la modalidad shareware en los Países Bajos, pero desde el 1 de julio de 2007 se distribuye de conformidad con los términos de la licencia de documentación libre GNU, pasando a ser software libre.<sup>27</sup>

## Preparación y visualización de datos (Importación imágenes)

Primeramente, al iniciar una actividad en Ilwis, en el directorio hay que ubicarse en la dirección<br>donde está contenida la información de las imágenes digitales que han sido descargadas.<br>Para poder manipular la información donde está contenida la información de las imágenes digitales que han sido descargadas.

Para poder manipular la información contenida en las imágenes digitales se requiere importarlas a Ilwis. El procedimiento se presenta en la Figura 3.10, esto es para que el programa reconozca las imágenes y permita visualizarlas.

El procedimiento se lleva a cabo para cada una de las bandas que serán tomadas en análisis. En la Figura 3.10 se observa la imagen importada como un mapa raster (representación gray, stretch de 0 a 255 y luz normal) de la banda 1 del 25 de abril del 2010. imágenes y permita visualizarlas.<br>El procedimiento se lleva a cabo para cada una de las bandas que serán tomadas en cuenta en el<br>análisis. En la Figura 3.10 se observa la imagen importada como un mapa raster (representació cuenta en el

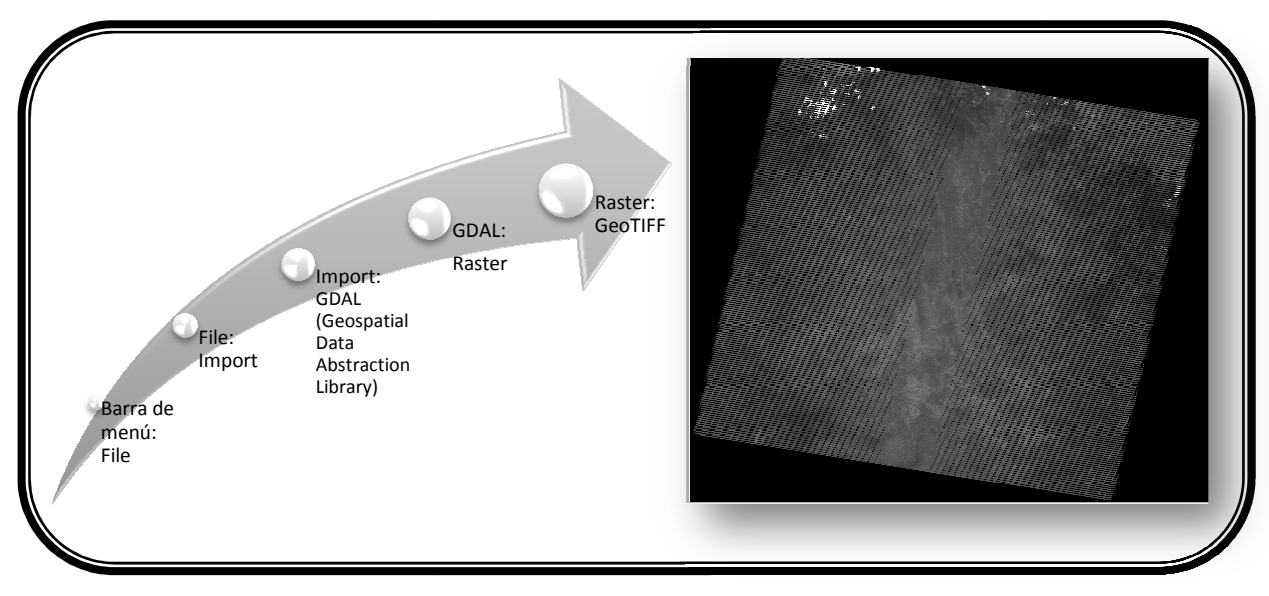

**Figura 3.10 Banda 1 importada a Ilwis.** 

## **Recorte de las imágenes satelitales satelitales**

La imagen satelital que contiene el sitio de estudio de este trabajo abarca un área muy extensa en comparación del área de interés por lo que, conviene hacer un recorte de la imagen en donde se precise únicamente la porción que nos interesa, todo esto con la finalidad de facilitar el análisis.

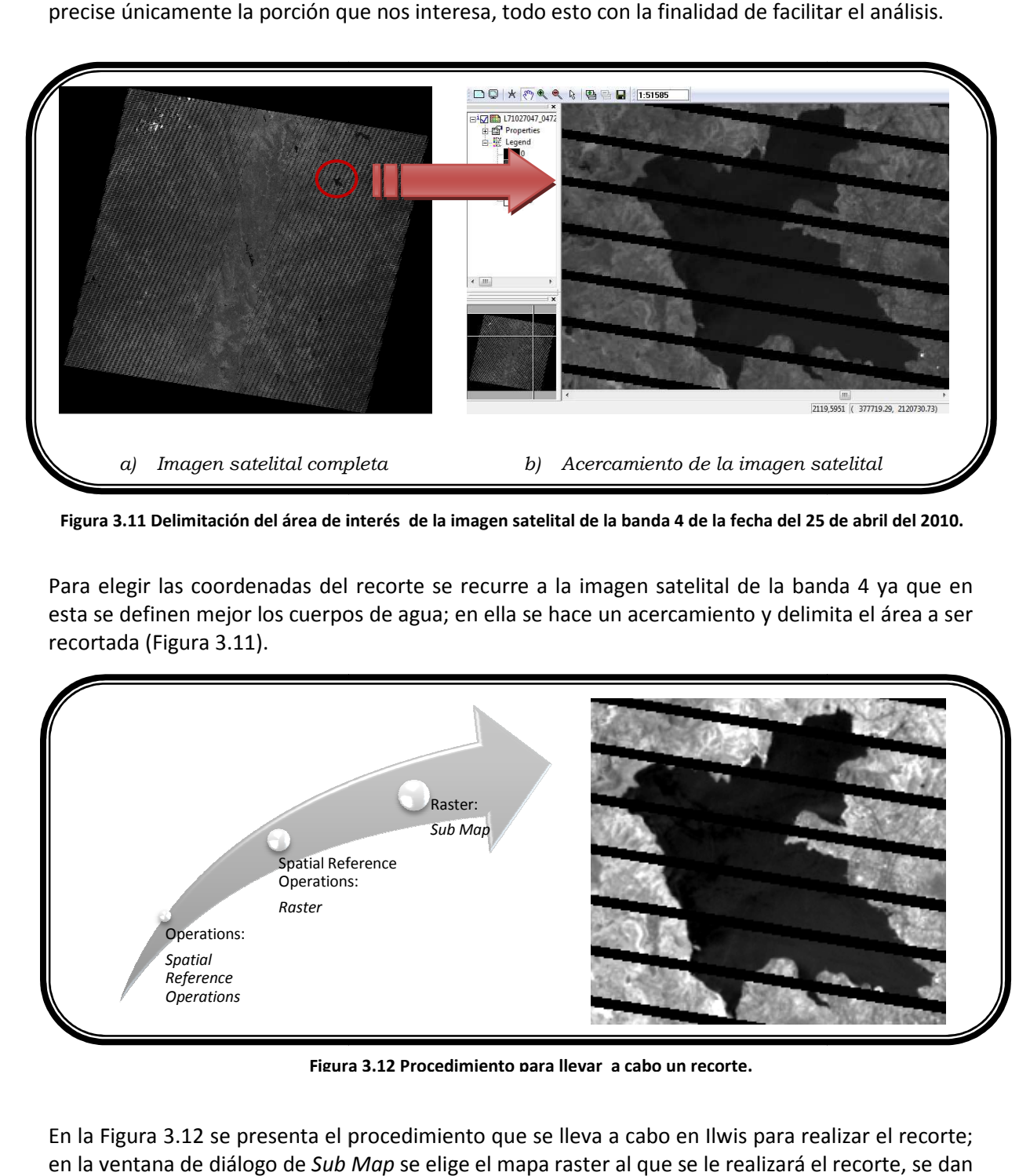

Figura 3.11 Delimitación del área de interés de la imagen satelital de la banda 4 de la fecha del 25 de abril del 2010.

Para elegir las coordenadas del recorte se recurre a la imagen satelital de la banda 4 ya que en esta se definen mejor los cuerpos de agua; en ella se hace un acercamiento y delimita el área a ser recortada (Figura 3.11).

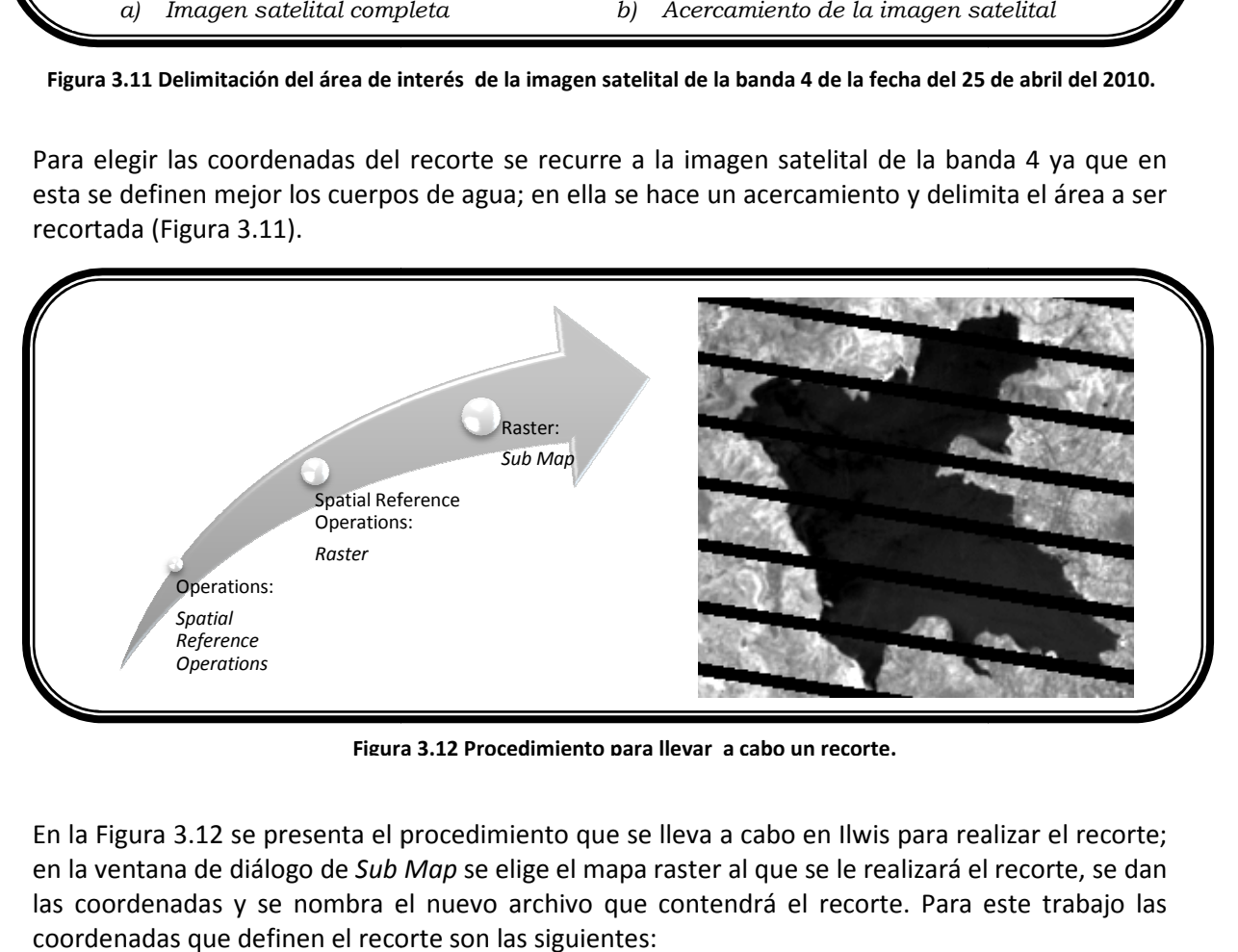

**Figura 3.12 Procedimiento para llevar a cabo un recorte.**

En la Figura 3.12 se presenta el procedimiento que se lleva a cabo en Ilwis para realizar el recorte; en la ventana de diálogo de *Sub Map Map* se elige el mapa raster al que se le realizará el recorte, se dan las coordenadas y se nombra el nuevo archivo que contendrá el recorte. Para este trabajo las coordenadas que definen el recorte son las siguientes:

- $\checkmark$  *Coordenadas inicio: 375278.60, 212 2126236.46*
- $\checkmark$ *Coordenadas opuestas: 382232.97, 2119838.86 382232.97,*

Nuevamente este procedimiento se lleva a cabo para las imágenes importadas de cada banda.

# **SÓLIDOS SUSPENDIDOS**

Para el análisis multitemporal de este parámetro se toman en cuenta las bandas 1,2,3,4,5 y 7 ya<br>que, su resolución espacial es compatible y favorecen su observación; además, al llevar a cabo el que, su resolución espacial es compatible y favorecen su observación; además, al llevar a cabo el análisis de componentes principales la información redundante será descartada.

## **Análisis de componentes principales**

análisis de componentes principales la información redundante será descartada.<br>**Análisis de componentes principales**<br>El siguiente paso es hacer el análisis de componentes principales, a través del cual se busca recabar la información más importante que proporciona el conjunto de todas las bandas. Esto se debe a la correlación importante que existe entre las diferentes bandas, lo que ocasiona que se recabar la información más importante que proporciona el conjunto de todas las bandas. Esto se<br>debe a la correlación importante que existe entre las diferentes bandas, lo que ocasiona que se<br>genere mucha información redund computacional al someterlas a los diferentes análisis y procesos.

El análisis inicia al generar o calcular la matriz de varianza-covarianza, que se obtiene a partir de los recortes de las diferentes bandas, con ellos se genera un Map List; para poder emplear esta operación, las bandas de entrada (en nuestro caso, los recortes) deben usar el dominio de la imagen o el dominio del mismo valor, y la misma georeferencia.

La matriz calculada contiene los valores de varianza y covarianza; la primera se refiere a la variación de los valores de los píxeles dentro de una banda (o mapa raster) únicamente y, la segunda se trata de una medida que expresa la variación de los valores de los píxeles en dos<br>bandas diferentes. Asimismo, también calcula la media y la desviación estándar de cada banda. bandas diferentes. Asimismo, también calcula la media y la desviación estándar de cada banda.

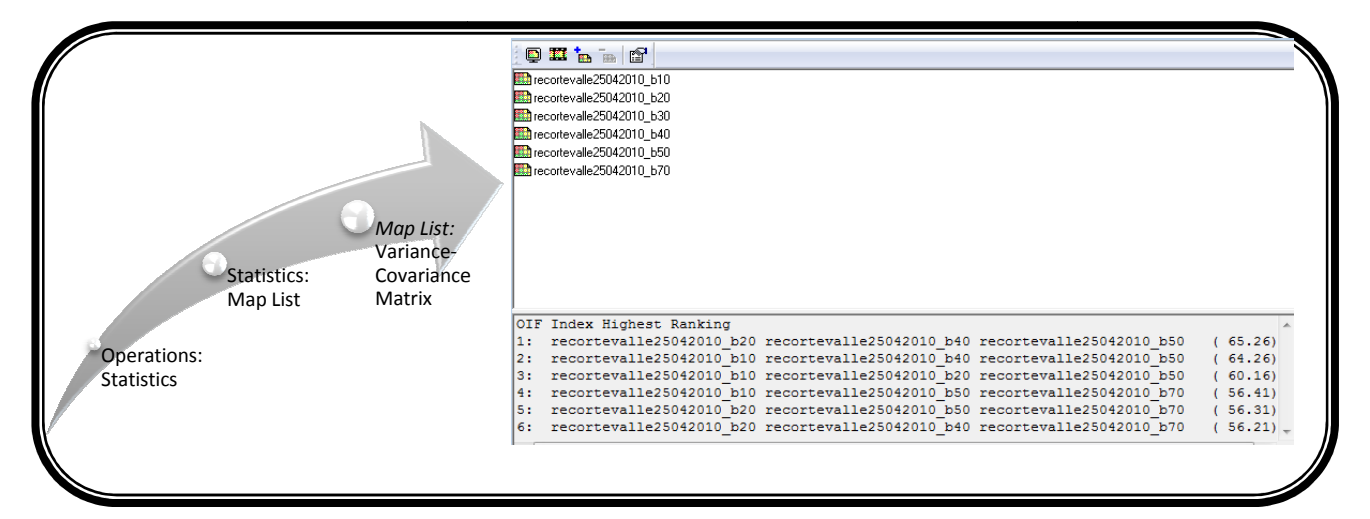

Figura 3.13 Generación de la matriz varianza-covarianza y cuadro de diálogo del *Map List* que conforma la matriz.

Además de los cálculos anteriores, esta operación se muestra en el cuadro de diálogo de (Figura 3.13) el factor de ajuste óptimo (OIF, Optimum Index Factors) que se puede utilizar para seleccionar la combinación óptima de tres bandas de una imagen satelital con el que desea crear una *composición de color*. La combinación óptima de bandas de todas las posibles combinaciones de 3 bandas es la que tiene la mayor cantidad de información(es igual a la suma más alta de las desviaciones estándar), con la menor cantidad de duplicación (la más baja correlación entre los pares de bandas).<br>pares de ban desviaciones estándar), con la menor cantidad de duplicación (la más baja correlación entre los pares de bandas).

Después de haber calculado la matriz de varianza-covarianza, se inicia el análisis de componentes principales, del cual se obtiene la matriz de salida que denota los coeficientes de transformación y, Después de haber calculado la matriz de varianza-covarianza, se inicia el análisis de componentes<br>principales, del cual se obtiene la matriz de salida que denota los coeficientes de transformación y,<br>un *Map List* (o Lista transformadas, llamadas también componentes principales.

Tales componentes se enumeran en orden decreciente de la varianza, ya que existen tantos transformadas, llamadas también componentes principales.<br>Tales componentes se enumeran en orden decreciente de la varianza, ya que existen tantos<br>componentes principales como bandas originales. Los primeros dos o tres comp mayor parte de la información y el resto únicamente mostrarán variaciones menores que, en algunos casos solamente se tratará de ruido. De acuerdo con esto último, se puede establecer que al mantener sólo los primeros componentes se contará con la mayor parte de la información y los últimos no añaden información significativa por lo tanto puede ser descartados.

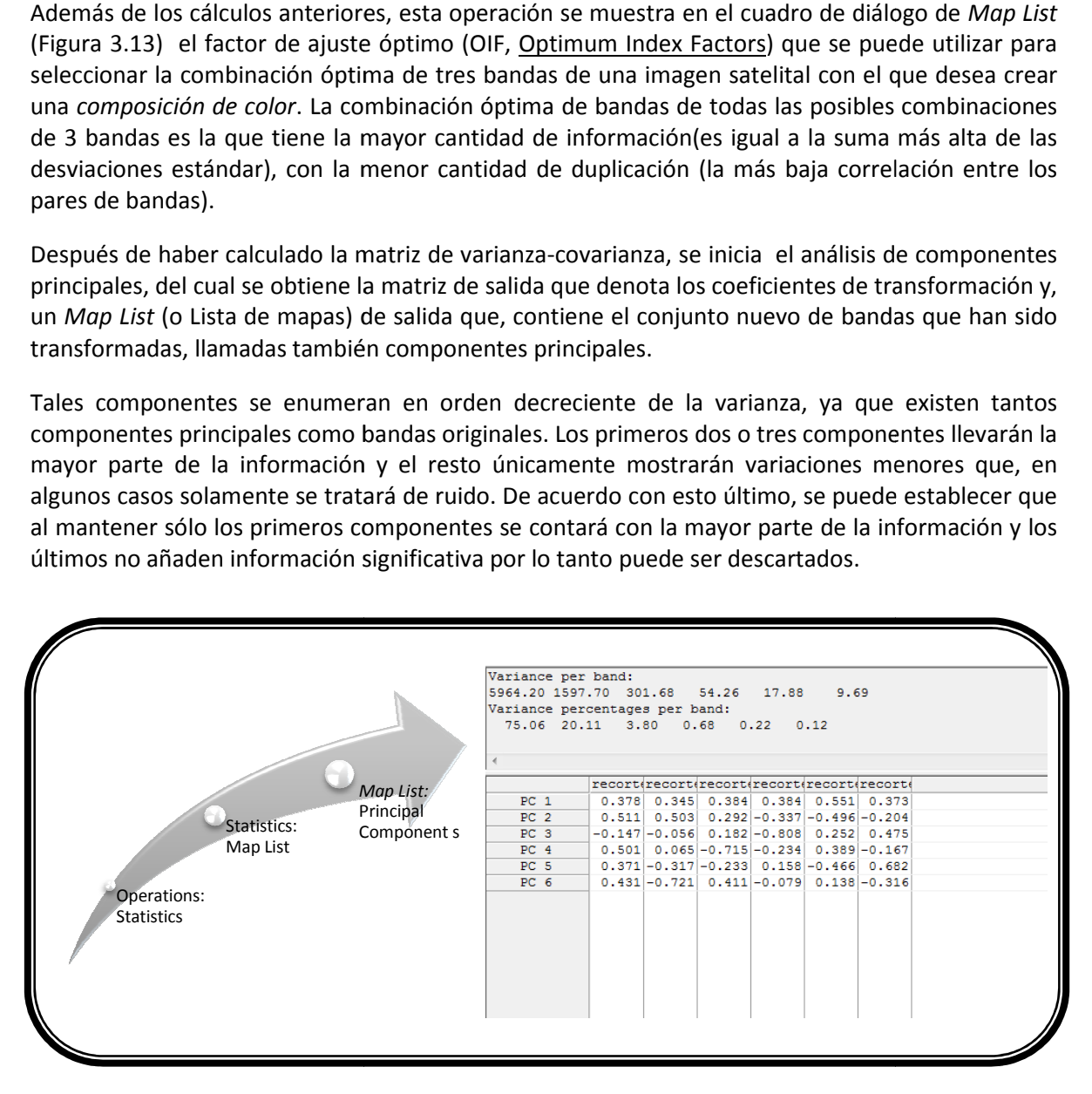

Figura 3.14 Generación de los componentes principales y cuadro de diálogo de salida.

Así que, para que llwis realice el análisis requiere que se defina el número de componentes principales deseados y darle la indicación del Map List que contiene la matriz de varianzacovarianza.

Además de proporcionar la matriz que contiene los coeficientes de transformación, indica la cantidad de varianza de cada componente. De la Figura 3.14, puede apreciarse que se solicitaron los 6 componentes principales pero, se observa que la varianza de los últimos tres componentes es menor al 1% por lo que se entiende que su cálculo no sea necesario. Figura 3.14 Generación de los componentes principales y cuadro de diálogo de salida<br>para que Ilwis realice el análisis requiere que se defina el número de c<br>s deseados y darle la indicación del *Map List* que contiene la m

## **Clasificación no supervisada no**

La clasificación no supervisada es también conocida como proceso de clustering. En este método se busca establecer grupos (clusters) que tienden a un mismo comportamiento espectral sin tener un conocimiento previo acerca de la naturaleza de tales clusters, es decir, el software partiendo de un determinado algoritmo programado, divide el conjunto de pixeles en clusters basándose en los valores espectrales para luego continuar con su identificación ya que el software no proporciona el significado de las clases espectrales obtenidas sino que es responsabilidad del usuario concluir con el procedimiento. significado de las clases espectrales obtenidas sino que es responsabilidad del usuario concluir con<br>el procedimiento.<br>El software puede generar los clusters deseados partiendo de hasta 4 bandas o mapas raster y

genera además del mapa raster de salida, una tabla de atributos (Figura 3.15), en donde se despliega para cada cluster el valor medio, predominante, mínimo y máximo de cada banda o mapa raster de entrada.

|                     |                        | m                    |       | CPVALLE25042010 1 Avg CPVALLE25042010 1 Prd CPVALLE25042010 1 Min CPVALLE25042010 1 Max |       |        |
|---------------------|------------------------|----------------------|-------|-----------------------------------------------------------------------------------------|-------|--------|
|                     |                        | Cluster 1            | 12.4  | 0.0                                                                                     | 0.0   | 100.2  |
|                     |                        | Cluster <sub>2</sub> | 153.8 | 146.3                                                                                   | 140.0 | 174.9  |
|                     |                        | Cluster 3            | 189.9 | 176.8                                                                                   | 175.0 | 207.5  |
|                     |                        | Cluster 4            | 113.8 | 120.5                                                                                   | 100.3 | 123.6  |
|                     |                        | Cluster 5            | 240.8 | 215.3                                                                                   | 207.6 | 594.8  |
|                     |                        | Cluster <sub>6</sub> | 132.2 | 138.1                                                                                   | 123.7 | 139.9  |
|                     |                        | Min                  | 12.4  | 0.0                                                                                     | 0.0   | 100.2  |
|                     |                        | Max                  | 240.8 | 215.3                                                                                   | 207.6 | 594.8  |
|                     |                        | Avg                  | 140.5 | 132.8                                                                                   | 124.4 | 223.5  |
|                     |                        | StD                  | 77.3  | 73.1                                                                                    | 71.8  | 185.8  |
|                     | Image                  | Sum                  | 842.9 | 797.0                                                                                   | 746.6 | 1340.9 |
| Operations:         | Processing:<br>Cluster |                      |       |                                                                                         |       |        |
| Image<br>Processing |                        |                      |       |                                                                                         |       |        |

**Figura 3.15 Generación de la operación CLUSTER y la tabla de salida del proceso.**

En la primera fase de la operación, un histograma multidimensional de las bandas de entrada se calcula. El histograma es una representación multidimensional del espacio característico. En la<br>segunda fase, tal espacio característico se divide en varias cajas para obtener el número deseado segunda fase, tal espacio característico se divide en varias cajas para obtener el número deseado de grupos (clusters).

Después de que se lleva a cabo la clasificación el número de grupos están disponibles en el mapa Después de que se lleva a cabo la clasificación el número de grupos están disponibles en el mapa<br>raster de salida y, cada pixel tiene un nombre de clase como por ejemplo, Cluster 1, Cluster 2,..., etc.; estos grupos se llaman clases espectrales.

### **Generación de clusters Generación de**

En el presente trabajo, únicamente se emplea como mapa raster de entrada el primer componente principal ya que, como se mencionó anteriormente, en éste se encuentra concentrada la mayor cantidad de información de todas las bandas de interés.

### **Determinación del número de clusters**

Continuando con la fase de clasificación, ahora el objetivo es identificar el número apropiado de clusters que debe ser aplicado, para ello se observó la variación del mapa raster modificando dicho número hasta obtener una calidad adecuada de la imagen, es decir, que la visualización del área de estudio estuviera clara y bien diferenciada, sin que la imagen se observara pixelada.

En la Figura 3.16 pueden observarse los mapas raster para cada una de las fechas, que cuentan con la calidad adecuada.

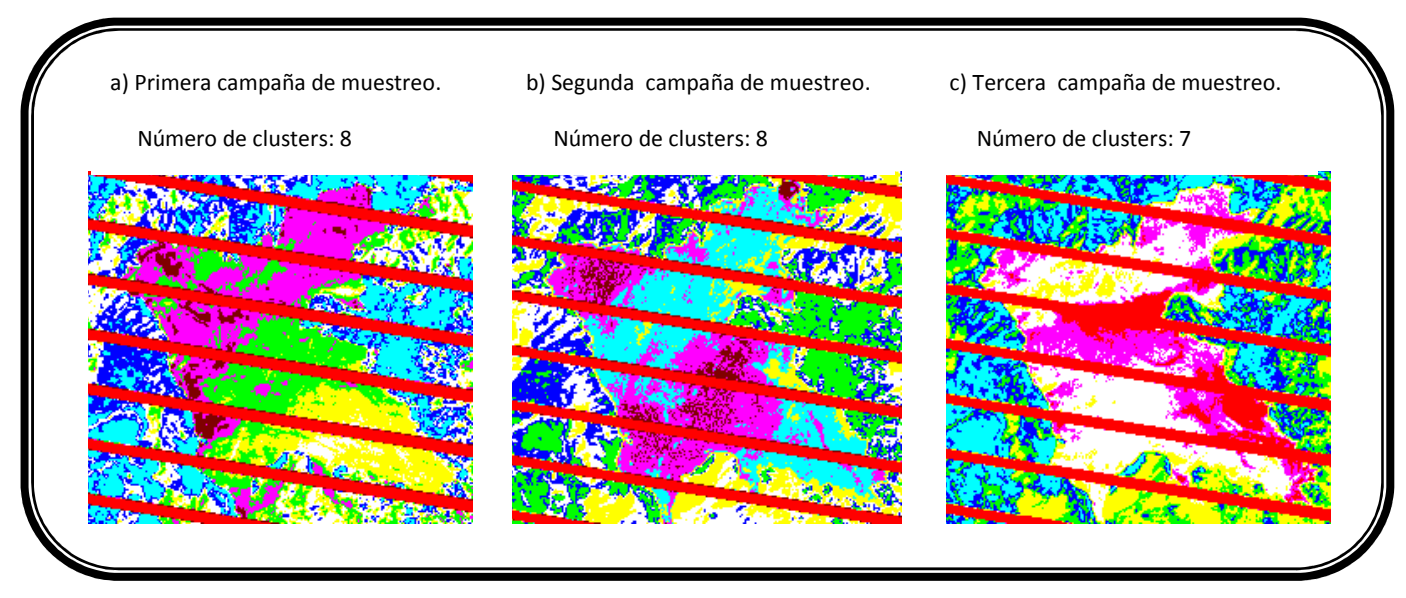

**Figura 3.16 Imágenes cluster correspondientes a las fechas de las tres campañas de muestreo que cuentan con la calidad adecuada.**

## **ESTADO TRÓFICO**

Para el análisis multitemporal de este parámetro se toman en cuenta las bandas 2, 3 y 4 ya que, son con las cuales es posible llevar a cabo su observación. Durante esta etapa de análisis se emplean dos herramientas, el NDVI y, la composición en falso color.

## **Índice diferencial de vegetación normalizado (NDVI)**

En esta fase de análisis se utiliza este índice para identificar presencia de algas en el embalse. Ilwis cuenta con una operación preestablecida de NDVI, por lo cual, solo hay que indicarle las bandas o imágenes de entrada cuenta (banda 3 y 4, para este trabajo) y, automáticamente genera la imagen de salida además del histograma de la nueva imagen.

En la imagen de salida (Figura 3.17) se encuentran contenidos los valores generados de esta operación que, como se mencionó al inicio de este capítulo, su dominio puede ser de -1 a 1, y dependiendo de su valor se establece si hay o no presencia de vegetación.

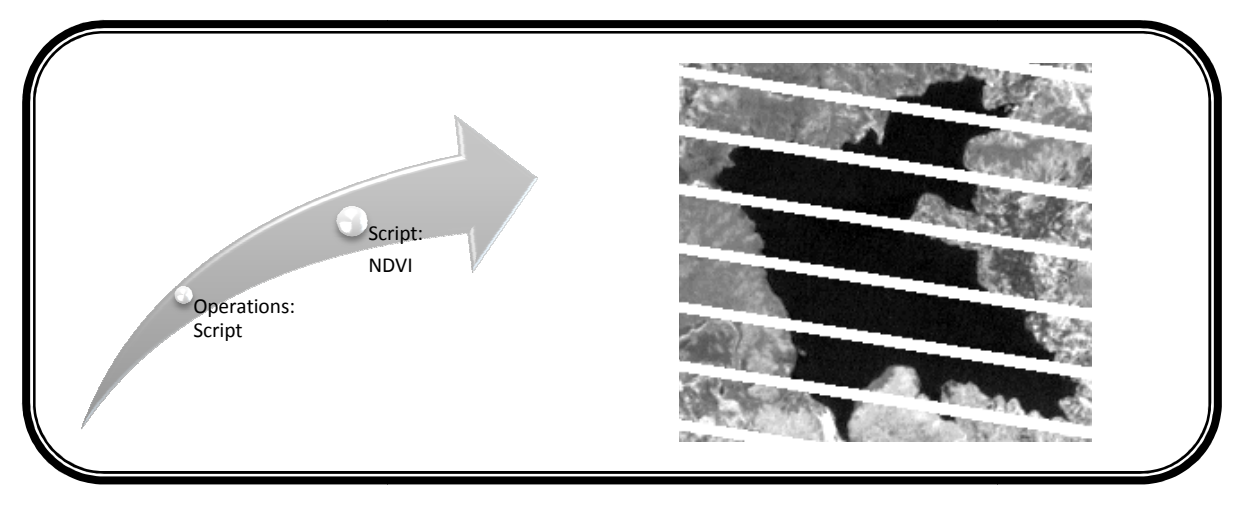

**Figura 3.17 Generación NDVI y la imagen calculada de salida.**

## **Composición de falso color**

Para estudiar el estado trófico del embalse se lleva a cabo la combinación de bandas que permite conocer la respuesta de la actividad clorofílica, la composición RGB 4-3-2, asignándole los cañones del rojo-verde-azul a cada una de las bandas respectivamente y para todas las fechas de estudio. Se escogió la imagen en falso color porque destacan las superficies acuáticas con altas densidades<br>de vegetación, materiales en suspensión, aportes orgánicos, etc.<br>Ilwis cuenta con una operación preestablecida para desarro de vegetación, materiales en suspensión, aportes orgánicos, etc.

Ilwis cuenta con una operación preestablecida para desarrollar esta fase del análisis, ú Ilwis cuenta con una operación preestablecida para desarrollar esta fase del análisis, únicam<br>nos pide los tres mapas o imágenes de entrada, para generar la imagen deseada (Figura 3.18).

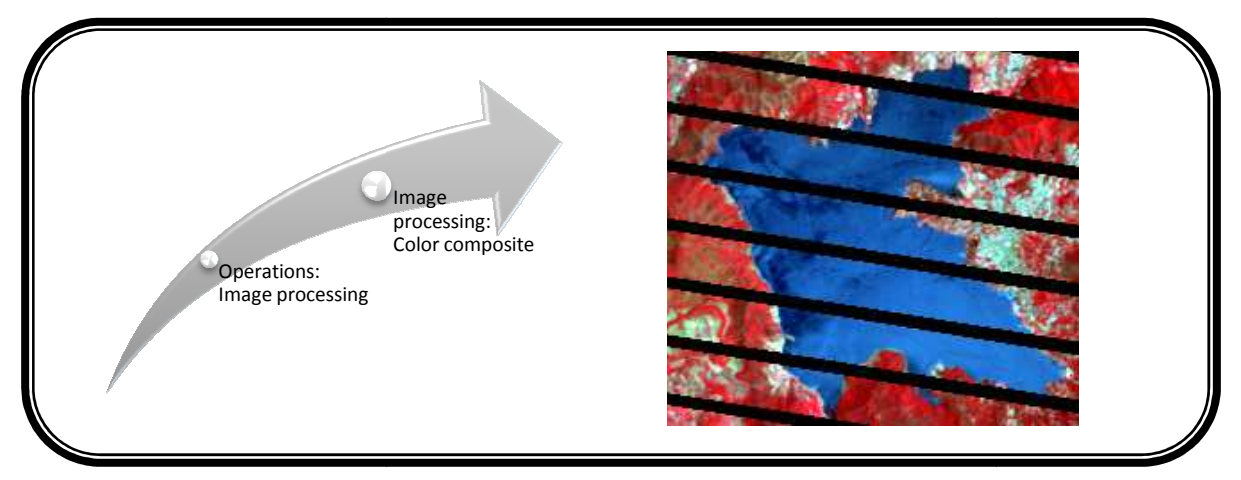

**Figura 3.18 Generación Generación la composición RGB 4-3-2 y la imagen calculada de salida salida.** 

## **TEMPERATURA**

La obtención de las temperaturas de la superficie terrestre a partir de la banda térmica de Landsat 7, conlleva a la aplicación de una serie de ecuaciones para la calibración adecuada de cada tipo de 7, conlleva a la aplicación de una serie de ecuaciones para la calibración adecuada de cada tipo de<br>imagen, dependiendo del sensor (Barsi *et al.* 2003, Xian & Crane 2006, Rigo *et al.* 2006). A continuación se presenta el procedimiento matemático para obtener la temperatura superficial y, en la Figura 3.20 se muestra la herramienta empleada en el SIG para poder procesar cada una de las ecuaciones. Los factores y constantes de calibración que a continuación se presentan son específicos para el sensor Landsat 7 ETM+.

#### **Cálculo de la radiancia espectral**

La radiancia espectral emitida se genera mediante la Ecuación 3.2 (tomada de Wukelic *et al.* 1989 y Xian & Crane 2006); los factores de calibración Gain (G) y Bias (B) son determinados antes del lanzamiento del sensor (se encuentran publicadas en Chander, 2009).

$$
RADIANCIA = L = G * ND + B \tag{3.2}
$$

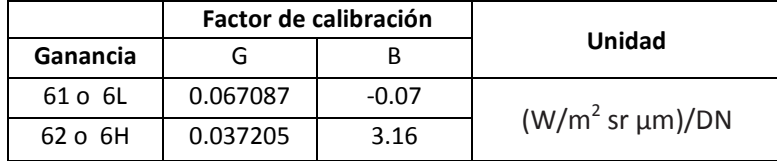

#### **Cálculo de la Emisividad**

Este parte del procedimiento se basa en las adecuaciones de Valor y Caselles (1996) para calcular la emisividad a partir del NDVI y, de las constantes de emisividad de la vegetación ( $\epsilon$ <sub>V</sub>) y el suelo  $(\epsilon_s)$ ; 0.98 es la emisividad promedio de la vegetación, y 0.93 la del suelo (obtenidos de Lillesand, 1996).

$$
EMISIVIDAD = E = FV \times \varepsilon_v + (1 - FV) \times \varepsilon_S \tag{3.3}
$$

$$
FV = \left[\frac{NDVI - NDVI_{min}}{NDVI_{max} - NDVI_{min}}\right]^2
$$
\n(3.4)

#### **Cálculo de la Temperatura de brillo**

La temperatura de brillo emitida por la superficie terrestre se obtiene transformando la banda del infrarrojo térmico mediante la inversión de la ecuación de Planck (Ecuación 3.5) la cual describe la emisión de energía de un cuerpo en función de su longitud de onda a una temperatura dada. Las constantes de calibración son tomadas de la publicación de Chander, 2009.

La temperatura de brillo del sensor se interpreta suponiendo a la Tierra como un cuerpo negro, es decir se considera que su emisisvidad espectral es 1 así que, dado que en realidad no lo es, en el presente trabajo se aplica una corrección que consiste en multiplicar la TB por una emisividad promedio del agua. Dicho factor se obtiene de la Figura 3.19, en donde la emisividad se encuentra en función de la longitud de onda; la gráfica parte de resultados de laboratorio.

Temperature de brillo = TB = 
$$
\frac{K_2}{LN(\frac{K_1}{L}+1)}
$$
 ×  $\varepsilon_{agua}$  (3.5)

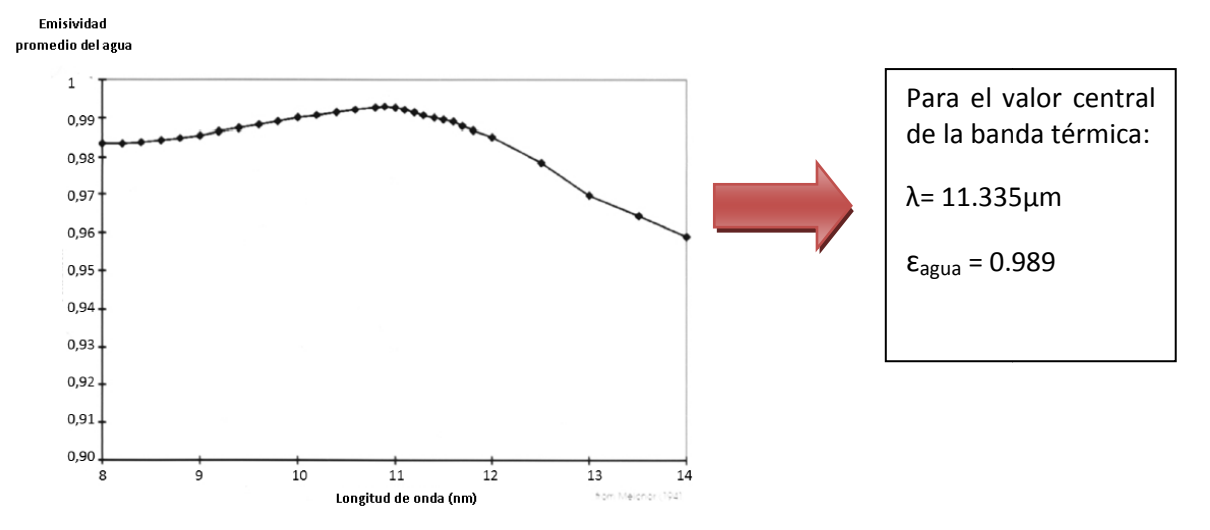

**Figura 3.19 Variación espectral de la emisividad del agua.**  *Fuente:FERRAL, Anabella. Análisis espacio sistema de aireación artificial en el embalse San Roque.* 

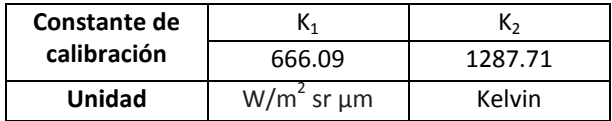

## **Cálculo de la Temperatura Superficial**

Posteriormente se pasa a valores de temperatura superficial, °C, según Sospedra et al., (1998).

$$
Temperature\ superficial = TS = \left[\frac{TB^4}{E}\right]^{0.25} - 273.15\tag{3.6}
$$

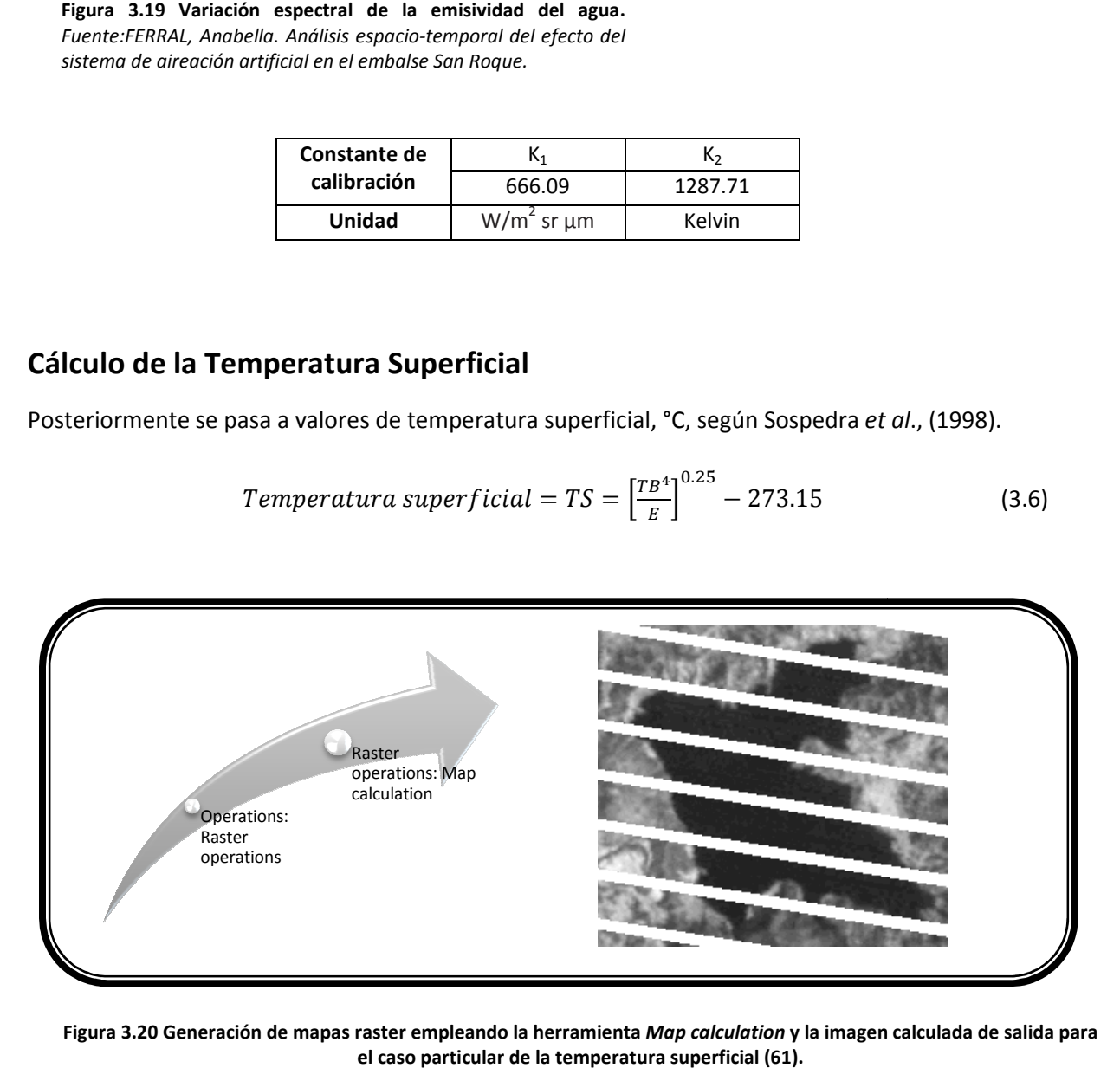

**Figura 3.20 Generación de mapas raster empleando la herramienta**  *Map calculation* **y la imagen calculada calculada de salida para el caso particular de la temperatura superficial (61).**

## **Clasificación no supervisada no**

Finalmente se lleva a cabo una clasificación no supervisada, de la misma manera que en el caso de los sólidos suspendidos. A continuación se presentan los resultados de esta fase (Figura 3.21); los sólidos suspendidos. A continuación se presentan los resultados de esta fase (Figura 3.21);<br>cabe aclarar que solo se incluyen los correspondientes a la banda 6 (baja ganancia) ya que en el caso de este estudio mostró mejores resultados.

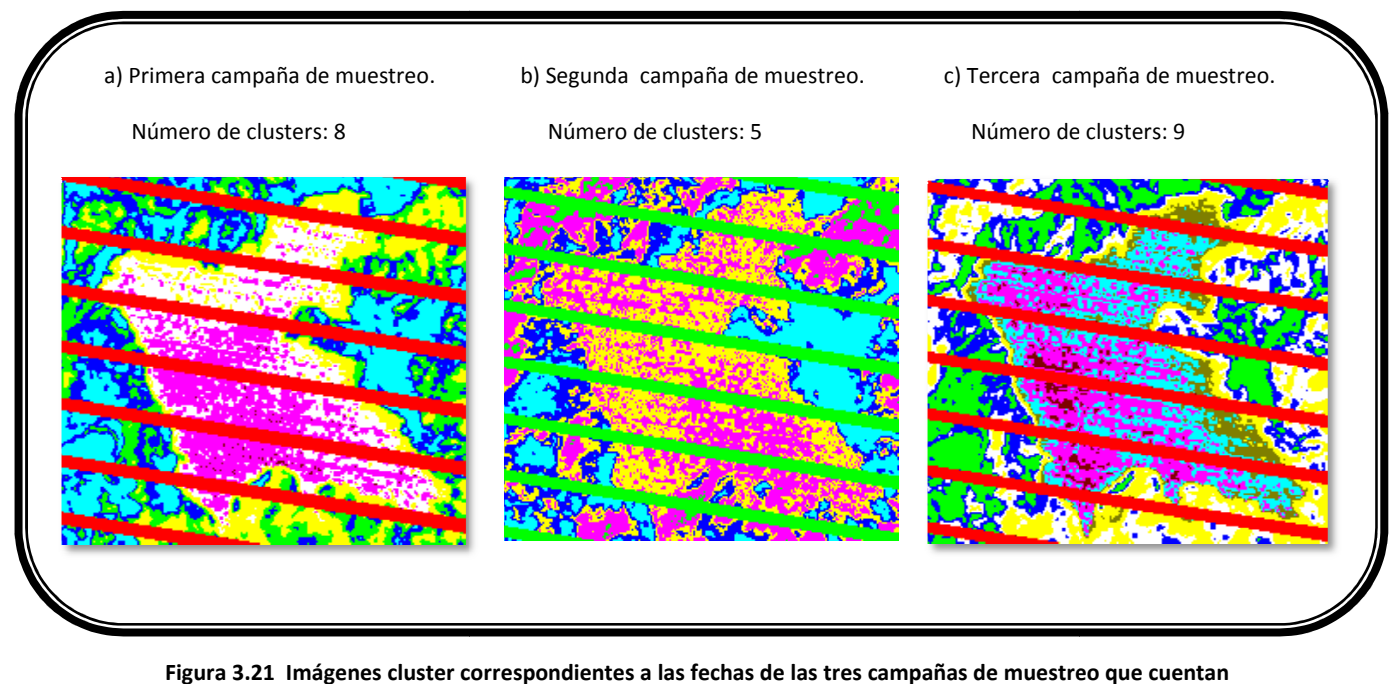

**Figura 3.21 Imágenes cluster correspondientes a las fechas de las tres campañas de muestreo que cuentan con la calidad adecuada.**

## **Estudio multitemporal cualitativo de la calidad del agua del vaso de la presa de Valle de Bravo**

Como ya se ha mencionado, dentro de los objetivos del presente trabajo esta llevar a cabo la correlación de los resultados conseguidos durante el procesamiento digital de la imagen satelital y, los obtenidos a través las campañas de muestreo. Para ello, se realizan algunas mejoras en cuanto a la presentación de dichos resultados mediante el uso de software auxiliar.

Para mejorar la calidad visual de las imágenes satelitales obtenidas en el proceso de clustering se utilizaron los software libres, Inkscape 0.48 y, GIMP 2. Así que, empleando las herramientas de ambos programas se logró generar un contorno con el cual se define mucho mejor la superficie que comprende el vaso de la presa de Valle de Bravo y, además, se eliminó toda el área que la rodeaba pues no son necesarios ya que quedan fuera del interés de este estudio. Cabe mencionar que todas estas mejoras no se llevaron a cabo mediante los filtros que ofrece el SIG Ilwis debido al bandeado que se presenta en todas las imágenes, pues genera confusión en las funciones de filtrado y, por ello no se logra mejorar la calidad visual de la presentación de los resultados.

Para el análisis y representación de los datos de calidad del agua obtenidos para las tres campañas de muestreo que comprende el proyecto PAPIIT IN107710 "Monitoreo de la Calidad del Agua mediante el uso de la Percepción Remota" se recurrió al programa SURFER 8. El objetivo de la aplicación de dicho software en este trabajo es la generación de curvas de *iso-concentración* para cada uno de los parámetros determinados durante los trabajos de campo y laboratorio, pues de esta manera la visualización de los resultados permite compararlos con los obtenidos del análisis proveniente de las imágenes satelitales.

Para los intereses de este trabajo los requeridos son: TSI (Índice de Estado Trófico), sólidos suspendidos y, temperatura, así que únicamente se presentan las curvas de iso-concentación para estos parámetros.

### **Presentación multitemporal de resultados**

En las Figuras 3.22 y 3.23 se encuentran las curvas de iso-concentración para los parámetros de sólidos suspendidos y temperatura, y, los cluster obtenidos para las tres campañas de muestreo. En la Figura 3.24 se presenta los resultados del tratamiento de las imágenes para observar el grado de eutrofización del embalse junto con las composiciones en falso color; y, en la Figura 3.25 se presentan las curvas de isoconcentración del parámetro TSI. Todas ellas llevan un orden multitemporal con la finalidad de poder observar el comportamiento del embalse en el lapso de tiempo que abarcó el período de muestreo.

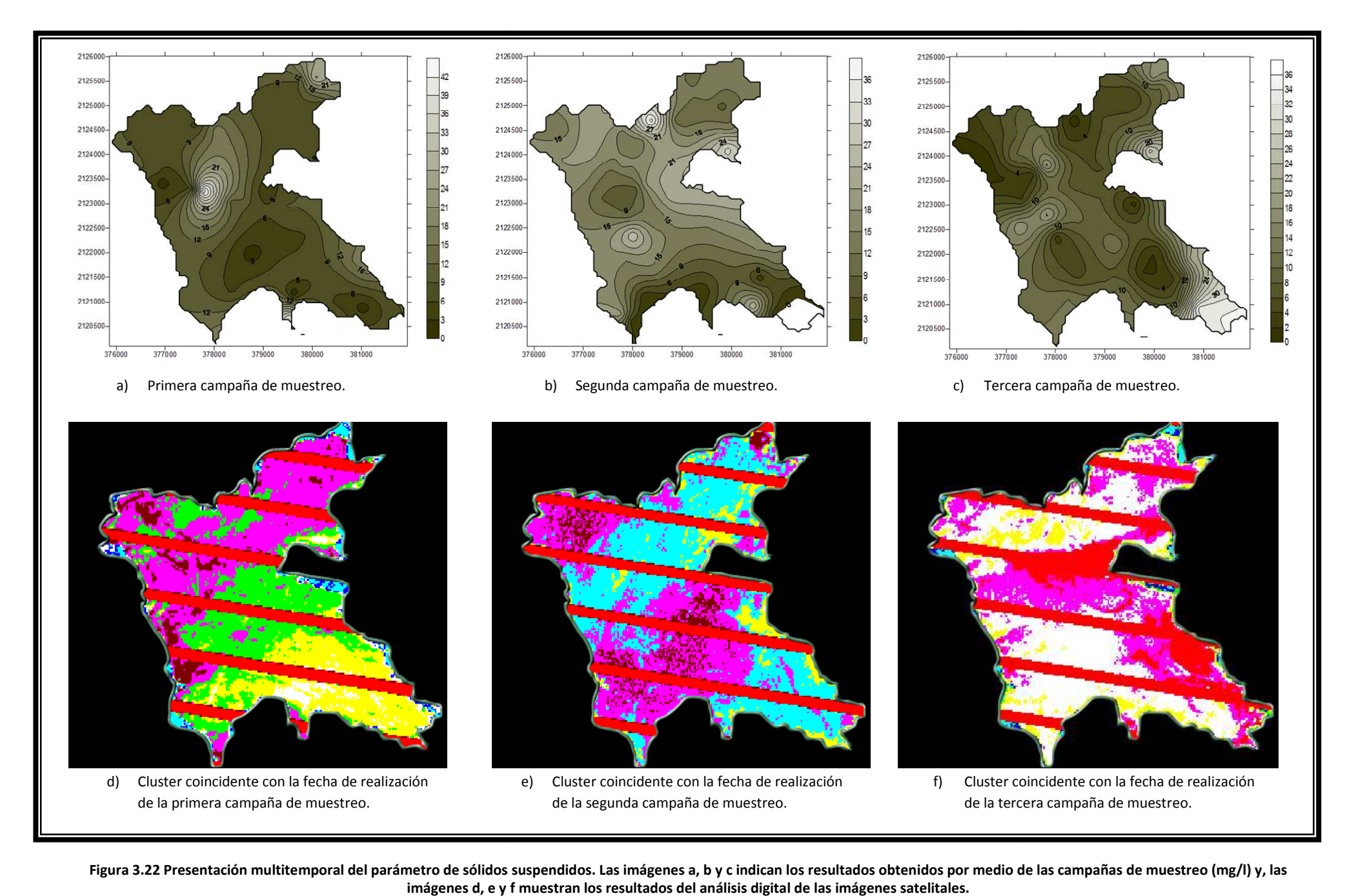

Figura 3.22 Presentación multitemporal del parámetro de sólidos suspendidos. Las imágenes a, b y c indican los resultados obtenidos por medio de **imágenes d, e y f muestran los resultados del análisis digital de las imágenes satelitales.**. Las imágenes a, b y c indican los resultados obtenidos por medio de las campañas de muestreo (mg/l) y, las

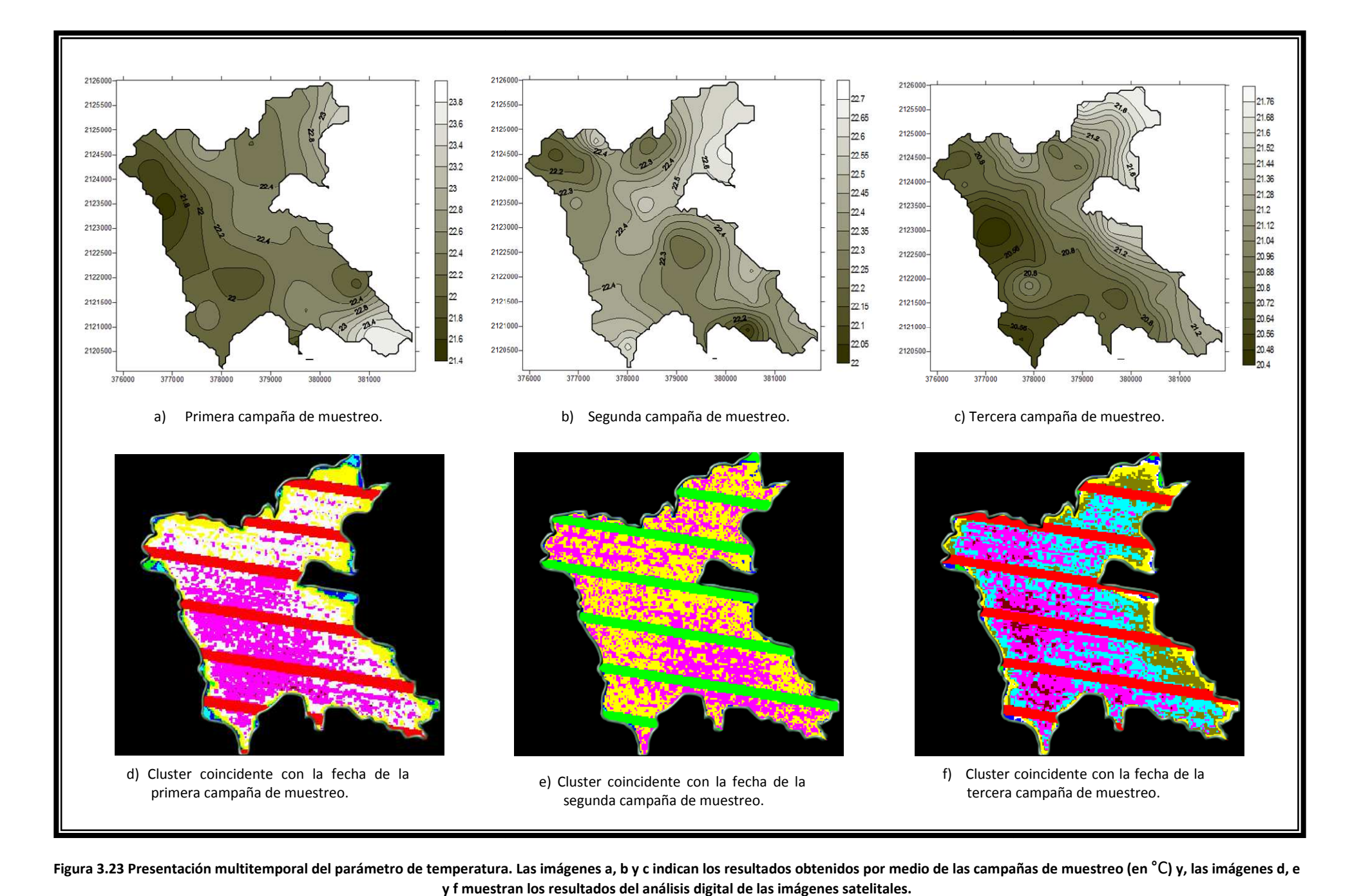

**Figura 3.23 Presentación multitemporal del parámetro de temperatura. Las imágenes a, b y c indican los resultadolos resultados obtenidos por medio de las campañas de muestreo ( y f muestran los resultados del análisis digital de las imágenes satelitales.**s obtenidos por medio de las campañas de muestreo (en °C) y, las imágenes d*,* e

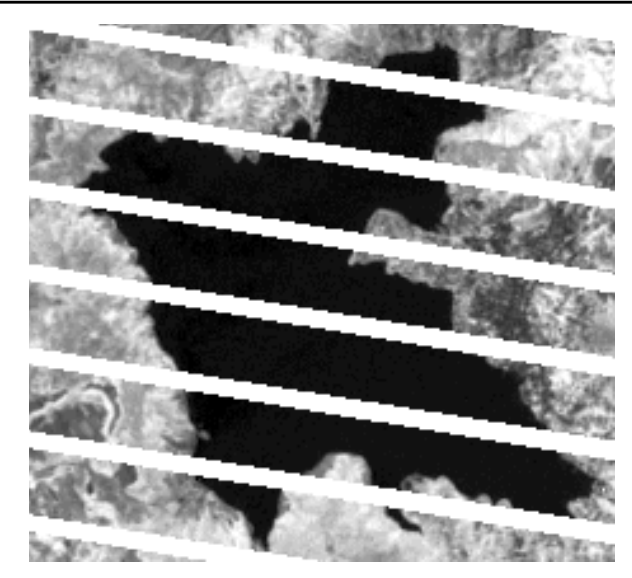

a) Primera campaña de muestreo.

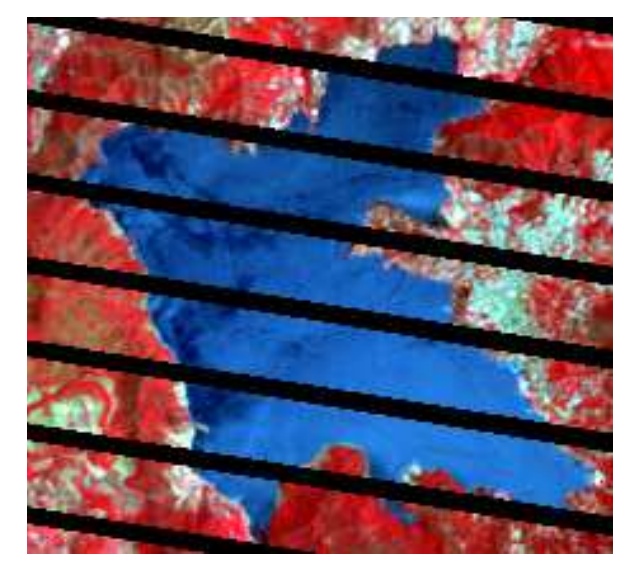

d)

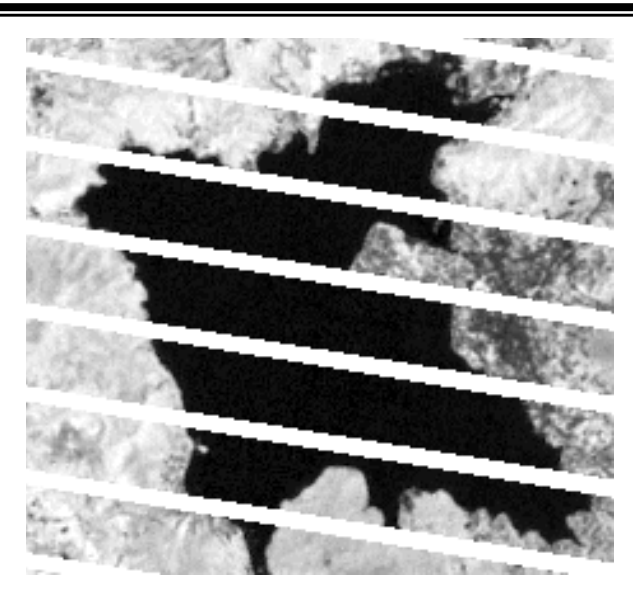

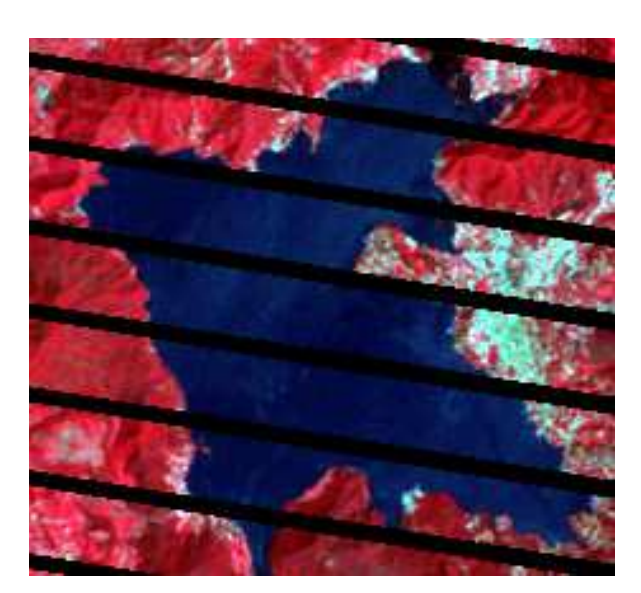

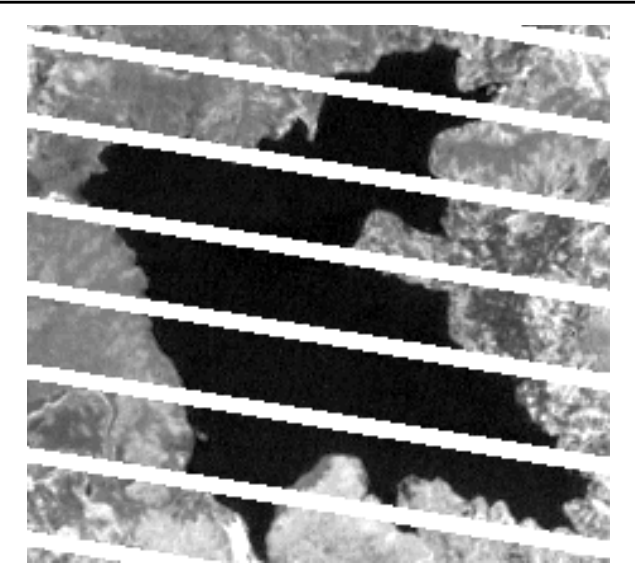

b) Segunda campaña de muestreo. bien controversa campaña de muestreo.

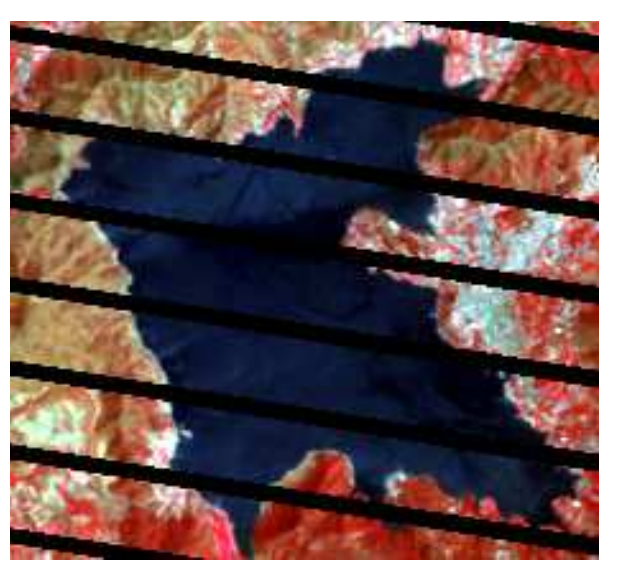

Primera campaña de muestreo. e) Segunda campaña de muestreo. f) Tercera campaña de muestreo.

Figura 3.24 Presentación multitemporal de los resultados del tratamiento digital de las imágenes satelitales para observar el grado de eutrofización del embalse. Las imágenes a, b y c indican los **resultados obtenidos empleando la herramienta NDVI y, las imágenes d, e y f muestran los resultados de las composiciones en falso color (4, 3, 2).**
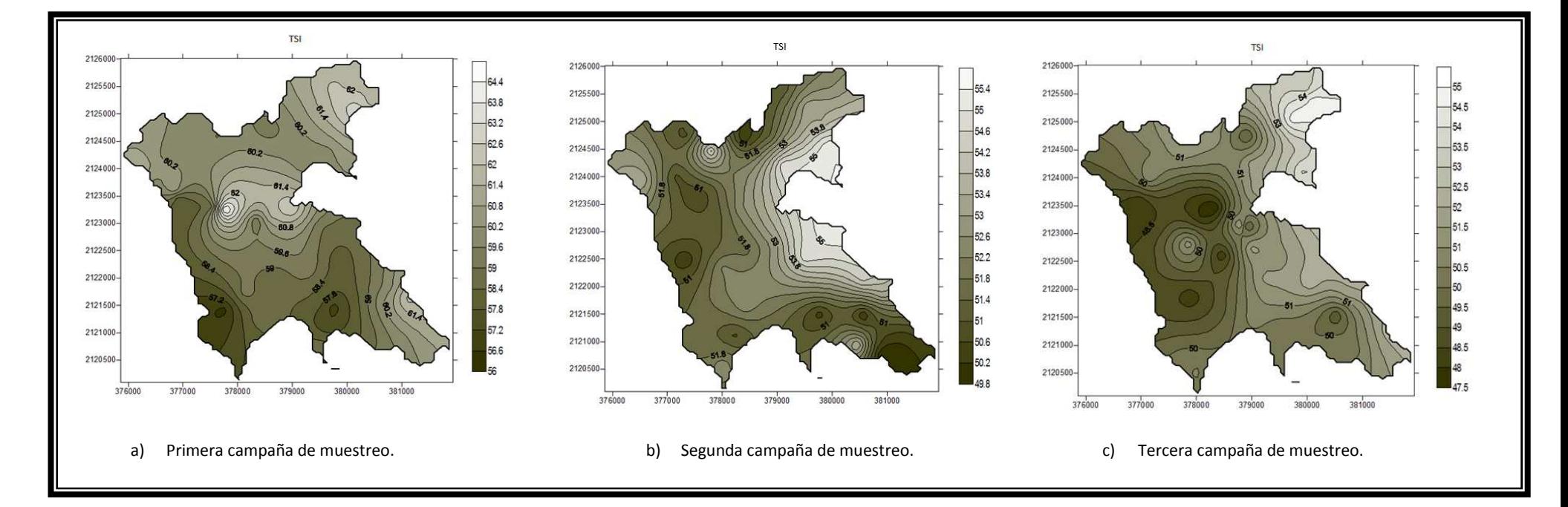

**Figura 3.25 Presentación multitemporal del parámetro TSI. Las imágenes a, b y c indican los resultados obtenidos por medio de las campañas de muestreo.** 

# **Comparativa entre el análisis de las imágenes satelitales y las curvas de isoconcentración de los trabajos de campo**

Ahora, con la finalidad de poder observar la aplicación práctica que se lleva a cabo en este campo de estudio en conjunción de la percepción remota con los SIG, se realiza una comparativa visual entre los resultados obtenidos del análisis de las imágenes satelitales con los resultados de los trabajos de campo.

Con ello lo que se busca obtener es la determinación de la calidad y dirección de los resultados bajo el análisis de las imágenes satelitales que se llevó a cabo con ayuda del SIG, es decir, las condiciones de acuerdo a las que estuvo sujeto como, qué bandas y componentes principales se tomaron en cuenta, el tipo de clasificación, entre otras; ya que dicha combinación de condiciones favorece el estudio de un parámetro en particular.

Además, partiendo de la normativa que se tiene para regular los parámetros que en este estudio se utilizan, se hace una revisión de los resultados obtenidos en campañas de muestreo para observar si en este embalse se cumplen o no los límites máximos permisibles.

La normatividad aplicable como marco de referencia para la interpretación de los datos de calidad para el caso en particular de este embalse debido a su aprovechamiento sería, la NOM-001- SEMARNAT-1996 la cual señala los límites máximos permisibles en las descargas de aguas residuales a cuerpos de agua y bienes nacionales; en la Tabla 3.3 se presentan los límites máximos permisibles extraída de dicha norma.

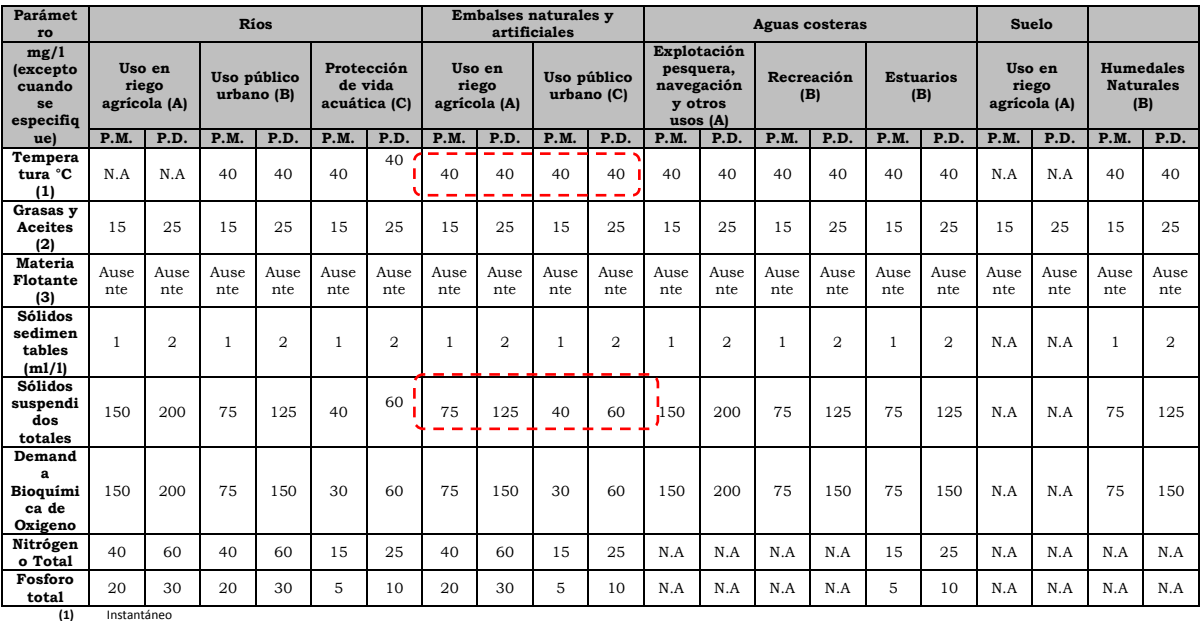

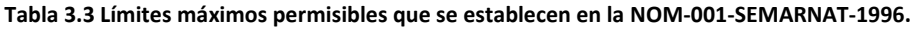

**(2)** Muestra Simple Promedio Ponderado

**(3)** Ausente según el Método de Prueba definido en la NMX-AA-006. P.D.= Promedio Diario; P.M. = Promedio Mensual:

N.A. = No es aplicable.<br>(A), (B) y (C): Tipo de Cuerpo Receptor según la Ley Federal de Derechos.

*Fuente: Semarnat, Comisión Nacional del Agua, Gerencia de Saneamiento y Calidad del Agua, 2002.*

En la Tabla 3.3 se detallan los límites máximos permisibles tanto para sólidos suspendidos como para temperatura.

En el caso del parámetro TSI (Índice trófico del agua) se tiene una escala de valores específicamente determinada (Tabla 3.4).

| Estado de eutrofia                              | <b>TSI</b> | $D_s(m)$             | $P_t(mg/m^3)$      | Clorf a $(mg/m^3)$       |
|-------------------------------------------------|------------|----------------------|--------------------|--------------------------|
| Oligotrófico<br>(TSI < 30)                      | $\Omega$   | 64                   | 0.75               | 0.04                     |
|                                                 | 10         | 32                   | 1.5                | 0.12                     |
|                                                 | 20         | 16                   | 3                  | 0.34                     |
|                                                 | 30         | 8                    | 6                  | 0.94                     |
| Mesotrófico<br>(30 < TSI < 60)                  | 40         | 4                    | 12                 | 2.6                      |
|                                                 | 50         | $\overline{2}$       | 24                 | 6.4                      |
|                                                 | 60         | 1                    | 48                 | 20                       |
| Eutrófico<br>(60 < TSI < 90)                    | 70         | 0.5                  | 96                 | 56                       |
|                                                 | 80         | 0.25                 | 192                | 154                      |
|                                                 | 90         | 0.12                 | 384                | 427                      |
| Hipereutrófico<br>$(90 <$ TSI $< 100)$          | 100        | 0.06                 | 768                | 1183                     |
| Relación de los parámetros<br>de eutrofización. |            | $\frac{TSI_{DS}}{2}$ | $2 \times TSI_{P}$ | $\sqrt{7.8}TSI_{Clof_a}$ |

**Tabla 3.4 Escala de valores del estado trófico en los cuerpos de agua.** 

*Fuente: MORENO, Daniela,* et al. Métodos para identificar, diagnosticar y evaluar el grado de eutrofia, 2010.

#### **Sólidos suspendidos**

De las curvas de isoconcentración (Figura 3.22) se observa que, para las tres fechas coinciden en la zona norte-oriente del embalse niveles altos. Durante los trabajos de campo se pudo observar que esa zona se encuentra cubierta en ciertas partes por una capa superficial de espuma además de que el agua se percibió jabonosa. Esto se debe a que justo en este sitio se ubica la descarga más importante, la de Amanalco. Además, otro punto coincidente para las tres fechas puede verse que en la zona que colinda con la población. El rango de variación de este parámetro es bastante amplio ya que va de 4 a 27 mg/l.

En las imágenes se observa que, al centro del embalse se tiene el efecto de todas las descargas y, el mayor tiempo de retención y remoción se tiene justo en la cortina por eso allí mejora la calidad del agua.

En la Figura 3.22 se encuentra la presentación multitemporal de los clusters obtenidos en este capítulo y, se observa que las familias de clusters se mantienen sobre todo en la zona central del embalse y en la zona contigua a la población de Valle de Bravo. Se puede observar en el caso de la segunda campaña de muestreo una mayor homogeneidad del embalse, esto se debe a que la imagen pertenece a la época de lluvias y esto favorece la homogeneización de las condiciones del agua.

Al verificar los datos obtenidos en los trabajos de campo respecto a la información de la Tabla 3.3, se determina que el parámetro de sólidos suspendidos está dentro de lo establecido.

#### **Temperatura**

En las curvas de isoconcentración de la Figura 3.23 se observa que los picos en las temperaturas se encuentran en la misma zona que en el caso del parámetro de sólidos suspendidos (en la zona correspondiente a la descarga de Amanalco y la contigua a la población).

En el caso de las dos fechas coincidentes a la época de estiaje se ve el embalse segmentado, ya que la zona oriente presenta en ambos caso las mayores temperaturas. Mientras que para la fecha concerniente a la época de lluvias la temperatura presenta una menor variación a lo largo de toda el área. Este parámetro se mantiene entre un rango de 20.56°C a 23.4 °C.

En los cluster realizados a la temperatura superficial para cada fecha se observa una fuerte correlación con los datos de campo, ya que la zonificación de los cluster se apega mucho al comportamiento de las curvas de isoconcentración; así que en ambos es apreciable una mayor homogeneidad del parámetro temperatura en la época de lluvias y la presencia de las mayores temperaturas en la zona oriente del embalse.

En cuanto a los valores obtenidos para la temperatura superficial del embalse por medio del procesamiento digital de las imágenes, se tiene una variación de aproximadamente 2°C con respecto a los resultados obtenidos con las mediciones en campo.

Se llevo a cabo el cálculo de la TS empleando ambas bandas térmicas pero, se obtuvieron mejores resultados con la banda de baja ganancia (6L o 61).

#### **Estado trófico**

Al llevar a cabo el NDVI, la imagen de salida que se obtuvo, presenta un rango de valores para la zona del embalse únicamente negativos, y de acuerdo a lo mencionado al principio del tema, los valores negativos representan valores para el agua; no se obtuvieron valores positivos, con lo que se puede descartar presencia significativa de algas.

Esto puede deberse también a que la resolución espacial para las bandas utilizadas es de 30 metros, así que para obtener datos aún más precisos en cuanto a este parámetro se requiere trabajos de campo más específicos como, observación de presencia de algas, y medición del fósforo y la clorofila.

Ahora, en las imágenes de composición en falso color, se observa el embalse en una completa tonalidad azul, así que también se puede concluir que no se detecta presencia de algas.

En otros estudios, donde también se ha monitoreado el estado trófico de embalses (como, PÉREZ Ortega, 2011; PÉREZ González *et al*, 2001; y, FLORES *et al*, 2010) puede observarse que la utilización de la herramienta NDVI resulta mucho más precisa cuando se trata de embalses que ya tienen un proceso de eutrofización avanzado.

Finalmente, en cuanto a las curvas de isoconcentración se observa igual que para los dos parámetros anteriores, los mayores valores en la zona oriente del embalse; y, al comparar dichos valores con la Tabla 3.4 se puede concluir que el embalse se clasifica como mesotrófico.

# **IV. Conclusiones y recomendaciones**

Las conclusiones de este trabajo en orden de desarrollo son:

- La percepción remota es una herramienta cuantitativa y cualitativa que facilita la interpretación y la elaboración de modelos ambientales predictivos y que por tanto puede ser incluida como parte de los procesos de planeación.
- Los estudios multitemporales son una de las aportaciones más destacadas de la percepción remota, ya que facilita el estudio de procesos dinámicos ambientales y más aún tratándose de grandes extensiones que podrían llevar mayor tiempo al hacerlo mediante actividades en campo únicamente.
- Los estudios multitemporales tiene un campo de aplicación muy amplio, ya que a través de las diferentes bandas espectrales se pueden observar diversas superficies como, la vegetación, el agua, y zonas urbanas.
- El agua pura tiene particularidades espectrales, por lo que cambios en ellas permiten identificar características cualitativas de los cuerpos de agua. Así pues, el agua pura es un elemento que presenta una baja reflectancia y alta absorción en la región espectral visible, así que el estudio de sus características debe llevarse a cabo en esta región; mientras que en la región del infrarrojo sucede todo lo contrario, por lo tanto favorece la distinción de las fronteras entre los suelos y el agua. Sin embargo, este comportamiento se invierte con la presencia de contaminantes en el agua.
- Los resultados obtenidos en los trabajos de campo aportan un mapeo de las condiciones ambientales más detallado en comparación con trabajos realizados anteriormente ya que los puntos de muestreo fueron determinados empleando el SIG, así que estas condiciones permiten llevar a cabo una comparación entre dichos resultados y los obtenidos a través de las imágenes satelitales.
- En los resultados obtenidos para los tres parámetros, se observa claramente que la zona oriente presenta la mayor afectación debido a las condiciones del embalse, es decir, donde se encuentra la descarga de Amanalco y la población de Valle de Bravo.
- La comparación multitemporal de los valores del NDVI facilita la evaluación de los cambios de estado trófico de los embalses pero, su alcance mayor es en la observación de embalses ya eutrofizados.
- A pesar de que son pocos los parámetros que son observables mediante esta herramienta, se puede tener un control sobre la calidad del agua en general, ya que estos parámetros se encuentran vinculados entre sí con los demás.
- Es posible conocer la calidad del agua de forma cuantitativa empleando los valores de radiancia medida de las bandas mediante modelos matemáticos, que son particulares para cada embalse u objeto de estudio; para ello se requiere contar con datos de campos

coincidentes con la fecha de la adquisición de la imagen. De esta manera y, a través de una regresión lineal múltiple se obtengan las relaciones empíricas.

• La implantación de la percepción remota implica un costo inicial considerable ya que es necesario contar con capacitación del personal, software, equipos de cómputo, la obtención de las imágenes satelitales, etcétera; por ello resulta muy factible llevara a cabo un análisis de costo-beneficio para determinar si es de utilidad para las aplicaciones en las que se pretende utilizar. La percepción remota ofrece grandes beneficios cuando, los objetos de estudio comprenden grandes áreas, están ubicados en zonas poco accesibles, no es necesaria la precisión respecto a la escala, la información requiere ser manipulada en in SIG.

Las recomendaciones son las siguientes:

- Debido a las diversas descargas que se tienen en la periferia del vaso de la presa de Valle de Bravo es de mucha utilidad llevar a cabo un monitoreo a través de la percepción remota para identificar posibles focos de contaminación como, descargas clandestinas o infiltraciones que estén dañando la calidad del agua.
- Sería muy factible que para futuros estudios se tenga un registro de la ubicación exacta de los puntos de muestreo y, que sean los suficientes para lograr que los resultados que se obtengan sean realmente representativos del embalse.
- Es importante que los parámetros de calidad a determinar en las campañas de muestreo a futuro sean coincidentes para poder obtener un conocimiento más sustentado de la evolución de la calidad del agua.
- Fomentar el monitoreo continuo de calidad del agua del embalse de la presa de Valle de Bravo, ya que a pesar de que cuenta con un comité encargado de procurar su control y cuidado hasta ahora no tienen implantado como tal un estudio de este tipo.
- Regular las descargas que van directo al embalse sin un previo tratamiento ya que estas son parte de los principales contaminantes.

# **ANEXO**

 A continuación se presentan los resultados obtenidos durante las campañas de muestreo para los parámetros empleados en el análisis del capítulo 3.

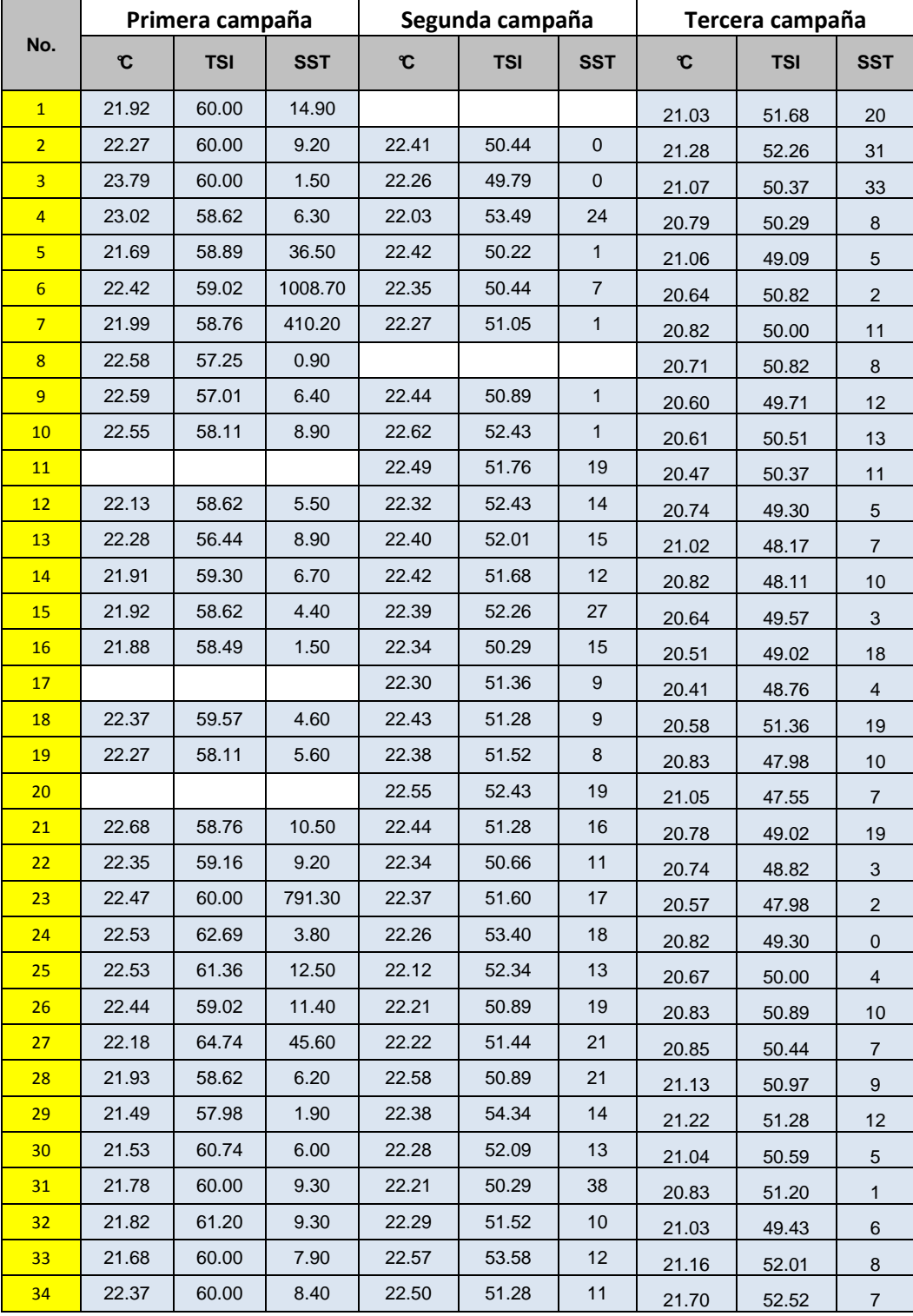

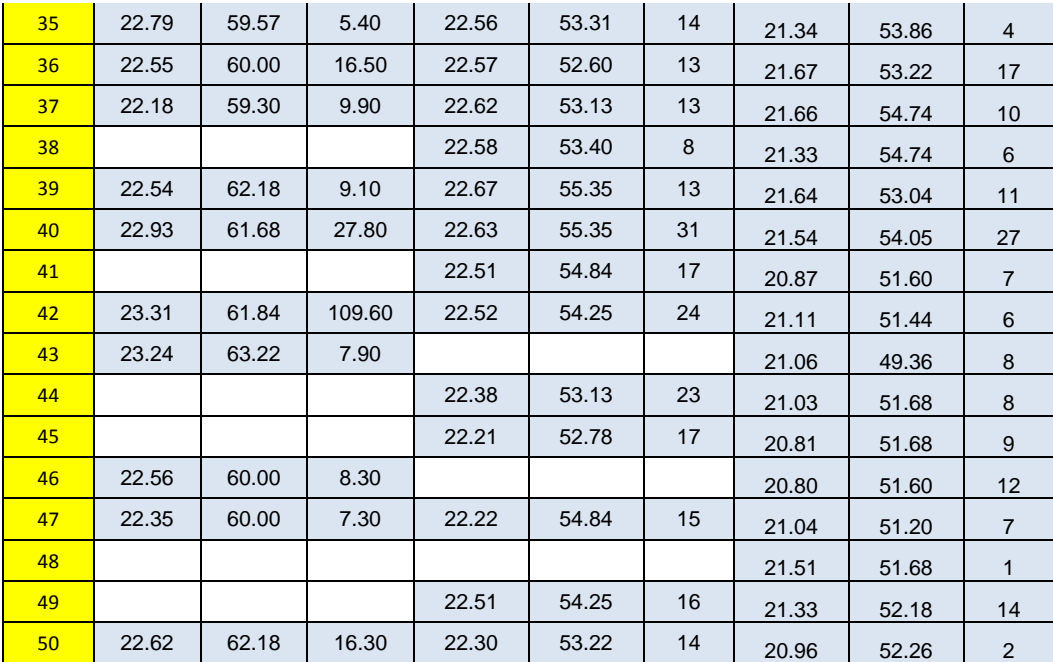

 *\* Los espacios en blanco se deben a que no se recabo la información de esas estaciones de muestreo.* 

#### **Libros:**

- 1. CASELLES, V. [et al]. **An alternative simple approach to estimate atmospheric correction in multitemporal studies**. International Journal of Remote Sensing 10. 1989.
- 2. BARRETT, E.C. [et al]. **Introduction to Environmental Remote Sensing**. Chapman and halllimited. London. 1976.
- 3. BERNHARDSEN, Tor. **Geographic Information Systems: An introduction**. 2nd ed. John Wiley & Sons. USA. 1999.
- 4. BUZAI, Gustavo. **La exploración geodigital. Implementación, proyecto de investigación y resolución de problemáticas geográficas y medioambientales a través de la aplicación de Sistemas de Información Geográfica (SIG) con las computadoras personales.** Lugar Editorial. Buenos Aires. 2000.
- 5. CHUVIECO, Emilio. **Fundamentos de teledetección especial**. Editoriales Rialp, S.A. España. 1990.
- 6. ELACHI, Charles. Introduction to the physics and techniques of remote sensing. 2<sup>nd</sup> ed. John Wiley & Sons. USA. 2006.
- 7. ENGMAN, Edwin Taylor [et al]. **Remote sensing in hydrology**. Chapman and Hall. England. 1991.
- 8. LANTAD, Nieves [et al]. **Sistemas de Información geográfica. Prácticas con Arc View.** Alfaomega. España. 2004.
- 9. LILLESAND, Thomas [et al]. **Remote sensing and image interpretation**. 5<sup>th</sup> ed. John Wiley & Sons. USA. 2004.
- 10. PEÑA, Juan. **Sistemas de Información Geográfica aplicados a la gestión del territorio. Entrada, manejo, análisis y salida de datos espaciales. Teoría general y práctica para ESRI ArcGIS 9.** Editorial Club Universitario. España.
- 11. REES, W.G. Physical principles of remote sensing. 2<sup>nd</sup> ed. Cambridge University Press. England. 2011.

#### **Artículos:**

- 12. AGUIRRE, Raúl. **Análisis espacio-temporal del lago de Chalco utilizando imágenes satelitales**. Instituto de Geografía, UNAM. 2011. México. Extraído el 24 de agosto de 2012, de www.agua.unam.mx
- 13. CHANDER, Gyanesh [et al]. **Sumary of current radiometric calibration coefficients for Landsat MSS, MT, ETM+, and EO-1 ALI sensors**. Remote sensing of environment. ELSEVIER. 2009.
- 14. CHUVIECO, Emilio [et al]. **Estimation of fuel moisture content from multitemporal analysis of Landsat Thematic Mapper reflectance data: applications in fire danger assessment** [en

línea]. Extraído el 15 de octubre de 2012, de

http://www.geogra.uah.es/emilio/pdf/chuvieco2002a.pdf

- 15. Comisión de Cuenca Valle de Bravo-Amanalco. **Cuenca de Valle de Bravo-Amanalco** [en línea]. Extraído el 20 de junio de 2012, de http://cuencaamanalcovalle.org
- 16. MARTÍNEZ, Julio. **Percepción remota "Fundamentos de la Teledetección Espacial"** [en línea]. Comisión Nacional del Agua. Subgerencia de Información Geográfica del Agua (SIGA). 2005. Extraído el 11 de agosto de 2012, de http://siga.cna.gob.mx/
- 17. MARTINEZ Montoya, [et al]. **Utilidad de la banda térmica de Landsat en la discriminación de terrenos yesosos** [en línea]. México. SELPER. 2010. Extraído el 30 de septiembre de 2012, de http://digital.csic.es
- 18. MORENO, Daniela [et al]. **Métodos para identificar, diagnosticar y evaluar el grado de eutrofia** [en línea]. México. 2010. Extraído el 26 de octubre de 2012, de http://www.izt.uam.mx
- 19. PAZ, Fernando [et al]. **Elaboración de mapas multitemporales de bosque, a partir de imágenes Landsat TM y ETM+, y análisis de la degradación forestal y deforestación en Chiapas** [en línea]. 2010. Extraído el 17 se octubre de 2012, de http://www2.ine.gob.mx
- 20. PÉREZ González, [et al]. **Comparación de imágenes TM y ETM para analizar los cambios en la gestión del agua y el suelo en la Mancha Húmeda (provincias de Toledo y Ciudad Real)**  [en línea]. España. 2001. Extraído el 2 de febrero de 2012, de http://www.aet.org.es/
- 21. POZO, J. [et al]. **Evaluación del estado trófico y comparación de modelos relativos al fósforo en los embalses de Cernadilla y Valparaíso (río Tera, Zamora)** [en línea]. España. Extraído el 11 de agosto de 2012, de http://www.limnetica.com/
- 22. QUINTANO, C. [et al]. **Estimación del área quemada por incendios forestales empleando el modelo de mezclas espectrales desde una perspectiva multitemporal**. España. Teledetección y desarrollo regional. X Congreso de teledetección. 2003.
- 23. SHAIKHL, Asif [et al]. **Multi-temporal analysis of land cover changes in Nagasaki city associated with natural disasters using satellite remote sensing**. Journal of Natural Disaster Science, Vol. 27. 2005.
- 24. SHORT, Nicholas. **The Remote Sensing Tutorial** [en línea]**.** 2011. Extraído el 4 de agosto de 2012, de http://rst.gsfc.nasa.gov
- 25. Universidad de Murcia. **Herramientas de Teledetección aplicadas a la gestión de los recursos hídricos (2008). Material de clase** [en línea]. 2010. Extraído el 2 de febrero de 2012, de http://ocw.um.es/ciencias/herramientas-de-teledeteccion-aplicadas-a-la/materialde-clase
- 26. YÉBENES Gómez, Álvaro [et al]. **Clasificación de imágenes por satélite** [en línea]. Universidad de Valencia. Extraído el 14 se septiembre de 2012, de http://mural.uv.es/

#### **Páginas Web:**

- 27. ILWIS Department, International Institute for Aerospace Survey & Earth Sciences Enschede, The Netherlands. **ILWIS 2.1 FOR Windows. The Integrated Land Water Information System. User´s Guide** [en línea]. 1997. Extraído el 20 de marzo de 2012, de http://www.itc.nl/ilwis/
- 28. United States Geological Survey (USGS). USGS Global Visualization Viewer [en línea]. En: http://glovis.usgs.gov/

#### **Tesis:**

- 29. FERRAL, Anabella. **Análisis espacio-temporal del efecto del sistema de aireación artificial en el embalse San Roque. Integración de datos de campo y técnicas geoespaciales**. Argentina. Tesis de maestría. Instituto de altos estudios espaciales Mario Gulich, Centro espacial Teófilo Tabanera. CONAE. 2012.
- 30. LUNA, Victor. **Análisis multitemporal de la dinámica en el cambio de uso del suelo ruralurbano en la región de Atlixco, Puebla**. México. Tesis doctoral en ciencias. Instituto de enseñanza e investigación en ciencias agrícolas. Colegio de postgraduados. 2011.
- 31. MORALES Hernández, Daril. **Análisis digital de imágenes satelitales para establecer sitios de muestreo en cuerpos de agua**. México. Tesina de Especialidad en Ingeniería Sanitaria y Ambiental. Universidad Nacional Autónoma de México. Posgrado de Ingeniería. 2011.
- 32. MOTA, Karina. **Estudio de la calidad del agua del vaso de la presa de Valle de Bravo**. México. Tesis de licenciatura en Ingeniería Civil. Universidad Nacional Autónoma de México. Facultad de Ingeniería. Departamento de Ingeniería Sanitaria y Ambiental. 2010.
- 33. PÉREZ Ortega, María. **Aplicaciones de la percepción remota y SIG en la caracterización de humedales en la reserva de la biosfera de la Mancha Húmeda**. España. Tesis de maestría en tecnologías de la información geográfica. Facultad de geografía e historia. Universidad Complutense de Madrid. 2011.

### **Cursos:**

34. VÁZQUEZ González, Alba Beatriz. **Curso de Sistemas de Información Geográfica**. Universidad Nacional Autónoma de México. Facultad de Ingeniería. Departamento de Ingeniería Sanitaria y Ambiental. 2011.

# **Legislación:**

35. Norma Oficial Mexicana NOM-001-SEMARNAT-1996, "Límites máximos permisibles de contaminantes en las descarga de aguas residuales en aguas y bienes nacionales" [en línea]. Extraído el 18 de marzo de 2012, de: http://www.semarnat.gob.mx/servicios/anteriores/otroleyes/normas/Pages/normasoficiale smexicanasvigentes.aspx